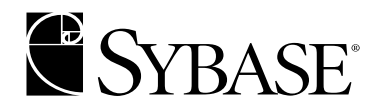

# **Client-Library™/C Programmer's Guide**

**Open Client™ 12.5.1**

#### DOCUMENT ID: DC35570-01-1251-01

#### LAST REVISED: September 2003

Copyright © 1989-2003 by Sybase, Inc. All rights reserved.

This publication pertains to Sybase software and to any subsequent release until otherwise indicated in new editions or technical notes. Information in this document is subject to change without notice. The software described herein is furnished under a license agreement, and it may be used or copied only in accordance with the terms of that agreement.

To order additional documents, U.S. and Canadian customers should call Customer Fulfillment at (800) 685-8225, fax (617) 229-9845.

Customers in other countries with a U.S. license agreement may contact Customer Fulfillment via the above fax number. All other international customers should contact their Sybase subsidiary or local distributor. Upgrades are provided only at regularly scheduled software release dates. No part of this publication may be reproduced, transmitted, or translated in any form or by any means, electronic, mechanical, manual, optical, or otherwise, without the prior written permission of Sybase, Inc.

Sybase, the Sybase logo, AccelaTrade, ADA Workbench, Adaptable Windowing Environment, Adaptive Component Architecture, Adaptive Server, Adaptive Server Anywhere, Adaptive Server Enterprise, Adaptive Server Enterprise Monitor, Adaptive Server Enterprise Replication, Adaptive Server Everywhere, Adaptive Server IQ, Adaptive Warehouse, Anywhere Studio, Application Manager, AppModeler, APT Workbench, APT-Build, APT-Edit, APT-Execute, APT-FORMS, APT-Translator, APT-Library, AvantGo, AvantGo Application Alerts, AvantGo Mobile Delivery, AvantGo Mobile Document Viewer, AvantGo Mobile Inspection, AvantGo Mobile Marketing Channel, AvantGo Mobile Pharma, AvantGo Mobile Sales, AvantGo Pylon, AvantGo Pylon Application Server, AvantGo Pylon Conduit, AvantGo Pylon PIM Server, AvantGo Pylon Pro, Backup Server, BizTracker, ClearConnect, Client-Library, Client Services, Convoy/DM, Copernicus, Data Pipeline, Data Workbench, DataArchitect, Database Analyzer, DataExpress, DataServer, DataWindow, DB-Library, dbQueue, Developers Workbench, Direct Connect Anywhere, DirectConnect, Distribution Director, e-ADK, E-Anywhere, e-Biz Integrator, E-Whatever, EC Gateway, ECMAP, ECRTP, eFulfillment Accelerator, Embedded SQL, EMS, Enterprise Application Studio, Enterprise Client/Server, Enterprise Connect, Enterprise Data Studio, Enterprise Manager, Enterprise SQL Server Manager, Enterprise Work Architecture, Enterprise Work Designer, Enterprise Work Modeler, eProcurement Accelerator, EWA, Financial Fusion, Financial Fusion Server, Gateway Manager, GlobalFIX, ImpactNow, Industry Warehouse Studio, InfoMaker, Information Anywhere, Information Everywhere, InformationConnect, InternetBuilder, iScript, Jaguar CTS, jConnect for JDBC, Mail Anywhere Studio, MainframeConnect, Maintenance Express, Manage Anywhere Studio, M-Business Channel, M-Business Network, M-Business Server, MDI Access Server, MDI Database Gateway, media.splash, MetaWorks, My AvantGo, My AvantGo Media Channel, My AvantGo Mobile Marketing, MySupport, Net-Gateway, Net-Library, New Era of Networks, ObjectConnect, ObjectCycle, OmniConnect, OmniSQL Access Module, OmniSQL Toolkit, Open Biz, Open Client, Open ClientConnect, Open Client/Server, Open Client/Server Interfaces, Open Gateway, Open Server, Open ServerConnect, Open Solutions, Optima++, PB-Gen, PC APT Execute, PC Net Library, PocketBuilder, Pocket PowerBuilder, Power++, power.stop, PowerAMC, PowerBuilder, PowerBuilder Foundation Class Library, PowerDesigner, PowerDimensions, PowerDynamo, PowerJ, PowerScript, PowerSite, PowerSocket, Powersoft, PowerStage, PowerStudio, PowerTips, Powersoft Portfolio, Powersoft Professional, PowerWare Desktop, PowerWare Enterprise, ProcessAnalyst, Rapport, Report Workbench, Report-Execute, Replication Agent, Replication Driver, Replication Server, Replication Server Manager, Replication Toolkit, Resource Manager, RW-DisplayLib, S-Designor, SDF, Secure SQL Server, Secure SQL Toolset, Security Guardian, SKILS, smart.partners, smart.parts, smart.script, SQL Advantage, SQL Anywhere, SQL Anywhere Studio, SQL Code Checker, SQL Debug, SQL Edit, SQL Edit/TPU, SQL Everywhere, SQL Modeler, SQL Remote, SQL Server, SQL Server Manager, SQL SMART, SQL Toolset, SQL Server/CFT, SQL Server/DBM, SQL Server SNMP SubAgent, SQL Station, SQLJ, STEP, SupportNow, S.W.I.F.T. Message Format Libraries, Sybase Central, Sybase Client/Server Interfaces, Sybase Financial Server, Sybase Gateways, Sybase MPP, Sybase SQL Desktop, Sybase SQL Lifecycle, Sybase SQL Workgroup, Sybase User Workbench, SybaseWare, Syber Financial, SyberAssist, SyBooks, System 10, System 11, System XI (logo), SystemTools, Tabular Data Stream, TradeForce, Transact-SQL, Translation Toolkit, UltraLite.NET, UNIBOM, Unilib, Uninull, Unisep, Unistring, URK Runtime Kit for UniCode, Viewer, Visual Components, VisualSpeller, VisualWriter, VQL, WarehouseArchitect, Warehouse Control Center, Warehouse Studio, Warehouse WORKS, Watcom, Watcom SQL, Watcom SQL Server, Web Deployment Kit, Web.PB, Web.SQL, WebSights, WebViewer, WorkGroup SQL Server, XA-Library, XA-Server and XP Server are trademarks of Sybase, Inc. 03/03

Unicode and the Unicode Logo are registered trademarks of Unicode, Inc.

All other company and product names used herein may be trademarks or registered trademarks of their respective companies.

Use, duplication, or disclosure by the government is subject to the restrictions set forth in subparagraph (c)(1)(ii) of DFARS 52.227- 7013 for the DOD and as set forth in FAR 52.227-19(a)-(d) for civilian agencies.

Sybase, Inc., One Sybase Drive, Dublin, CA 94568.

# **Contents**

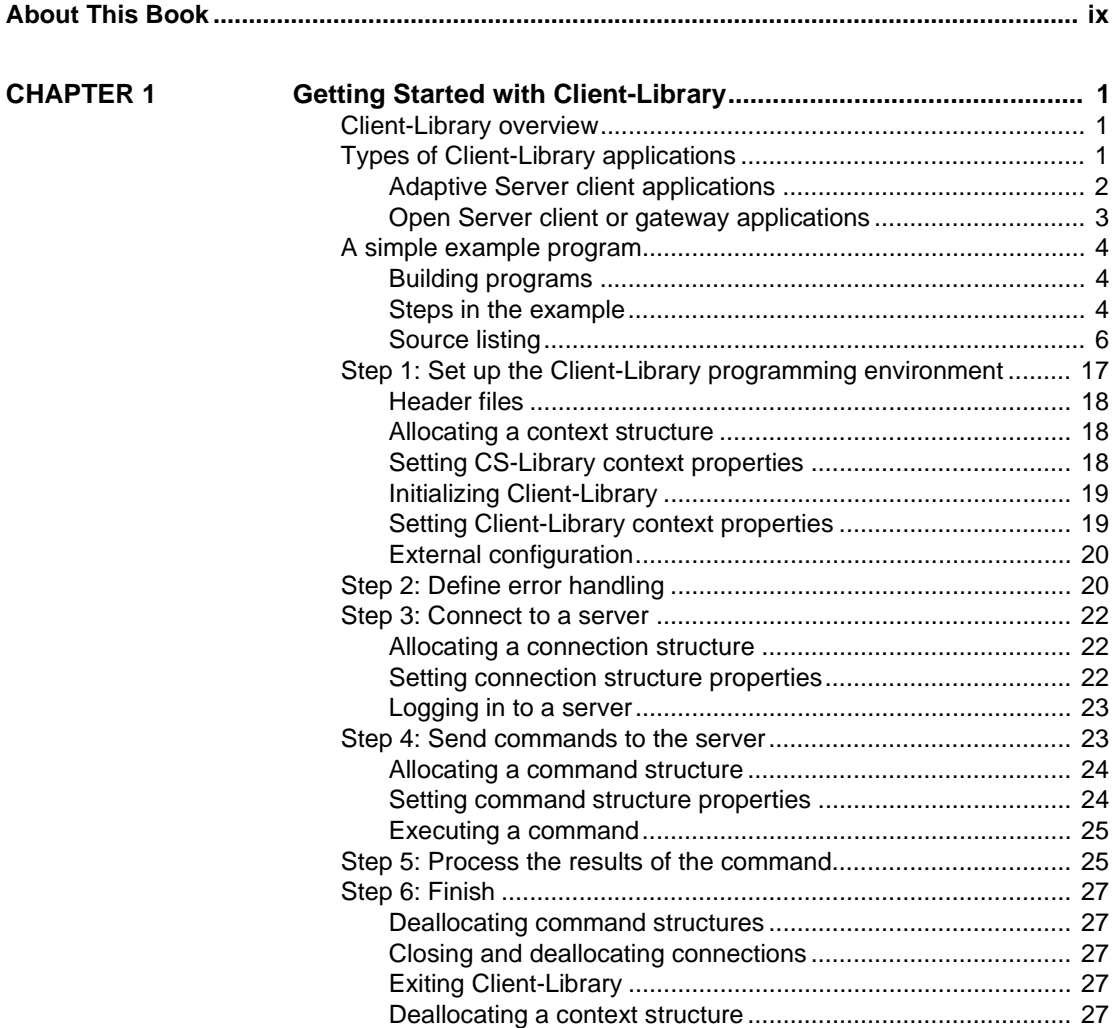

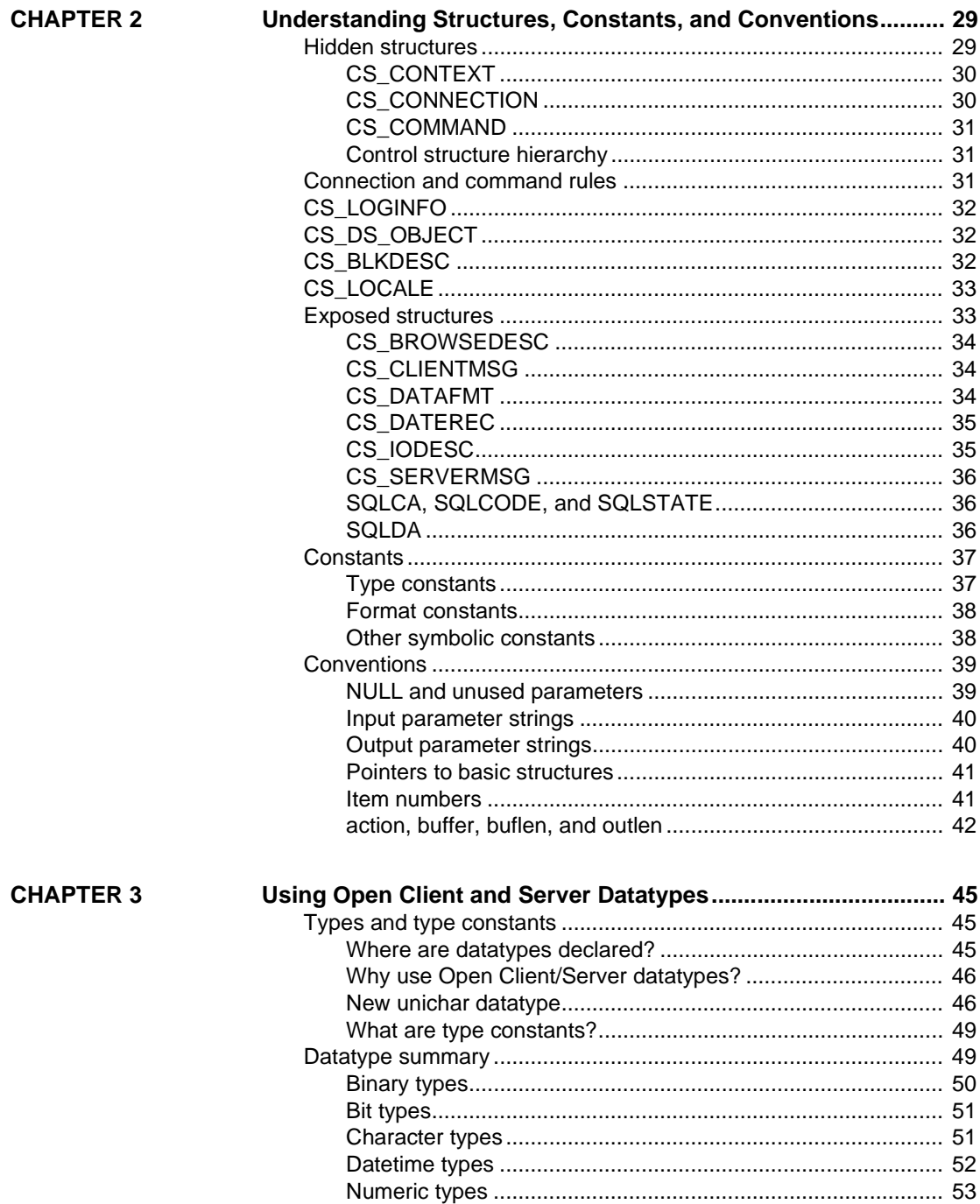

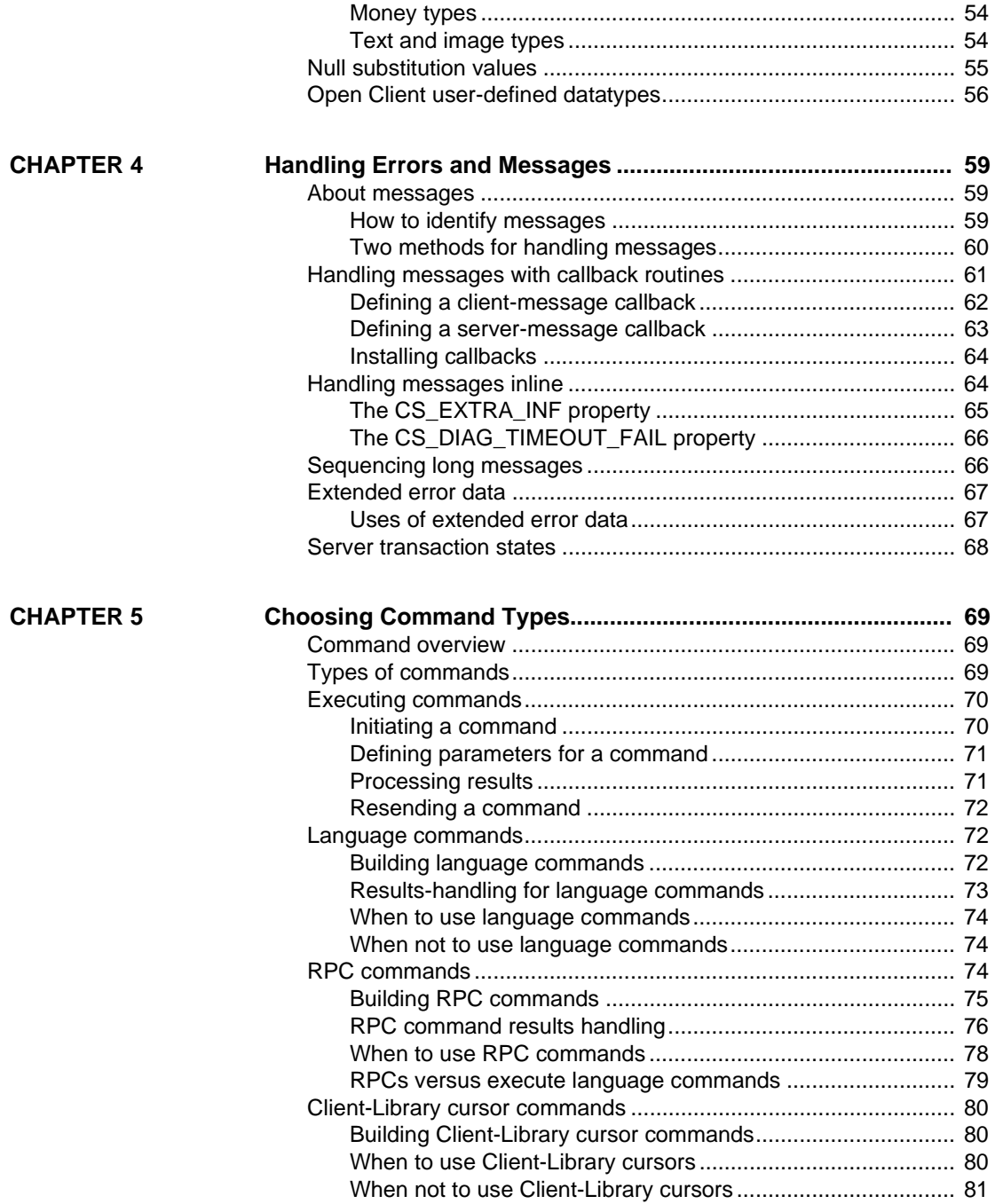

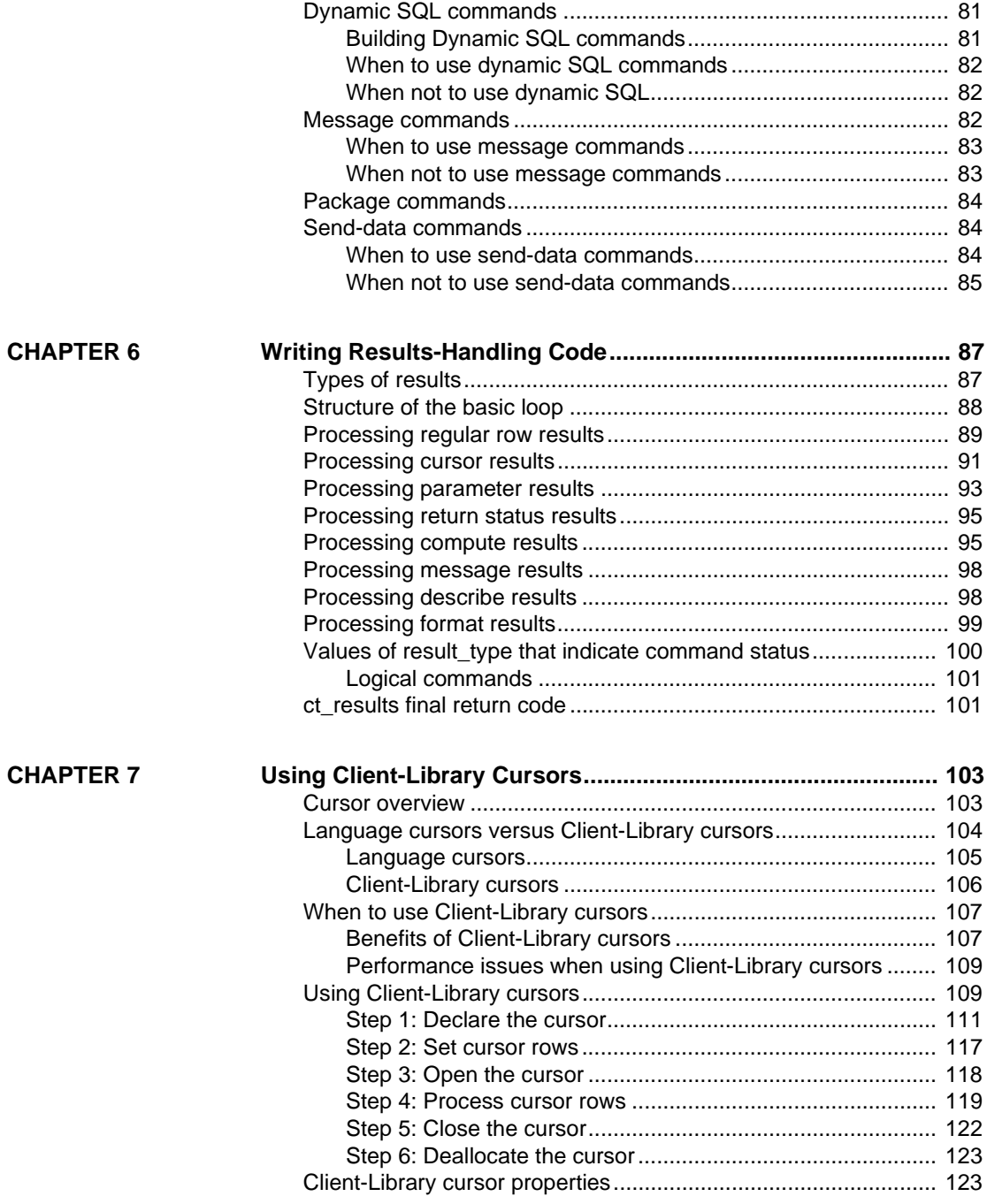

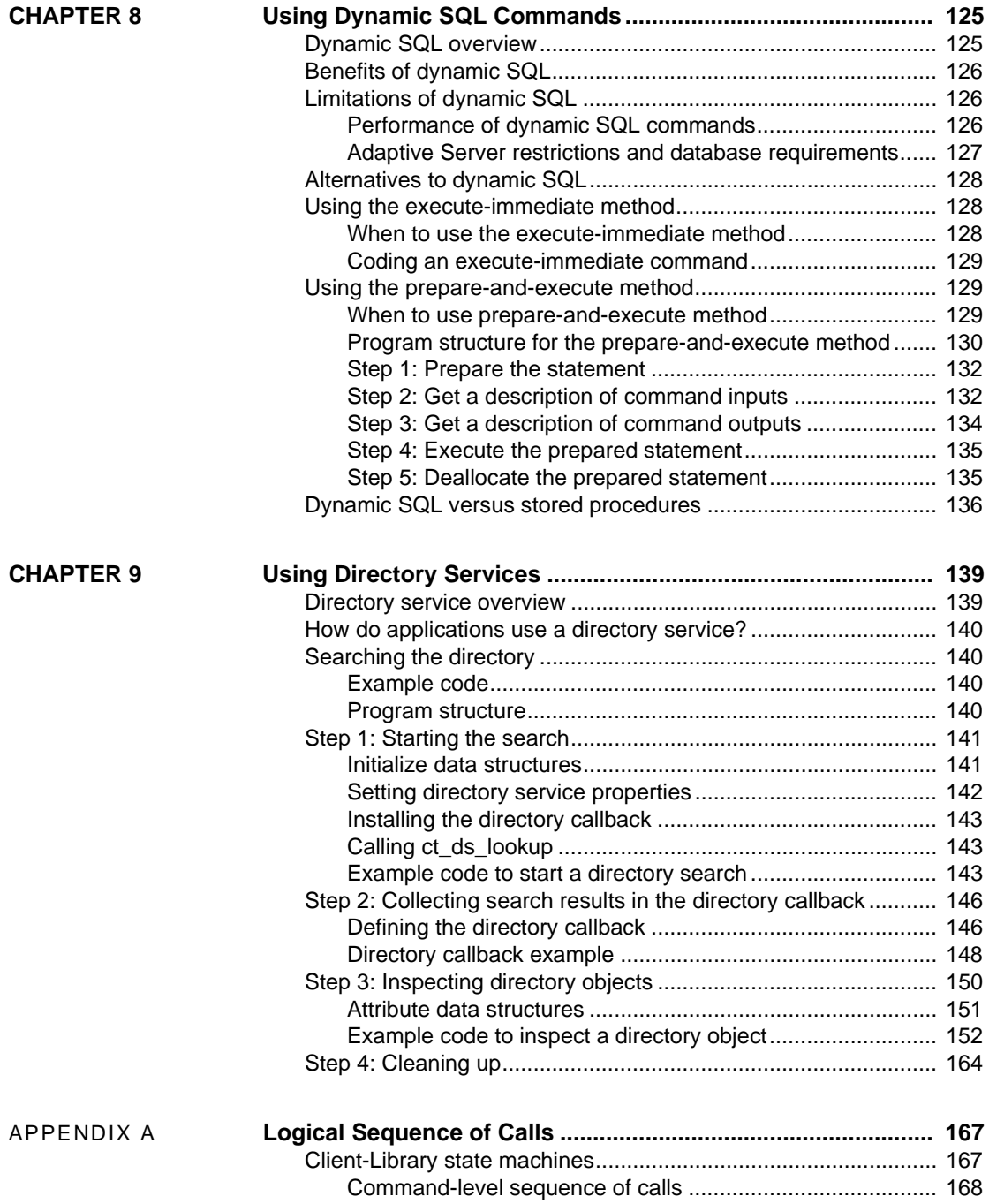

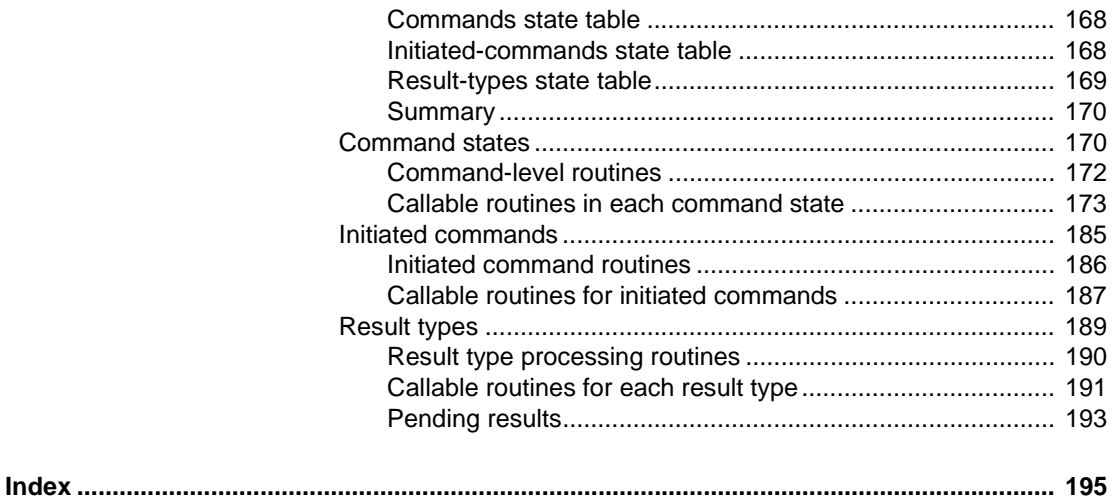

# **About This Book**

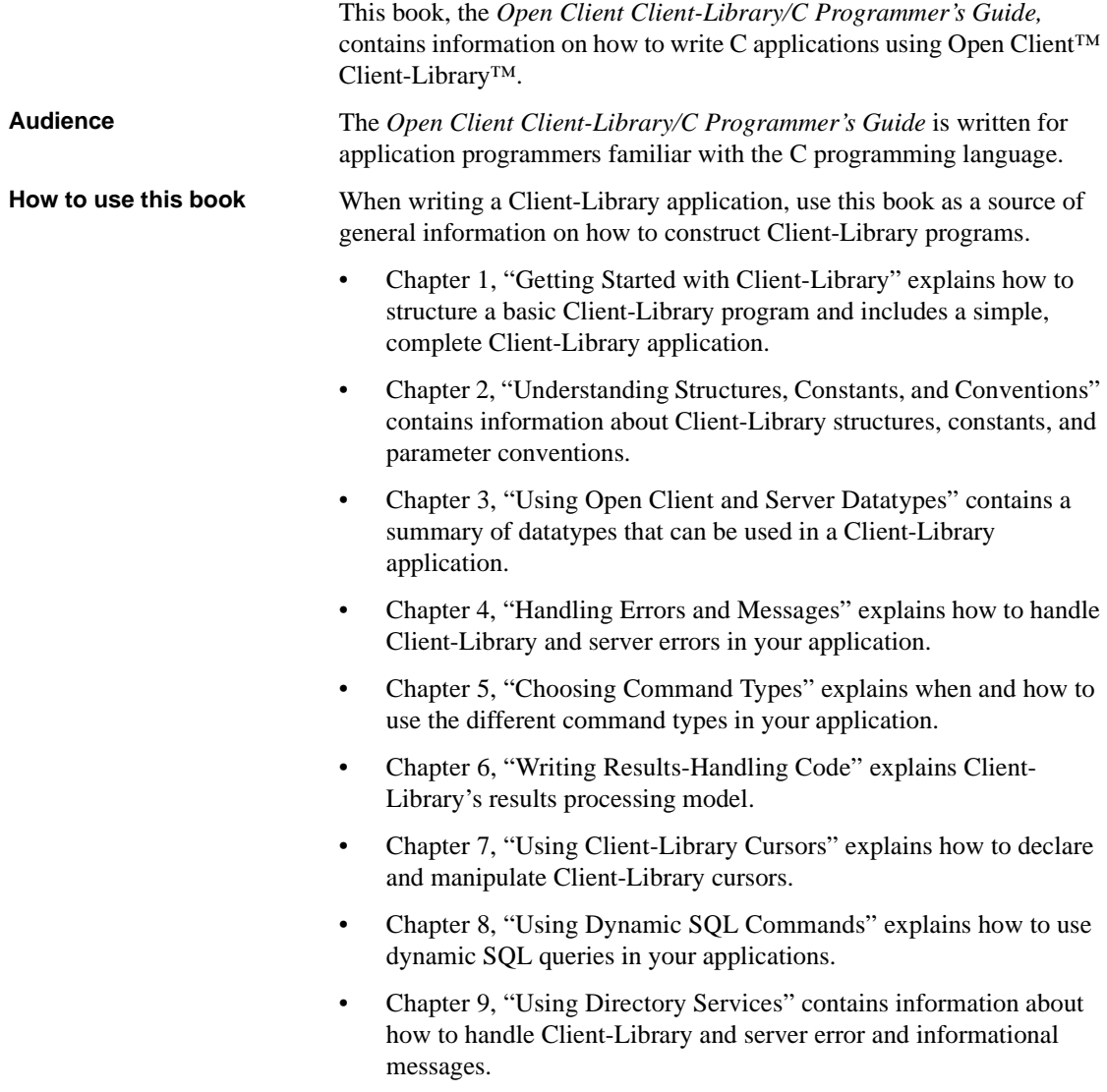

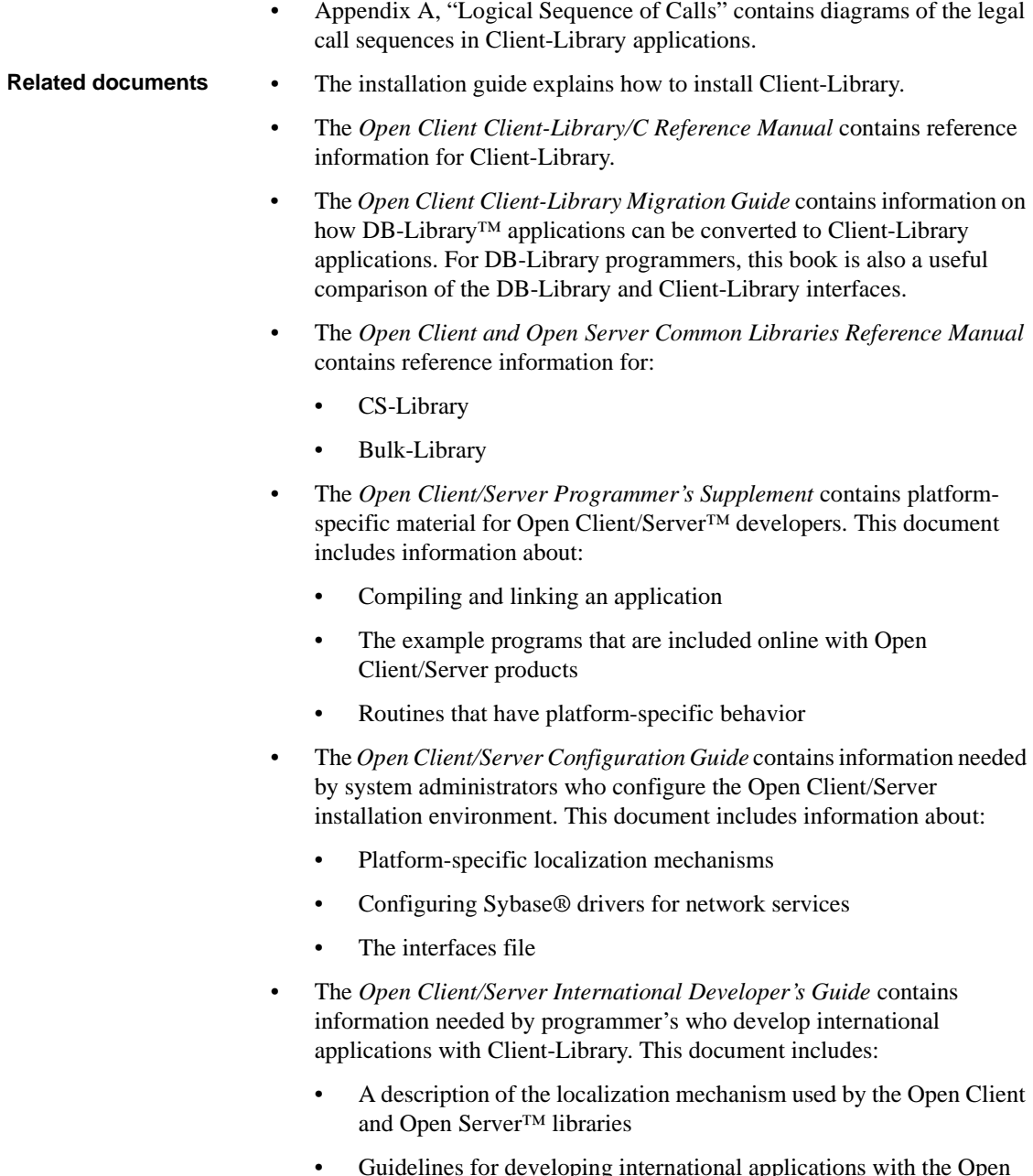

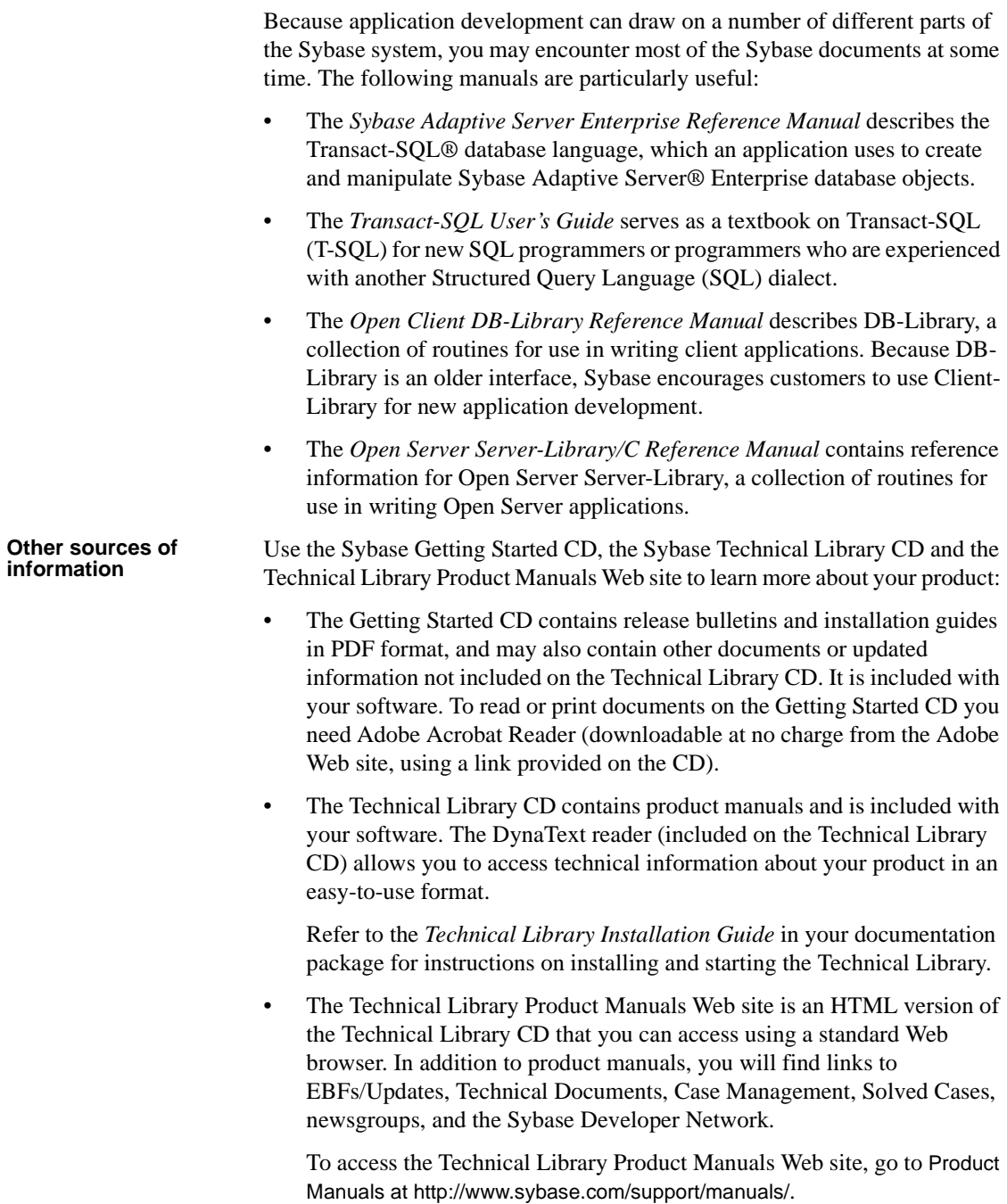

**Sybase certifications on the Web** Technical documentation at the Sybase Web site is updated frequently.

#### ❖ **Finding the latest information on product certifications**

- 1 Point your Web browser to Technical Documents at http://www.sybase.com/support/techdocs/.
- 2 Select Products from the navigation bar on the left.
- 3 Select a product name from the product list and click Go.
- 4 Select the Certification Report filter, specify a time frame, and click Go.
- 5 Click a Certification Report title to display the report.

#### ❖ **Creating a personalized view of the Sybase Web site (including support pages)**

Set up a MySybase profile. MySybase is a free service that allows you to create a personalized view of Sybase Web pages.

- 1 Point your Web browser to Technical Documents at http://www.sybase.com/support/techdocs/.
- 2 Click MySybase and create a MySybase profile.

#### **Sybase EBFs and software updates**

#### ❖ **Finding the latest information on EBFs and software updates**

- 1 Point your Web browser to the Sybase Support Page at http://www.sybase.com/support.
- 2 Select EBFs/Updates. Enter user name and password information, if prompted (for existing Web accounts) or create a new account (a free service).
- 3 Select a product.
- 4 Specify a time frame and click Go.
- 5 Click the Info icon to display the EBF/Update report, or click the product description to download the software.

**Conventions** Program code is indented and shown in a monospace font:

ct\_init(mycontext, CS\_VERSION\_100);

In text, routine names and Transact-SQL keywords are shown in a narrow, bold font:

ct\_init, the select statement

#### **If you need help** Each Sybase installation that has purchased a support contract has one or more designated people who are authorized to contact Sybase Technical Support. If you cannot resolve a problem using the manuals or online help, please have the designated person contact Sybase Technical Support or the Sybase subsidiary in your area.

# CHAPTER 1 **Getting Started with Client-Library**

<span id="page-14-0"></span>This chapter includes the fundamental concepts required to develop Client-Library/C applications.

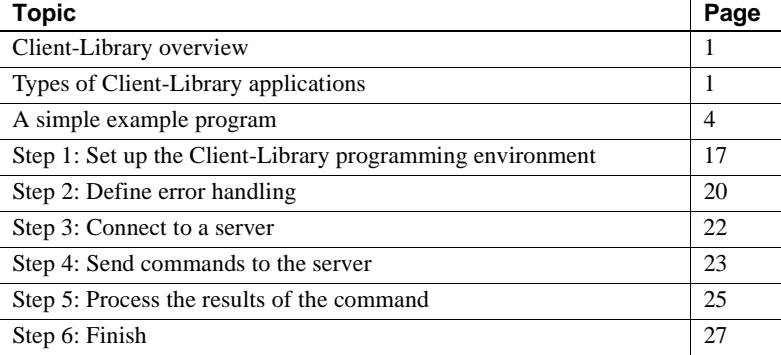

## <span id="page-14-1"></span>**Client-Library overview**

Client-Library is a collection of routines for sending commands to and retrieving results from Sybase servers.

For an overview of Sybase's client/server architecture and products, see Chapter 1, "Introducing Client-Library," in the *Open Client Client-Library/C Reference Manual*.

## <span id="page-14-2"></span>**Types of Client-Library applications**

Client-Library applications vary mainly in the types of commands that they send. Once connected to a server, all client applications use the "send commands, process results" paradigm illustrated in [Figure 1-1](#page-15-0):

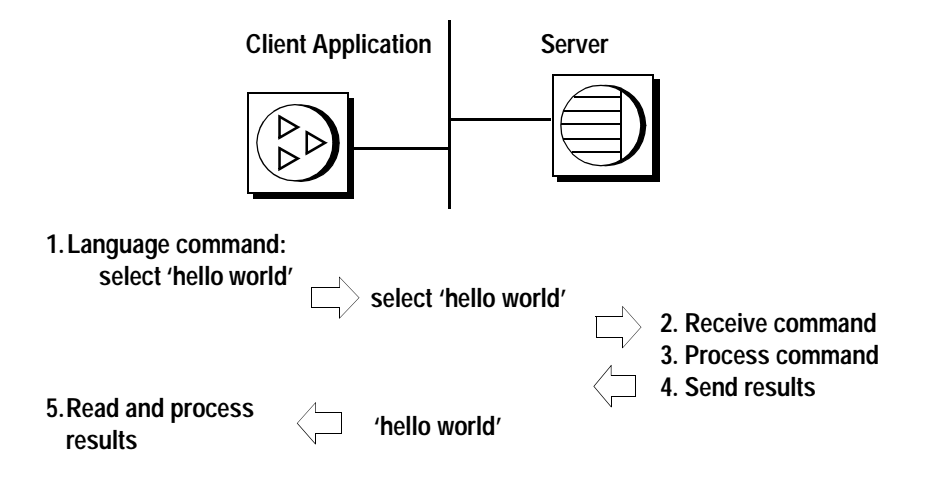

<span id="page-15-0"></span>**Figure 1-1: The commands/results paradigm**

## **Adaptive Server client applications**

The following examples illustrate what kinds of tasks a Adaptive Server client application might carry out:

- SQL interpreter the client application prompts the user for queries, sends these queries to the server as language commands, retrieves the results from the Adaptive Server, and displays the results. The Sybase isql utility is such an application; it calls the following Client-Library routines:
	- ct\_command(CS\_LANG\_CMD) to define a language command and its text
	- ct send to send it to the server
	- ct\_results to read the results
	- ct\_res\_info and ct\_describe to find out column formats
	- ct\_bind and ct\_fetch to retrieve rows

See ["Language commands" on page 72](#page-85-0) for more information on this type of command. See also the example application shown in ["A simple](#page-17-0)  [example program" on page 4](#page-17-0).

- Data-entry an application that always runs the same queries. The application uses Adaptive Server stored procedures to implement application logic for performing inserts, updates, and menu population. The client program invokes the stored procedures by sending RPC commands. Such an application calls:
	- ct\_command(CS\_RPC\_CMD) to define an RPC command
	- ct\_param or ct\_setparam to define parameter values with which to call the procedure
	- ct\_send to send the command to the server
	- ct\_results, ct\_bind, ct\_fetch, and so forth, to read the results

See ["RPC commands" on page 74](#page-87-0) for more information on this type of command.

- Interactive query-by-example an application that prompts for queries that can contain markers, indicated by a question mark (?), for values to be supplied at runtime. The application uses dynamic SQL commands to:
	- Prepare the statement, by sending a ct\_dynamic(CS\_PREPARE) command and handling the results
	- Query for parameter formats, by sending a ct\_dynamic(CS\_DESCRIBE\_INPUT) command and handling the results
	- After prompting for input values, execute the statement by sending a ct\_dynamic(CS\_EXECUTE) command and handling the results

See [Chapter 8, "Using Dynamic SQL Commands"](#page-138-0) for more information on this type of command.

#### **Open Server client or gateway applications**

Open Server Server-Library is a collection of routines that allows you to create custom server applications. Server-Library routines are documented in the *Open Server Server-Library/C Reference Manual*.

The following examples illustrate the tasks that an Open Server client application might carry out:

- Client for custom Open Server application a client application sends RPC commands to invoke custom server routines that have been "registered" as callable server procedures in the Open Server application program. See the *Open Server Server-Library/C Reference Manual* for information on registered procedures. See ["RPC commands" on page 74](#page-87-0) for a description of how client applications send RPC commands.
- Notification client Open Server provides a feature called "registered" procedure notification" that allows client applications to watch for invocations of selected registered procedures. For example, a client application that caches copies of important data might watch for a notification on a registered procedure that updates the data. The notification indicates when the cached copy must be refreshed. See the "Registered Procedures" topics page in the *Open Client Client-Library/C Reference Manual* for more information on this feature.
- Gateway application  $-$  a server application acts as an intermediary between its own clients and other servers. The gateway accepts client commands, forwards them to a remote server, reads the results, and forwards the results to its own client. If the remote server is a Sybase server, the gateway makes Client-Library calls to communicate with the remote server.

# <span id="page-17-0"></span>**A simple example program**

This section walks you through an example program that connects to a server, sends a query, processes the results, then exits. Most Client-Library applications exhibit a program structure similar to this.

## **Building programs**

The *Open Client/Server Programmer's Supplement* describes how to build a Client-Library application on your platform and includes information about required compile/link options, library file names, and runtime requirements.

## **Steps in the example**

The following steps show a simple Client-Library application:

- 1 Set up the Client-Library programming environment:
	- a Use cs\_ctx\_alloc to allocate a context structure.
	- b Use cs\_config to set any CS-Library properties for the context.
	- c Use ct\_init to initialize Client-Library.
	- d Use ct\_config to set Client-Library properties for the context.
- 2 Define error handling. Most applications use callback routines to handle errors:
	- a Use cs\_config(CS\_MESSAGE\_CB) to install a CS-Library error callback.
	- b Use ct\_callback to install a client message callback.
	- c Use ct\_callback to install a server message callback.

 **Warning!** Applications that do not define error handling do not receive notification of errors that occur in the program, on the network, or on the server. Code your applications to handle errors and server messages. Applications that do not perform error handling are difficult to debug and maintain.

- 3 Connect to a server:
	- a Use ct\_con\_alloc to allocate a connection structure.
	- b Use ct\_con\_props to set any properties in the connection structure
	- c Use ct\_connect to open a connection to a server.
	- d Use ct\_options to set any server options for this connection.
- 4 Send a language command to the server:
	- a Use ct\_cmd\_alloc to allocate a command structure.
	- b Use ct\_command to initiate a language command.
	- c Use ct\_send to send the command.
- 5 Process the results of the command:
	- a Use ct\_results to set up results for processing (called in a loop).
	- b Use ct\_res\_info to get information about a result set.
	- c Use ct\_describe to get information about a result item.
	- d Use ct\_bind to bind a result item to program data space.
- e Use ct\_fetch to fetch result rows (called in a loop).
- 6 Finish:
	- a Use ct\_cmd\_drop to deallocate the command structure.
	- b Use ct\_close to close the connection with the server.
	- c Use ct\_exit to exit Client-Library.
	- d Use cs\_ctx\_drop to deallocate the context structure.

#### **Source listing**

The following example program, called *firstapp.c*, demonstrates the steps outlined in the previous section. Commentary for each step follows the example (beginning with ["Step 1: Set up the Client-Library programming](#page-30-0)  [environment" on page 17\)](#page-30-0).

The source code for this application is included with the Client-Library online example programs. See the Client-Library chapter in the *Open Client/Server Programmer's Supplement* for information on making and running the online example programs.

```
/*
  ** Language Query Example Program.
  */
#include <stdio.h>
 #include <ctpublic.h>
#define MAXCOLUMNS 2
  #define MAXSTRING 40
#define ERR_CH stderr
  #define OUT_CH stdout
/*
  ** Define a macro that exits if a function return code indicates
  ** failure.
```

```
 */
#define EXIT_ON_FAIL(context, ret, str) \
  if (ret != CS_SUCCEED) \
  \{\ \ \setminus\fprintf(ERR_CH, "Fatal error: s\<sup>"</sup>, str); \
    if (context != (CS_CONTEXT *) NULL) \setminus\{ \ \ \} (CS_VOID) ct_exit(context, CS_FORCE_EXIT); \
      (CS_VOID) cs_ctx_drop(context); \
    \}exit(-1); \setminus } 
 /*
 ** Callback routines for library errors and server messages.
 */
 CS_RETCODE csmsg_callback();
CS_RETCODE clientmsg_callback();
 CS_RETCODE servermsg_callback();
 /*
 ** Main entry point for the program.
 */
 int main(argc, argv)
 int argc;
 char **argv;
 {
     CS_CONTEXT *context; /* Context structure */
     CS_CONNECTION *connection; /* Connection structure. */
    CS_COMMAND *cmd; \gamma /* Command structure. */
     /* Data format structures for column descriptions: */
    CS_DATAFMT columns[MAXCOLUMNS];
    CS_INT datalength[MAXCOLUMNS];
    CS SMALLINT indicator[MAXCOLUMNS];
    CS_INT count;
    CS_RETCODE ret;
    CS_RETCODE results_ret;
    CS_INT result_type;
    CS_CHAR name[MAXSTRING];
    CS_CHAR city[MAXSTRING];
     /*
     ** Step 1: Initialize the application.
```
 \*/ For more commentary, see ["Step 1: Set up the Client-Library programming](#page-30-0)  [environment" on page 17.](#page-30-0) /\* \*\* First allocate a context structure. \*/ context = (CS\_CONTEXT \*) NULL; ret = cs\_ctx\_alloc(CS\_VERSION\_100, &context); EXIT\_ON\_FAIL(context, ret, "cs\_ctx\_alloc\_failed"); /\* \*\* Initialize Client-Library. \*/ ret = ct\_init(context, CS\_VERSION\_100); EXIT\_ON\_FAIL(context, ret, "ct\_init failed"); /\* \*\* Step 2: Set up the error handling. Install \*\* callback handlers for: \*\* - CS-Library errors \*\* - Client-Library errors \*\* - Server messages. \*/ For more commentary, see ["Step 2: Define error handling" on page 20](#page-33-0). /\* \*\* Install a callback function to handle CS-Library \*\* errors. \*/ ret = cs\_config(context, CS\_SET, CS\_MESSAGE\_CB, (CS\_VOID \*)csmsg\_callback, CS\_UNUSED, NULL); EXIT\_ON\_FAIL(context, ret, "cs\_config(CS\_MESSAGE\_CB) failed"); /\* \*\* Install a callback function to handle Client-Library \*\* errors. \*\* \*\* The client message callback receives error or \*\* informational messages discovered by \*\* Client-Library. \*/ ret = ct\_callback(context, NULL, CS\_SET, CS\_CLIENTMSG\_CB,

```
 (CS_VOID *) clientmsg_callback);
EXIT_ON_FAIL(context,ret,
              "ct_callback for client messages failed");
  /*
 ** The server message callback receives server messages 
 ** sent by the server. These are error or inforamational
 ** messages.
 */
 ret = ct_callback(context, NULL, CS_SET, CS_SERVERMSG_CB,
                     (CS_VOID *) servermsg_callback);
 EXIT_ON_FAIL(context, ret, 
              "ct_callback for server messages failed");
  /*
 ** Step 3: Connect to the server. We must:
 ** - Allocate a connection structure.
 ** - Set user name and password.
 ** - Create the connection.
 */
                For more commentary, see "Step 3: Connect to a server" on page 22.
 /*
 ** First, allocate a connection structure.
 */
 ret = ct_con_alloc(context, &connection);
EXIT_ON_FAIL(context, ret, "ct_con_alloc() failed");
  /*
 ** These two calls set the user credentials (username and
 ** password) for opening the connection.
 */
 ret = ct_con_props(connection, CS_SET, CS_USERNAME, 
                      "pooh", CS_NULLTERM, NULL);
EXIT_ON_FAIL(context, ret, "Could not set user name");
 ret = ct_con_props(connection, CS_SET, CS_PASSWORD, 
                       "tigger2", CS_NULLTERM, NULL);
EXIT_ON_FAIL(context, ret, "Could not set password");
  /*
 ** Create the connection.
 */
 ret = ct_connect(connection, (CS_CHAR *) NULL, 0);
EXIT_ON_FAIL(context, ret, "Could not connect!");
  /*
```

```
 ** Step 4: Send a command to the server, as follows:
      ** - Allocate a CS_COMMAND structure
      ** - Build the command to be sent with ct_command.
      ** - Send the command with ct_send.
      */
                     For more commentary, see "Step 4: Send commands to the server" on page 23.
     /*
      ** Allocate a command structure.
     */
     ret = ct_cmd_alloc(connection, &cmd);
     EXIT_ON_FAIL(context, ret, "ct_cmd_alloc() failed");
 /*
     ** Initiate a language command. This call associates a 
      ** query with the command structure.
      */
     ret = ct_command(cmd, CS_LANG_CMD,
       "select au_lname, city from pubs2..authors \
      where state = 'CA'',
      CS_NULLTERM, CS_UNUSED); 
     EXIT_ON_FAIL(context, ret, "ct_command() failed");
      /*
      ** Send the command. 
     */
    ret = ct\_send(cmd); EXIT_ON_FAIL(context, ret, "ct_send() failed");
    /*
      ** Step 5: Process the results of the command.
      */
                     For more commentary, see "Step 5: Process the results of the command" on 
                     page 25.
     while( (results_ret = ct_results(cmd, &result_type)) 
             == CS_SUCCEED)
      {
          /*
          ** ct_results sets result_type to indicate when data 
          ** is available and to indicate command status codes.
          */
          switch((int)result_type)
\{ case CS_ROW_RESULT:
```

```
 /* 
             ** This result_type value indicates that the
             ** rows returned by the query have arrived. We
             ** bind and fetch the rows.
 **
             ** We're expecting exactly two character columns:
             ** Column 1 is au_lname, 2 is au_city.
 **
             ** For each column, fill in the relevant fields
             ** in the column's data format structure, and bind
             ** the column.
             */
             columns[0].datatype = CS_CHAR_TYPE;
             columns[0].format = CS_FMT_NULLTERM;
             columns[0].maxlength = MAXSTRING;
             columns[0].count = 1;
             columns[0].locale = NULL;
            ret = ct\_bind(cmd, 1, & columns[0], name, &datalength[0],
                          &indicator[0]);
             EXIT_ON_FAIL(context, ret, 
               "ct_bind() for au_lname failed");
             /* 
             ** Same thing for the 'city' column.
             */
             columns[1].datatype = CS_CHAR_TYPE;
             columns[1].format = CS_FMT_NULLTERM;
             columns[1].maxlength = MAXSTRING;
            columns[1].count = 1; columns[1].locale = NULL;
             ret = ct_bind(cmd, 2, &columns[1], city,
                          &datalength[1],
                          &indicator[1]);
             EXIT_ON_FAIL(context, ret, 
               "ct_bind() for city failed"); 
 /*
             ** Now fetch and print the rows.
 */
             while(((ret = ct_fetch(cmd, CS_UNUSED, CS_UNUSED,
                                   CS_UNUSED, &count))
                    == CS SUCCEED)
                  || (ret == CS_ROW_FAIL))
\{
```

```
 /*
                ** Check if we hit a recoverable error.
\star/ if( ret == CS_ROW_FAIL )
 {
                   fprintf(ERR_CH,
                           "Error on row %ld.\n",
                           (long)(count+1));
 }
 /*
                ** We have a row, let's print it.
\star/ fprintf(OUT_CH, "%s: %s\n", name, city);
 }
            /*
            ** We're finished processing rows, so check 
            ** ct_fetch's final return value to see if 
            ** an error occurred. The final return code
            ** should be CS_END_DATA.
            */
            if ( ret == CS_END_DATA )
\{ fprintf(OUT_CH,
                       "\nAll done processing rows.\n");
 }
            else /* Failure occurred. */
\{ EXIT_ON_FAIL(context, CS_FAIL, 
                          "ct_fetch failed");
 }
            /*
            ** All done with this result set.
            */
            break;
       case CS_CMD_SUCCEED:
            /*
            ** We executed a command that never returns rows.
            */
            fprintf(OUT_CH, "No rows returned.\n");
            break;
        case CS_CMD_FAIL:
            /*
            ** The server encountered an error while
```

```
 ** processing our command. These errors
              ** will be displayed by the server-message
              ** callback that we installed earlier.
              */
              break;
          case CS_CMD_DONE:
              /*
              ** The logical command has been completely
              ** processed.
              */
              break;
          default:
              /*
              ** We got something unexpected.
              */
              EXIT_ON_FAIL(context, CS_FAIL, 
                  "ct_results returned unexpected result type");
              break;
 }
      }
      /*
      ** We've finished processing results. Check 
      ** the return value of ct_results() to see if
      ** everything went okay.
      */
      switch( (int) results_ret)
      {
          case CS_END_RESULTS:
              /*
              ** Everything went fine.
              */
              break;
          case CS_FAIL:
              /*
              ** Something terrible happened.
              */
             EXIT_ON_FAIL(context, CS_FAIL,
                           "ct_results() returned CS_FAIL.");
              break;
          default:
              /*
```

```
 ** We got an unexpected return value.
             */
             EXIT_ON_FAIL(context, CS_FAIL,
                 "ct_results returned unexpected return code"); 
             break;
     }
     /*
     ** Step 6: Clean up and exit.
     */
                    For more commentary, see "Step 6: Finish" on page 27.
    /* 
     ** Drop the command structure.
     */
    ret = ct\_cmd drop(cmd); EXIT_ON_FAIL(context, ret, "ct_cmd_drop failed");
   /*
     ** Close the connection and drop its control structure.
     */
     ret = ct_close(connection, CS_UNUSED); 
     EXIT_ON_FAIL(context, ret, "ct_close failed");
     ret = ct_con_drop(connection);
    EXIT ON FAIL(context, ret, "ct_con_drop failed");
     /*
     ** ct_exit tells Client-Library that we are done. 
     */
     ret = ct_exit(context, CS_UNUSED);
     EXIT_ON_FAIL(context, ret, "ct_exit failed");
     /*
     ** Drop the context structure.
     */
    ret = cs_ctx_drop(context); EXIT_ON_FAIL(context, ret, "cs_ctx_drop failed");
     /*
     ** Normal exit to the operating system.
     */
    exit(0); /*
 ** Handler for server messages. Client-Library will call this
 ** routine when it receives a message from the server.
 */
```
}

```
 CS_RETCODE servermsg_callback(cp, chp, msgp)
 CS_CONTEXT *cp;
CS CONNECTION *chp;
CS_SERVERMSG *msqp;
 {
      /* 
      ** Print the message info. 
      */
      fprintf(ERR_CH, 
          "Server message:\n\t");
      fprintf(ERR_CH, 
          "number(%ld) severity(%ld) state(%ld) line(%ld)\n",
          (long) msgp->msgnumber, (long) msgp->severity, 
          (long) msgp->state, (long) msgp->line);
      /*
      ** Print the server name if one was supplied.
      */
      if (msgp->svrnlen > 0)
          fprintf(ERR_CH, "\tServer name: %s\n", msgp->svrname);
      /* 
      ** Print the procedure name if one was supplied.
      */
      if (msgp->proclen > 0)
          fprintf(ERR_CH, "\tProcedure name: %s\n", msgp->proc);
      /* 
      ** Print the null terminated message. 
      */
     fprintf(ERR_CH, "\t%s\n", msgp->text);
      /*
      ** Server message callbacks must return CS_SUCCEED.
      */
     return(CS_SUCCEED);
 }
 /*
 ** Client-Library error handler. This function will be invoked
 ** when a Client-Library has detected an error. Before Client-
 ** Library routines return CS_FAIL, this handler will be called
 ** with additional error information.
 */
 CS_RETCODE clientmsg_callback(context, conn, emsgp)
CS_CONTEXT *context;
 CS_CONNECTION *conn;
 CS_CLIENTMSG *emsgp;
 {
```

```
 /* 
      ** Error number:
      ** Print the error's severity, number, origin, and layer. 
      ** These four numbers uniquely identify the error.
      */
      fprintf(ERR_CH, 
               "Client Library error:\n\t");
      fprintf(ERR_CH,
         "severity(%ld) number(%ld) origin(%ld) layer(%ld)\n",
         (long) CS_SEVERITY(emsgp->severity), 
         (long) CS_NUMBER(emsgp->msgnumber),
         (long) CS_ORIGIN(emsgp->msgnumber),
         (long) CS_LAYER(emsgp->msgnumber));
      /*
      ** Error text:
      ** Print the error text.
      */
      fprintf(ERR_CH, "\t%s\n", emsgp->msgstring);
      /*
      ** Operating system error information:
      ** Some errors, such as network errors, may have 
      ** an operating system error associated with them.
      ** If there was an operating system error, 
      ** this code prints the error message text.
      */
      if (emsgp->osstringlen > 0)
     \left\{ \right. fprintf(ERR_CH, 
                    "Operating system error number(%ld):\n", 
                    (long) emsgp->osnumber);
           fprintf(ERR_CH, "\t%s\n", emsgp->osstring);
      }
      /* 
      ** If we return CS_FAIL, Client-Library marks the connection
      ** as dead. This means that it cannot be used anymore.
      ** If we return CS_SUCCEED, the connection remains alive
      ** if it was not already dead.
      */
      return (CS_SUCCEED);
 ** CS-Library error handler. This function will be invoked
 ** when CS-Library has detected an error.
```
\*/

 } /\*

```
 CS_RETCODE csmsg_callback(context, emsgp)
 CS_CONTEXT *context;
 CS_CLIENTMSG *emsgp;
 {
  /*
   ** Print the error number and message.
   */
   fprintf(ERR_CH, 
            "CS-Library error:\n");
   fprintf(ERR_CH, 
             "\tseverity(%ld) layer(%ld) origin(%ld) number(%ld)",
             (long) CS_SEVERITY(emsgp->msgnumber), 
             (long) CS_LAYER(emsgp->msgnumber), 
             (long) CS_ORIGIN(emsgp->msgnumber), 
             (long) CS_NUMBER(emsgp->msgnumber));
   fprintf(ERR_CH, "\t%s\n", emsgp->msgstring);
   /*
   ** Print any operating system error information.
   */
   if(emsgp->osstringlen > 0)
   {
     fprintf(ERR_CH, "Operating System Error: %s\n",
       emsgp->osstring);
   }
   return (CS_SUCCEED);
 }
```
## <span id="page-30-0"></span>**Step 1: Set up the Client-Library programming environment**

A Client-Library programming environment is defined by:

- A CS CONTEXT structure, which defines a programming context
- A Client-Library version level, which is indicated by an application's call to ct\_init

#### **Header files**

All Client-Library/C applications require the header file *ctpublic*.*h*, which contains typedefs and declarations required by Client-Library routines.

#### **Allocating a context structure**

A Client-Library application calls the CS-Library routine cs\_ctx\_alloc to allocate a context structure. A Client-Library application must allocate a context structure before initializing Client-Library.

**Note** CS-Library routines start with the prefix "cs." Client-Library routines start with the prefix "ct". All Client-Library programs include at least two calls to CS-Library, because they must allocate and drop a context structure.

#### **Setting CS-Library context properties**

After allocating a context structure, a Client-Library application can call cs\_config to set CS-Library properties for the context structure.

Context properties define aspects of an application's behavior at the context level. *firstapp.c* calls cs\_config to set the CS\_MESSAGE\_CB property. This property defines a CS-Library message callback routine. An application needs to set this property if it will be handling CS-Library errors using the callback method. For more information, see [Chapter 4, "Handling Errors and](#page-72-0)  [Messages."](#page-72-0)

You may need to code your application to set other CS-Library context properties as well. Besides CS\_MESSAGE\_CB, applications most commonly set the following properties with cs\_config:

- *CS\_LOC\_PROP* describes localization information for the context. An application must set this property if a context requires localization information that differs from the localization information that is available in the operating system environment. For example, if an application that is running in a German environment requires a French context, it can call cs\_config to set the CS\_LOC\_PROP property.
- *CS\_EXTERNAL\_CONFIG* specifies whether ct\_init will read default application property settings from the OC/S runtime configuration file. See ["External configuration" on page 20](#page-33-1) for more information.

• *CS APP\_NAME* – specifies a name for the application. If external configuration is enabled (CS\_EXTERNAL\_CONFIG is CS\_TRUE), then the application name specifies a section of the configuration file from which to read settings. CS\_APP\_NAME is also inherited by allocated CS\_CONNECTION structures.

For more information about CS-Library properties, see cs\_config in the *Open Client and Open Server Common Libraries Reference Manual*.

## **Initializing Client-Library**

To initialize Client-Library, an application calls ct\_init, which sets up internal control structures and defines the version of Client-Library behavior that the application requires. ct\_init must be the first Client-Library call in an application.

Most applications call ct\_init only once; however, it is not an error for an application to call ct\_init multiple times. Client-Library permits multiple ct\_init calls because some applications cannot guarantee which of several modules will execute first. These types of applications need to call ct init in each module.

ct\_init takes as its parameter a symbol describing the version of Client-Library behavior that the application expects.

If Client-Library cannot provide this behavior, ct init returns CS FAIL.

#### **Setting Client-Library context properties**

*firstapp.c* calls ct\_config to set the CS\_MAX\_CONNECT context property. This property specifies the maximum number of connections for a context.

Client-Library context properties serve one of two purposes:

They define aspects of a context's behavior.

CS MAX CONNECT is an example of this category.

They define default properties for connections created from the context.

The CS\_NETIO property is an example of this category. If a context CS NETIO property is set to CS SYNC IO, to indicate synchronous connections, then any connection structure allocated within the context will be synchronous.  $ct_{con\_props}$  can be called to change the value of CS NETIO for a specific connection after it has been allocated.

For a complete list of Client-Library context properties, see the "Properties" topics page in the *Open Client Client-Library/C Reference Manual*.

Applications that are not multithreaded can call ct\_config to change a context's properties at any time during the program's execution. Multithreaded applications must set context properties in single-threaded, start-up code or limit all access to a context and its child connections to a single thread. For more information on using Client-Library in multithreaded programs, see the "Multithreaded Programming" topics page in the *Open Client Client-Library/C Reference Manual*.

When an application calls ct\_config to change a context property, property values for existing connections do not change, but connections allocated after the ct\_config call will pick up the new property values.

## <span id="page-33-1"></span>**External configuration**

As an alternative to setting properties with hard-coded ct config calls, Client-Library allows external configuration of property values for applications that have been configured to use this feature. For more information, see the topics page "Using the Runtime Configuration File" in the *Open Client Client-Library/C Reference Manual*.

# <span id="page-33-0"></span>**Step 2: Define error handling**

Errors can be handled inline or with callback functions. The example program uses callback functions. See "["Two methods for handling messages" on page](#page-73-0)  [60](#page-73-0) for information on the inline method.

ct\_callback installs Client-Library callback routines. which are application routines that Client-Library calls automatically when a triggering event of the appropriate type occurs.

There are several types of callbacks, but the example program installs only two: a client message callback, to handle Client-Library error and informational messages, and a server message callback, to handle server error and informational messages.

The client message callback is called automatically whenever Client-Library generates an error or informational message. For example, if the application passes an invalid parameter value, or calls routines out of sequence, then Client-Library generates an error and calls the client message callback with a description of the error.

The server message callback is called whenever the server sends an informational or error message during results processing. For example, if the application sends a language command that contains a syntax error or refers to a nonexistent table, then the server sends a message that describes the error.

The example program also calls cs\_config to install a CS-Library error handler. CS-Library calls the application's CS-Library error handler when an error occurs in a CS-Library call.

Other types of callbacks include:

- Completion callbacks, used by asynchronous connections to handle asynchronous operation completions
- Notification callbacks, used to handle registered procedure notifications received from an Open Server
- Signal callbacks, used by UNIX applications to handle non-Client-Library signals

See the ct\_callback reference page and the "Callbacks" topics page in the *Open Client Client-Library/C Reference Manual* for more information on these types of callbacks.

**Note** A CS-Library message callback is not installed in the same way as Client-Library message callbacks: An application installs a CS-Library message callback by calling cs\_config rather than ct\_callback. Once installed, both types of callbacks function similarly.

## <span id="page-35-0"></span>**Step 3: Connect to a server**

Connecting to a server is a three-step process. An application:

- Allocates a connection structure
- Sets properties for the connection, if necessary
- Logs in to a server

#### **Allocating a connection structure**

An application calls ct\_con\_alloc to allocate a connection structure.

#### **Setting connection structure properties**

An application calls ct con props to set, retrieve, or clear connection structure properties.

Connection properties define various aspects of a connection's behavior. For example:

- The CS\_USERNAME property defines the user name that a connection will use when logging in to a server.
- The CS APPNAME property specifies the application name that appears in Adaptive Server's *sysprocess* table after the connection is opened.
- The CS\_PACKETSIZE property defines the Tabular Data Stream™ (TDS) packet size, which determines the size of network packets that the application will send and receive over this connection.

When a connection structure is allocated, it picks up some default property values from its parent context. For example, if the CS\_APPNAME property is set at the context level, all connection structures allocated from that context inherit the application name. Other properties that do not exist at the context level, such as CS\_PACKETSIZE, default to standard Client-Library values.

For a complete list of connection properties, see the ct\_con\_props reference page in the *Open Client Client-Library/C Reference Manual*.
#### **Required connection properties**

At a minimum, an application must set the connection properties that specify the connection's user name (CS\_USERNAME) and allow the server to authenticate the user's identity. Servers can confirm a user's identity in two ways:

- By requiring a valid password
- By using network-based user authentication

If the server requires a password, then the application must set the CS\_PASSWORD property to the value of the user's server password.

For more information on properties that control application security, see the "Security Features" topics page in the *Open Client Client-Library/C Reference Manual*.

### **Logging in to a server**

An application calls ct\_connect to connect to a server. In the process of establishing a connection, ct\_connect sets up communication with the network, logs in to the server, and communicates any connection-specific property information to the server.

For example, if the server supports network-based user authentication and the client application requests it, then Client-Library and the server query the network's security system to see if the user (whose name is specified by CS\_USERNAME) is logged in to the network. Applications must request network-based user authentication by setting the CS\_SEC\_NETWORKAUTH connection property.

## **Step 4: Send commands to the server**

In Client-Library, a *command* is a request for action sent from the client application to the server. Each command belongs to a command type and may have input data associated with it. Client-Library bundles this information into a symbolic format and sends it over the network to the server, where it is executed.

*firstapp.c* sends a language command to the server. This command instructs the server to parse and execute the query that was defined as ct\_command's *text* (third) parameter. For information on other command types, see [Chapter 5,](#page-82-0)  ["Choosing Command Types."](#page-82-0)

An application defines and sends commands to a server by using a CS\_COMMAND structure. To define and send a command, the application:

- Allocates a CS\_COMMAND structure
- If necessary, sets properties for the command structure
- Initiates the command
- Defines any parameters required for the command
- Sends the command

## **Allocating a command structure**

An application calls ct cmd alloc to allocate a command structure. Several command structures can be allocated from the same connection.

## **Setting command structure properties**

An application calls ct\_cmd\_props to set, retrieve, or clear command structure properties.

Command-structure properties determine aspects of Client-Library behavior at the command-structure level. For example, the CS\_HIDDEN\_KEYS property determines whether or not Client-Library exposes any hidden keys that are returned as part of a result set.

*firstapp.c* sets no command-structure properties; instead, it uses the default command-level behavior. Command structures inherit default property values from their parent connection.

For a complete list of command-structure properties, see the ct\_cmd\_props reference page in the *Open Client Client-Library/C Reference Manual*.

#### **Executing a command**

An application calls ct\_command, ct\_cursor, or ct\_dynamic to initiate a command, ct send sends any type of command to the server.

*firstapp.c* calls ct command to initiate a language command. ct send sends the command text to the server, which parses, compiles, and executes it.

For more information on the other command types, see [Chapter 5, "Choosing](#page-82-0)  [Command Types."](#page-82-0)

## **Step 5: Process the results of the command**

Applications call ct\_results repeatedly to handle the results returned by the server. Almost all Client-Library programs process results by executing a loop controlled by ct\_results return status. Inside the loop, a switch takes place on the current type of result. Different types of results require different types of processing.

The results-processing model used in the example is based on this pseudocode:

```
while ct_results returns CS_SUCCEED
          switch on result_type
              case row results
                   for each column:
                       ct_bind
                   end for
                   while ct_fetch is returning rows
                       process each row
                   end while
                   check ct_fetch's final return code
              end case row results
              case command done ....
              case command failed ....
              case other result type....
               ... raise an error ...
          end switch
  end while
```
check ct\_results' final return code

**Note** Sybase strongly recommends that you use this type of program structure, even in the case of a simple language command. In more complex programs, you cannot predict the number and type of result sets that an application will receive in response to a command. Code that calls ct\_results in a loop is also easier to maintain, enhance, or reuse, since the results-handling logic is centralized.

ct\_results sets up results for processing and sets the return parameter *result type* to indicate the type of result data that is available for processing.

If the select statement sent by *firstapp.c* executes successfully on the server, the example program receives result types of CS\_ROW\_RESULT and CS CMD DONE, in that order. If the statement does not execute successfully on the server, the program receives a result type of CS\_CMD\_FAIL.

Because this program is so simple, most result types are not included as cases in the *result\_type* switch. However, the code does raise an error for unexpected values of *result\_type*. Code this check into your program's results loop—the error raised may help you trap coding bugs early in the development cycle.

For row results, typically the number of columns in the result set is determined and then used to control a loop in which result items are bound to program variables. An application can call ct res info to get the number of result columns and ct\_describe to get a description of each column. However, in *firstapp.c*, these calls are not necessary because the example was coded with knowledge of how many columns were selected and their format.

ct\_bind binds a result item to a program variable. Binding creates an association between a result item and a program data space.

ct\_fetch fetches result data. In the example, since binding has been specified and the count field in the CS\_DATAFMT structure for each column is set to 1, each ct fetch call copies one row of data into program data space. As each row is fetched, the example program prints it.

ct\_fetch is called until there are no more rows, then the example program checks ct\_fetch's final return code to find out whether the loop terminated normally or because of failure.

For information on the other result types that an application can receive, see [Chapter 6, "Writing Results-Handling Code."](#page-100-0)

## **Step 6: Finish**

Before exiting, a Client-Library application must:

- 1 Deallocate all command structures for each connection.
- 2 Close and deallocate all open connections.
- 3 Exit Client-Library.
- 4 Deallocate all context structures.

As noted in ["Exiting Client-Library" on page 27,](#page-40-0) step 2 can be included with step 3.

## **Deallocating command structures**

An application calls ct\_cmd\_drop to deallocate a command structure. It is an error to deallocate a command structure that has pending results or an open cursor.

## **Closing and deallocating connections**

An application calls ct close to close a connection and ct con drop to deallocate a closed connection. It is an error to deallocate a connection that has not been closed.

## <span id="page-40-0"></span>**Exiting Client-Library**

An application calls ct\_exit to exit Client-Library for a specific context. ct\_exit closes and deallocates any open connections and cleans up internal Client-Library data space. ct\_exit must be the last Client-Library call for a context.

Because ct\_exit closes and deallocates all open connections, it is not strictly necessary for an application to close and deallocate connections by calling ct\_close and ct\_con\_drop; instead, the application can just call ct\_exit.

## **Deallocating a context structure**

The CS-Library routine cs\_ctx\_drop deallocates a context structure.

# CHAPTER 2 **Understanding Structures, Constants, and Conventions**

This chapter contains information about Client-Library structures, constants, and conventions.

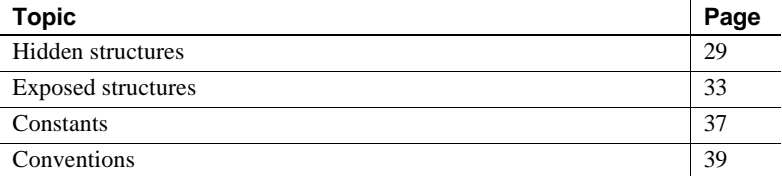

## <span id="page-42-0"></span>**Hidden structures**

*Hidden structures* are structures whose internals are not documented. For example, a Client-Library application needs to call CS-Library or Client-Library routines to allocate, inspect, modify, and deallocate hidden structures. The application cannot access the structure contents directly. Hidden structures include:

- CS\_CONTEXT, which defines a Client-Library programming context.
- CS\_CONNECTION, which defines an individual client/server connection.
- CS\_COMMAND, which is used to send commands and process results.
- CS\_LOGINFO, the server login information structure. This structure, which is associated with a CS\_CONNECTION, contains server login information such as user name and password.
- CS\_DS\_OBJECT, which contains information about a directory entry.
- CS\_BLKDESC, a control structure used by applications that call Bulk-Library routines. For information on Bulk-Library, see the *Open Client and Open Server Common Libraries Reference Manual*.
- CS\_LOCALE, which is used to store localization information.

## **CS\_CONTEXT**

Before an application can initialize Client-Library, it must allocate a CS CONTEXT, or context, structure.

A CS\_CONTEXT structure stores configuration information that describes a particular *context*, or operating environment, for a set of server connections. CS\_CONTEXT is shared by CS-Library, Client-Library, and Server-Library. A CS\_CONTEXT structure is allocated and dropped using the CS-Library routines cs\_ctx\_alloc and cs\_ctx\_drop.

Although an application can use more than one context, a simple application typically requires only one.

**Note** An Open Client application that is running under CICS on an IBM host is restricted to one context per application.

Some context information is stored in the form of *properties*. Properties have values that an application can change to customize a context. Properties include CS\_MAX\_CONNECT, which defines the maximum number of connections allowed within the context, and CS\_NETIO, which determines whether or a context's connections default to synchronous or asynchronous behavior.

Connection and command structures also have properties. When a connection is allocated, it picks up default property values from its parent context. When a command structure is allocated, it picks up default property values from its parent connection.

For more information about properties, see the "Properties" topics page in the *Open Client Client-Library/C Reference Manual*.

## **CS\_CONNECTION**

A CS CONNECTION structure stores information about a particular client/server connection, including the user name and password for the connection, the packet size the connection will use, and whether the connection is synchronous or asynchronous.

As with a context, some connection information is stored in the form of properties. When a connection is created, it picks up some default property values from its parent context. Other properties (those that do not exist at the context level, such as CS\_PACKETSIZE), default to standard Client-Library values.

Multiple connections to one or more servers can exist simultaneously within a single context.

## **CS\_COMMAND**

A CS\_COMMAND, or command, structure is used to send commands to a server and to process the results of those commands.

A command structure is associated with a specific parent connection. Multiple command structures can exist simultaneously for a single connection.

## **Control structure hierarchy**

CS\_CONTEXT, CS\_CONNECTION, and CS\_COMMAND are the basic control structures to set up the Client-Library environment, connect to a server, send commands, and process results. All three of these structures are hidden.

# **Connection and command rules**

The following rules apply to connection and command structures:

Within a connection, the results of a command must be completely processed before another command can be sent.

The exception to this rule is a ct\_cursor (CS\_CURSOR\_OPEN) command, which generates a cursor result set. After ct\_results returns CS CURSOR RESULT to indicate that cursor results are available:

- The command structure that sent the cursor open command can be used to send a cursor update or cursor delete command related to the newly opened cursor.
- Any other command structure within the connection can be used to send a command not related to the newly opened cursor.

• A separate command structure must be used for each Client-Library cursor. A Client-Library cursor is one that is declared through ct\_cursor. For more information on cursors, see [Chapter 7, "Using Client-Library](#page-116-0)  [Cursors."](#page-116-0)

# **CS\_LOGINFO**

A CS\_LOGINFO, or login information, structure, is used internally to contain connection structure information, such as user name and password, that is used when logging in to a server.

Connection properties that reside in this structure are known as *login properties*.

The Client-Library routines ct\_getloginfo and ct\_setloginfo use a CS\_LOGINFO structure. An application can use these routines to copy login properties from an open connection to a new connection structure.

# **CS\_DS\_OBJECT**

A CS\_DS\_OBJECT, or directory object, structure, contains information about a directory entry. Client-Library and Server-Library use a directory to store the network address information required to create connections. Storage for the directory can be provided by the Sybase interfaces file or a network-based directory, such as the Windows NT Registry.

An application receives pointers to one or more CS\_DS\_OBJECT structures as the result of a directory search by the Client-Library routine ct\_ds\_lookup.

For more information on how an application can search a directory, see [Chapter 9, "Using Directory Services."](#page-152-0)

# **CS\_BLKDESC**

Bulk-library routines use a CS\_BLKDESC, or bulk descriptor structure. The bulk descriptor is the control structure for bulk copy operations.

An application calls blk\_alloc to allocate a CS\_BLKDESC structure.

After completing a bulk copy operation, an application frees a CS\_BLKDESC by calling blk\_drop.

Bulk-Library routines are documented in the *Open Client and Open Server Common Libraries Reference Manual*.

## **CS\_LOCALE**

A CS\_LOCALE, or locale structure, can be used to specify localization information at the context, connection, command structure, or data element levels.

A CS\_LOCALE structure specifies:

- A language, character set, and collating sequence
- How to represent dates, times, numeric, and monetary values in character format

An application can call the CS-Library routines cs\_loc\_alloc, cs\_locale, and cs\_loc\_drop to allocate, set values for, and drop a CS\_LOCALE structure.

For more information, see the "International Support" topics page in the *Open Client Client-Library/C Reference Manual*.

## <span id="page-46-0"></span>**Exposed structures**

*Exposed structures* are structures whose internals are documented. A Client-Library application must allocate any exposed structures it intends to use. Type definitions for the exposed structures are included in the header file *ctpublic.h*. In addition, Chapter 2, "Topics," in the *Open Client Client-Library/C Reference Manual* contains a topics page for each exposed structure.

Exposed structures include:

- CS\_BROWSEDESC the browse descriptor structure
- CS\_CLIENTMSG the Client-Library message structure
- CS\_DATAFMT the data format structure
- CS\_DATEREC the datetime descriptor structure
- CS\_IODESC the I/O descriptor structure
- CS\_SERVERMSG the server message structure
- SQLCA the SQL communications area structure
- SQLCODE the SQL code structure
- SQLSTATE the SQL state structure

#### **CS\_BROWSEDESC**

ct br column uses a CS\_BROWSEDESC structure to return information about a browse mode column. Browse mode columns are returned by a Transact-SQL select ... for browse statement.

For more information about browse mode, see the "Browse Mode" topics page in the *Open Client Client-Library/C Reference Manual*.

For a description of the fields in a CS\_BROWSEDESC structure, see the "CS\_BROWSEDESC Structure" topics page in the *Open Client Client-Library/C Reference Manual*.

## **CS\_CLIENTMSG**

Client-Library uses a CS\_CLIENTMSG structure to describe a Client-Library error or informational message.

For a discussion of Client-Library message handling, see [Chapter 4, "Handling](#page-72-0)  [Errors and Messages."](#page-72-0)

For a description of the fields in a CS\_CLIENTMSG structure, see the "CS\_CLIENTMSG Structure" topics page in the *Open Client Client-Library/C Reference Manual*.

## **CS\_DATAFMT**

Client-Library routines use the CS\_DATAFMT structure to describe data values and program variables.

Some routines require a CS\_DATAFMT structure as an input parameter. For example, ct\_bind requires a data format structure describing the destination variable for a bind, and ct\_param requires a data format structure describing the parameter being passed.

Other routines fill in CS\_DATAFMT fields with a description of output data, which an application can then access directly. For example, ct\_describe initializes a CS\_DATAFMT structure with a description of a result data item.

Client-Library routines that use the CS\_DATAFMT structure include ct\_bind, ct\_describe, and ct\_param. CS-Library routines that use CS\_DATAFMT include cs\_convert and cs\_set\_convert.

For a description of the fields in a CS\_DATAFMT structure, see the "CS\_DATAFMT Structure" topics page in the *Open Client Client-Library/C Reference Manual*.

When a CS\_DATAFMT structure is an input parameter to a routine, the routine ignores the contents of any fields in the structure that it does not use. For example, ct\_bind ignores the contents of the *name*, *namelen*, *status*, and *usertype* fields.

The reference page for each routine that uses CS\_DATAFMT contains a table listing the fields that are used and the values they can have.

## **CS\_DATEREC**

The CS\_DATEREC structure is used with the CS-Library routine cs\_dt\_crack to interpret date and time data returned from the server. Date and time data is represented on the server by either the date, time, datetime or datetime4 datatype. Both of these are packed structures, cs\_dt\_crack unpacks the date and time components into the CS\_DATEREC fields.

For a description of the server datetime datatype and the equivalent Client-Library types, see ["Datetime types" on page 52](#page-65-0). For a description of the CS\_DATEREC structure, see the cs\_dt\_crack reference page in the *Open Client and Open Server Common Libraries Reference Manual*.

## **CS\_IODESC**

Client-Library uses a CS\_IODESC structure to describe text or image data.

For a discussion of how the CS\_IODESC is used to process text and image values, see the "text and image Data Handling" topics page in the *Open Client Client-Library/C Reference Manual*.

For a description of the fields in a CS\_IODESC structure, see the "CS\_IODESC Structure" topics page in the *Open Client Client-Library/C Reference Manual*.

## **CS\_SERVERMSG**

Client-Library uses a CS\_SERVERMSG structure to describe a server error or informational message.

For a discussion of Client-Library message handling, see [Chapter 4, "Handling](#page-72-0)  [Errors and Messages."](#page-72-0)

For a description of the fields in a CS\_SERVERMSG structure, see the "CS\_SERVERMSG Structure" topics page in the *Open Client Client-Library/C Reference Manual*.

## **SQLCA, SQLCODE, and SQLSTATE**

When an application is handling error and informational messages inline, the Client-Library routine ct\_diag can return message information in a SQLCA, SQLCODE, or SQLSTATE structure.

For a discussion of Client-Library message handling, see [Chapter 4, "Handling](#page-72-0)  [Errors and Messages."](#page-72-0)

For a description of the SQLCA, SQLCODE, and SQLSTATE structures, see the "SQLCA Structure," "SQLCODE Structure," and "SQLSTATE Structure" topics pages in the *Open Client Client-Library/C Reference Manual*.

## **SQLDA**

Applications can use a SQLDA structure with the Client-Library routine ct\_dynsqlda to pass parameters for server commands and handle the results from server commands.

For a description of the SQLDA structure and its use in applications, see the ct\_dynsqlda reference page in the *Open Client Client-Library/C Reference Manual*.

## <span id="page-50-0"></span>**Constants**

Client-Library makes use of a wide variety of constants, including type constants, format constants, and other symbolic constants.

Constants related to a routine (for example, symbolic constants used as return values) are listed on the reference page for the routine in the *Open Client Client-Library/C Reference Manual*.

## **Type constants**

Open Client and Open Server use type constants to describe the datatypes of program variables. For example, when calling ct\_bind to describe a bind variable of type CS\_DATETIME, an application sets the datatype field of the CS\_DATAFMT structure to CS\_DATETIME\_TYPE.

Client-Library routines that use type constants include ct\_bind, ct\_describe, and ct\_param. In addition, the CS-Library routine cs\_convert uses type constants.

The type constant for a datatype is the name of the datatype with " TYPE" appended. For example, the type constant for the datatype CS\_CHAR is CS\_CHAR\_TYPE.

With the exception of CS\_CHAR, all datatypes correspond to a single type constant.

CS\_CHAR corresponds to three: CS\_CHAR\_TYPE, CS\_BOUNDARY\_TYPE, and CS\_SENSITIVITY\_TYPE. This means that variables described as CS\_BOUNDARY\_TYPE or CS\_SENSITIVITY\_TYPE must be declared as CS\_CHAR.

[Table 3-2 on page 49](#page-62-0) lists Open Client type constants.

## **Format constants**

Open Client and Open Server use format constants to describe how to format character and binary data. In particular, the format field of the CS\_DATAFMT structure is a bitmask of format constants indicating how to format character, text, and binary data.

[Table 2-1](#page-51-0) lists Open Client format constants:

| <b>Format constant</b> | <b>Valid types</b>                    | <b>Resulting format</b>                                                  |  |  |
|------------------------|---------------------------------------|--------------------------------------------------------------------------|--|--|
| CS FMT NULLTERM        | Character and text                    | The data is null-terminated.                                             |  |  |
| <b>CS FMT PADBLANK</b> | Character and text                    | The data is padded with<br>blanks to the full length of<br>the variable. |  |  |
| CS FMT PADNULL         | Character, text, binary,<br>and image | The data is padded with<br>nulls to the full length of<br>the variable.  |  |  |
| CS_FMT_UNUSED          | All                                   | No formatting takes place.                                               |  |  |

<span id="page-51-0"></span>**Table 2-1: Format constants**

#### **Other symbolic constants**

Open Client makes use of a wide variety of other symbolic constants. Many Client-Library routines use symbolic constants as input and output parameter values.

[Table 2-2](#page-52-1) lists some of the symbolic constants used in Open Client:

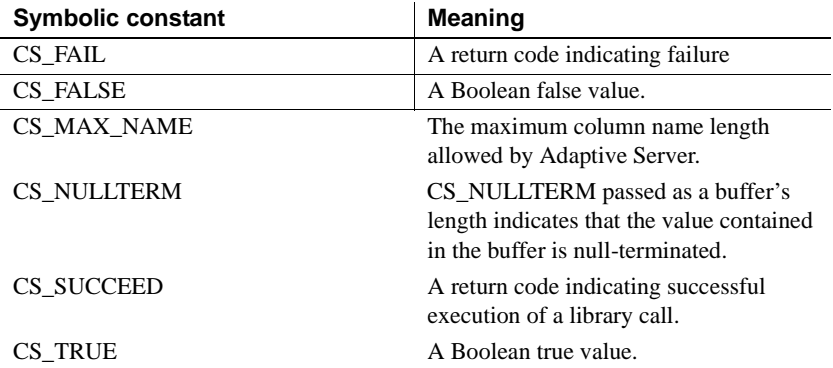

#### <span id="page-52-1"></span>**Table 2-2: Other symbolic constants**

**Note** The underlying values of symbolic constants may change from version to version. For this reason, Client-Library application programmers should always code using the symbolic constants themselves and not their underlying values.

# <span id="page-52-0"></span>**Conventions**

This section contains information about Client-Library's parameter conventions.

Topics include NULL and unused parameters, string parameters, and the standard Client-Library parameters *action*, *buffer*, *buflen*, and *outlen*.

## **NULL and unused parameters**

This section contains information about NULL and unused parameters.

#### **Pointer parameters**

A pointer parameter can:

• Have a non-NULL value

- Have a value of NULL
- Be unused

Pass NULL and unused pointer parameters as NULL.

If the parameter has a NULL value, the length variable associated with the parameter, if any, must be 0 or CS\_UNUSED.

If the parameter is unused, the length variable associated with the parameter, if any, must be CS\_UNUSED.

Client-Library uses current programming context information to determine whether to interpret the parameter as NULL or unused.

#### **Non-pointer parameters**

Pass non-pointer, unused parameters as CS\_UNUSED.

## **Input parameter strings**

Most string parameters are associated with a parameter that indicates the length of the string.

When passing a null-terminated string, an application can pass the length parameter as CS\_NULLTERM.

When passing a string that is not null-terminated, an application must set the associated length parameter to the length, in bytes, of the string.

If a string parameter is NULL, the associated length parameter must be 0 or CS\_UNUSED.

#### **Output parameter strings**

An application indicates the length of a string buffer by setting an associated length parameter. If the length parameter indicates that the buffer is not large enough to hold a null-terminated output string, Client-Library routines return CS\_FAIL.

#### **Pointers to basic structures**

All Client-Library routines take a pointer to a CS\_CONTEXT structure, a CS CONNECTION structure, or a CS COMMAND structure as a parameter.

An application must allocate these structures (using cs\_ctx\_alloc, ct\_con\_alloc, or ct\_cmd\_alloc) before using them as parameters.

If an application passes an invalid control structure address to a Client-Library routine, the routine returns CS\_FAIL, and Client-Library does not call the application's client message callback routine. Client-Library requires the address of a valid control structure to retrieve the address of the application's callback routine.

## **Item numbers**

Many Client-Library routines that process results or return information about results take an *item number* as a parameter. An item number identifies a result item in a result set, and can be a column number, a compute column number, a parameter number, or a return status number.

Item numbers start at 1 and never exceed the number of items in the current result set. An application can call ct\_res\_info with *type* as CS\_NUMDATA to obtain the number of items in the current result set.

When the result set contains columns, *item* is a column number. Columns are returned to an application in select-list order.

When the result set contains compute columns, *item* is the column number of a compute column. Compute columns are returned in the order in which they are listed in the compute clause.

When the result set contains parameters, *item* is a parameter number. Stored procedure return parameters are returned in the same order in which the parameters were originally listed in the stored procedure's create procedure statement. This is not necessarily the same order as specified in the remote procedure call (RPC ) command that invoked the stored procedure. In determining what number to pass as *item*, do not count nonreturn parameters. For example, if the second parameter in a stored procedure is the only return parameter, pass *item* as 1.

When the result set contains a return status, *item* is always 1, as there can be only a single status in a return status result set.

## **action, buffer, buflen, and outlen**

Many Client-Library routines use some combination of the parameters *action*, *buffer*, *buflen*, and *outlen*.

• *action* – describes whether to set or retrieve information. For most routines, *action* can take the symbolic values CS GET, CS SET, and CS\_CLEAR.

If *action* is CS\_CLEAR, *buffer* must be NULL, and *buflen* must be CS\_UNUSED.

• *buffer* – typically a pointer to program data space.

If information is being set, *buffer* points to the value to use in setting the information.

If information is being retrieved, *buffer* points to the space in which the Client-Library routine places the requested information.

If information is being cleared, *buffer* must be NULL.

If the Client-Library routine returns CS\_FAIL, \**buffer* remains unchanged.

• *buflen* – the length, in bytes, of the *buffer* data space.

If information is being set and the value in \**buffer* is null-terminated, pass *buflen* as CS\_NULLTERM.

If \**buffer* is a fixed-length value, a symbolic value, or a function, *buflen* must be CS\_UNUSED.

If *buffer* is NULL, *buflen* must be 0 or CS\_UNUSED.

• *outlen* – a pointer to an integer variable.

*outlen* must be NULL if information is being set.

When information is being retrieved, *outlen* is an optional parameter. If supplied, Client-Library sets the variable to the length, in bytes, of the requested information.

If the information is longer than *buflen* bytes, an application can use the value of *\*outlen* to determine how many bytes are needed to hold the information.

[Table 2-3](#page-56-0) summarizes the interaction between action, buffer, buflen, and outlen:

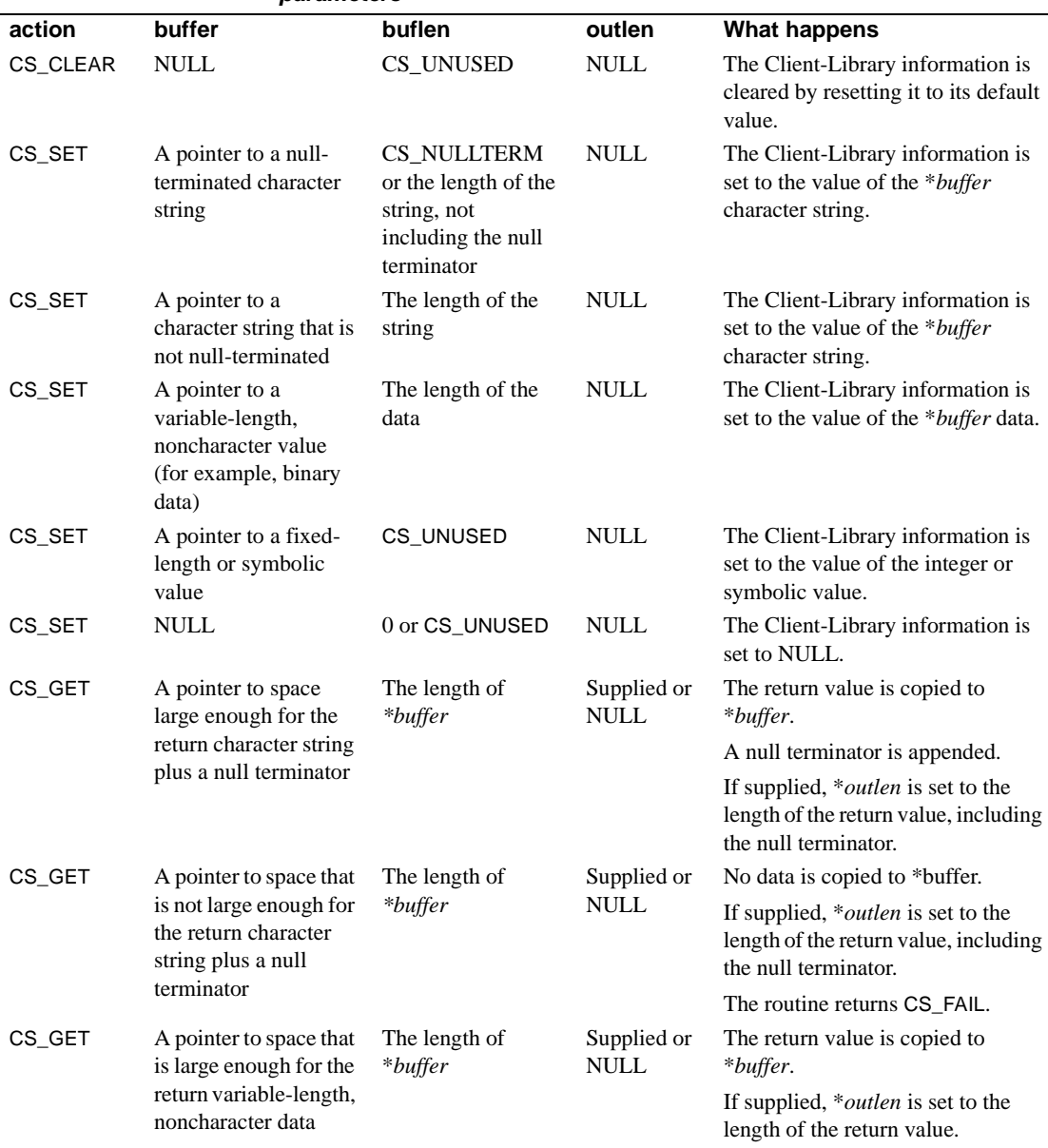

#### <span id="page-56-0"></span>**Table 2-3: Interaction between action, buffer, buflen, and outlen parameters**

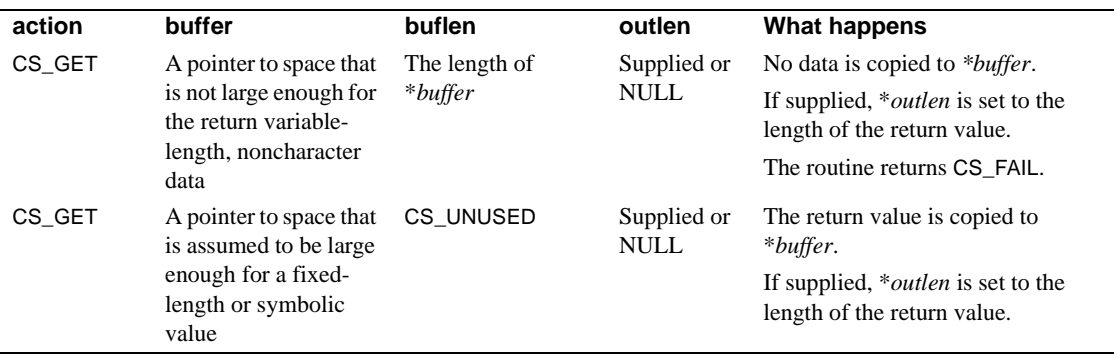

# CHAPTER 3 **Using Open Client and Server Datatypes**

This chapter summarizes the datatypes that are shared by Open Client and Open Server.

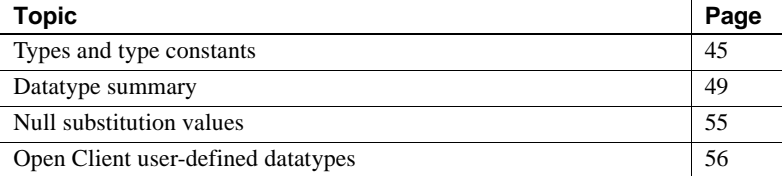

## <span id="page-58-0"></span>**Types and type constants**

Client-Library supports a wide range of datatypes, which are shared with CS-Library and Server-Library. In most cases, they correspond directly to Adaptive Server datatypes.

## **Where are datatypes declared?**

The header file *cstypes.h* contains type definitions (typedefs) for all of the Open Client/Server datatypes. The *cstypes.h* file is included in Client-Library applications using *ctpublic.h*—there is no need to include it explicitly.

An application declaring program variables uses these type definitions in its declaration section. For example:

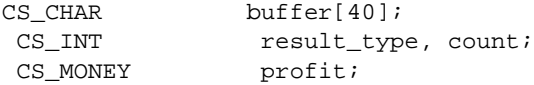

## **Why use Open Client/Server datatypes?**

There are two reasons why you should use Open Client/Server datatypes in your application rather than the native C datatypes: heterogeneous architecture, and portability of application code.

In a client/server application, data may be shared among machines with different architectures.

Open Client/Server datatypes provide a platform-independent representation for data that is transported between machines with different architectures. For example, if a client program is compiled and run on a machine that stores the bytes of integer values in a different order from the machine where the server is running, the bytes are swapped when CS\_INT values are transported over a connection. For this reason, always use the correct CS\_TYPEDEF to declare any variable that holds data to be sent to the server or read from the results of a server command.

Open Client/Server datatypes also permit application source code to be ported between platforms. For example, a CS\_INT is always mapped to a system datatype that matches a 4-byte integer. Always use the correct CS\_TYPEDEF to declare variables that are used in calls to Client-Library or CS-Library routines.

## **New unichar datatype**

Open Client/Open Server 12.5 unichar supports 2-byte characters, supporting multilingual client applications and reducing the overhead associated with character-set conversions.

Designed the same as the Open Client/Open Server CS\_CHAR datatype, CS\_UNICHAR is a shared, C-programming datatype that can be used anywhere the CS\_CHAR datatype is used. The CS\_UNICHAR datatype stores character data in Unicode UCS Transformational Format 16-bit (UTF-16), which is 2-byte characters.

The Open Client/Open Server CS\_UNICHAR datatype corresponds to the Adaptive Server 12.5 UNICHAR fixed-width and UNIVARCHAR variablewidth datatypes, which store 2-byte characters in the Adaptive Server database.

As a standalone, Open Client 12.5 applications can use this new functionality to convert other datatypes to and from CS\_UNICHAR at the client site, even if the server does not have the capability to process 2-byte characters.

#### **New datatypes and capabilities**

To send and receive 2-byte characters, the client specifies its preferred byte order during the login phase of the connection. Any necessary byte-swapping is performed on the server site.

The Open Client ct\_capability() parameters:

- CS DATA UCHAR is a request sent to the server to determine whether the server supports 2-byte characters.
- CS DATA NOUCHAR is a parameter sent from the client to tell the server not to support unichar for this specific connection.

To access 2-byte character data, Open Client/Open Server implements:

- CS\_UNICHAR– a datatype.
- CS UNICHAR  $TYPE a$  datatype constant to identify the data's datatype.

Setting the CS\_DATAFMT parameter's datatype to CS\_UNICHAR\_TYPE allows you to use existing API calls, such as ct\_bind, ct\_describe, ct\_param, and so on.

CS\_UNICHAR uses the format bitmask field of CS\_DATAFMT to describe the destination format.

For example, in the Client Library sample program called rpc.c, the BuildRpcCommand() function contains the section of code that describes the datatype:

```
...
strcpy (datafmt.name, "@charparam");
datafmt.namelen =CS_NULLTERM;
datafmt.datatype = CS_CHAR_TYPE;
datafmt.maxlength = CS_MAX_CHAR;
datafmt.status = CS_RETURN;
datafmt.loade = NULL;...
```
In the following example, the character type is defined as datafmt.datatype = CS\_CHAR\_TYPE. Use an ASCII text editor to edit the datafmt.datatype field to:

```
...
strcpy (datafmt.name, "@charparam");
datafmt.namelen =CS_NULLTERM;
datafmt.datatype = CS_UNICHAR_TYPE;
datafmt.maxlength = CS_MAX_CHAR;
datafmt.status = CS_RETURN;
```
 $datafmt.loade = NULL;$ 

...

Since CS\_UNICHAR is a UTF-16 encoded Unicode character datatype that is stored in 2-byte format, the maximum length of CS\_UNICHAR string parameter sent to the server is restricted to one-half the length of CS\_CHAR, which is stored in one-byte format.

[Table 3-1](#page-61-0) lists the CS\_DATAFMT bitmask fields.

| <b>Bitmask field</b> | <b>Description</b>                                                                                           |
|----------------------|----------------------------------------------------------------------------------------------------|
| CS FMT NULLTERM      | The data is 2-byte Unicode null-terminated $(0x0000)$ .                                                      |
| CS FMT PADBLANK      | The data is padded with 2-byte Unicode blanks to the<br>full length of the destination variable $(0x0020)$ . |
| CS FMT PADNULL       | The data is padded with 2-byte Unicode nulls to the full<br>length of the destination variable $(0x0000)$ .  |
| <b>CS_FMT_UNUSED</b> | No format information is provided.                                                                           |

<span id="page-61-0"></span>**Table 3-1: CS\_DATAFMT structure**

#### **isql and bcp utilities**

Both the isql and bcp utilities automatically support unichar data if the server supports 2-byte character data.

If the client's default character set is UTF-8, isql displays 2-byte character data, and bcp saves 2-byte character data in the UTF-8 format. Otherwise, the data is displayed or saved, respectively, in 2-byte Unicode data in binary format.

Use isql -Jutf8 to set the client character set for isql. Use bcp -Jutf8 to set the client character set for the bcp utility.

#### **Limitations**

The sever to which the Open Client/Open Server is connecting must support 2-byte Unicode datatypes, and use UTF-8 as the default character set.

If the server does not support 2-byte Unicode datatypes, the server returns an error message:

Type not found. Unichar/univarchar is not supported.

CS\_UNICHAR does not support the conversion from UTF-8 to UTF-16-byte format for CS\_BOUNDARY and CS\_SENSITIVITY. All other datatype formats are convertible.

CS UNICHAR does not provide C programming operations on UTF-16 encoded Unicode data such as Unicode character strings. For full support for Unicode character strings, you must use the Sybase product, Unilab. See the *Unilib Reference Manual* at at http://sybooks.sybase.com. The reference manual is part of the Sybase Unicode Developers Kit 2.0.

## **What are type constants?**

*Type constants* are symbolic values that identify the datatype of a program variable. Many CS-Library, Client-Library, and Server-Library routines take the address of a program variable as a CS\_VOID \* parameter. Type constants are required to identify the datatype when passing CS\_VOID \* parameters. Typically, a type constant is passed to a routine as the *datatype* field of a CS\_DATAFMT structure. (See "CS\_DATAFMT" on page 34 for more information.)

# <span id="page-62-1"></span>**Datatype summary**

[Table 3-2](#page-62-2) lists Open Client/Server type constants, their corresponding type definitions, and their corresponding Adaptive Server datatypes.

Adaptive Server datatypes are identified by Transact-SQL keywords. See the Adaptive Server documentation for descriptions of the Adaptive Server datatypes.

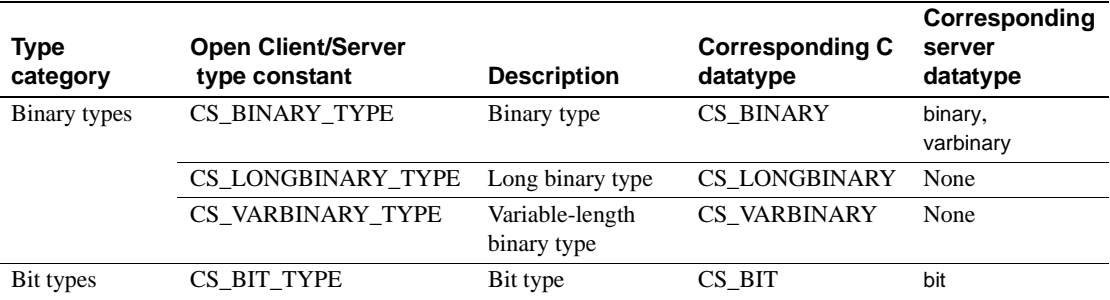

#### <span id="page-62-2"></span><span id="page-62-0"></span>**Table 3-2: Datatype summary**

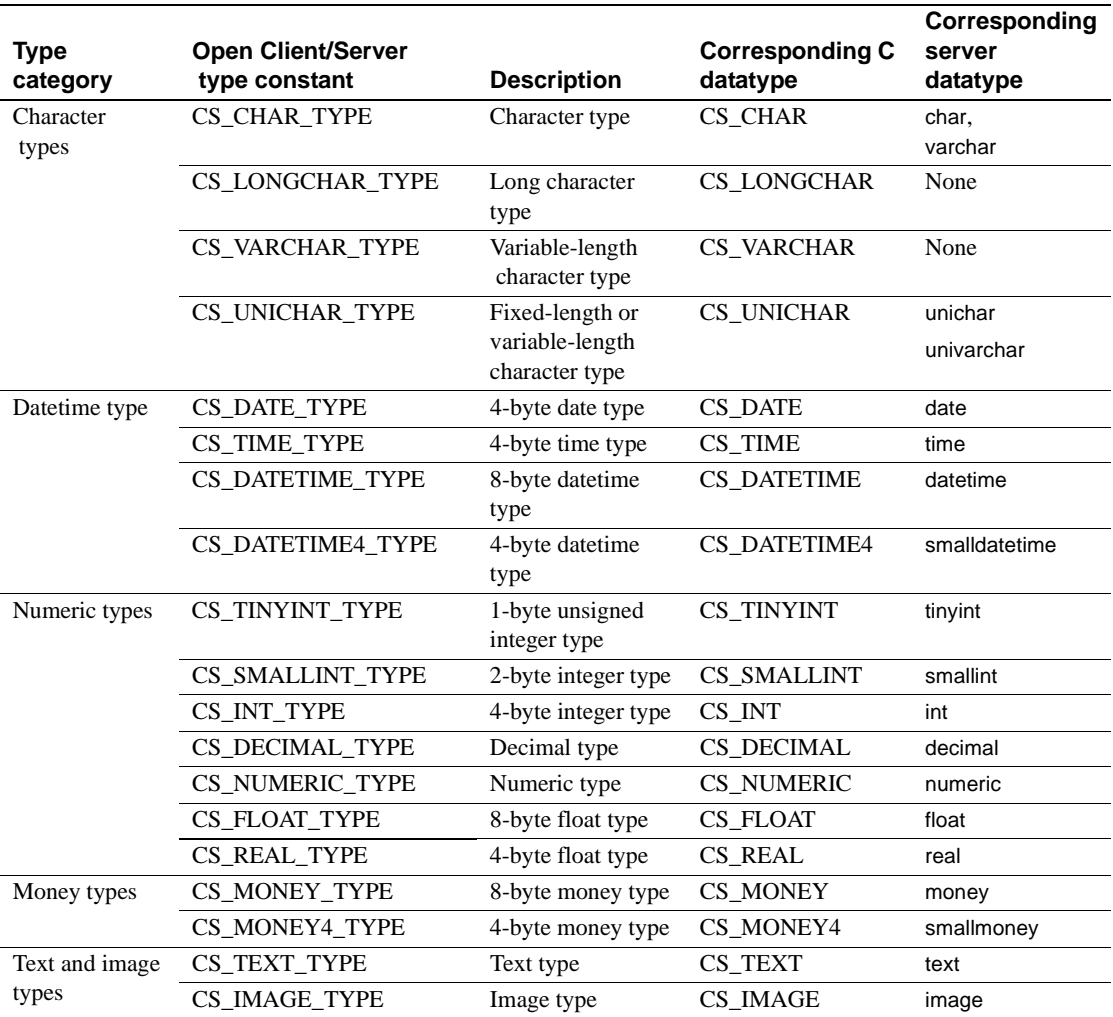

## **Binary types**

Open Client includes three binary types, CS\_BINARY, CS\_LONGBINARY, and CS\_VARBINARY:

- CS BINARY corresponds to the Adaptive Server types binary and varbinary. That is, Client-Library interprets both the server binary and varbinary types as CS\_BINARY. For example, ct\_describe returns CS\_BINARY\_TYPE when describing a result column that has the server datatype varbinary.
- CS LONGBINARY does not correspond to any Adaptive Server type, but some Open Server applications may support CS\_LONGBINARY. An application can call ct\_capability and check the CS\_DATA\_LBIN capability to determine whether an Open Server connection supports CS\_LONGBINARY. If it does, then ct\_describe can return CS LONGBINARY when describing a result data item. A CS LONGBINARY value has a maximum length of 2,147,483,647 bytes.
- CS VARBINARY does not correspond to any Adaptive Server type, and Open Client routines do not return CS\_VARBINARY\_TYPE. CS\_VARBINARY is a structure that holds a byte array and its length:

```
typedef struct_cs_varybin
 {
CS_SMALLINT len;
CS_BYTE array[CS_MAX_CHAR];
 } CS_VARBINARY;
```
CS VARBINARY is provided so that programmers can write non-C programming language veneers to be written for Open Client. Typical client applications do not use CS\_VARBINARY.

## **Bit types**

Open Client supports a single bit type, CS\_BIT. This type is intended to hold server bit (or Boolean) values of 0 or 1. When converting other types to bit, all nonzero values are converted to 1.

## **Character types**

Open Client has three character types, CS\_CHAR, CS\_LONGCHAR, and CS\_VARCHAR:

CS CHAR corresponds to the Adaptive Server types char and varchar. That is, Client-Library interprets both the server char and varchar types as CS\_CHAR. For example, ct\_describe returns CS\_CHAR\_TYPE when describing a result column that has the server datatype varchar.

- CS LONGCHAR does not correspond to any Adaptive Server datatype, but some Open Server applications may support CS\_LONGCHAR. An application can call ct\_capability and check the CS\_DATA\_LCHAR capability to determine whether an Open Server connection supports CS\_LONGCHAR. If it does, then ct\_describe can return CS LONGCHAR when describing a result data item. A CS LONGCHAR value has a maximum length of 2,147,483,647 bytes.
- CS\_VARCHAR does not correspond to any Adaptive Server type. For this reason, Open Client routines do not return CS\_VARCHAR\_TYPE. CS VARCHAR is a structure provided to enable non-C programming language veneers to be written for Open Client. It holds a string and its length:

```
typedef struct_cs_varchar
  {
CS_SMALLINT len;
CS_CHAR str[CS_MAX_CHAR];
 } CS_VARCHAR;
```
Typical client applications do not use CS\_VARCHAR.

## <span id="page-65-0"></span>**Datetime types**

Open Client supports four datetime types: CS\_DATE, CS\_TIME, CS\_DATETIME, and CS\_DATETIME4. These datatypes are intended to hold 8-byte and 4-byte datetime values:

- CS DATE corresponds to the Adaptive Server date datatype with a range of legal values from January 1, 0001 to December 31, 9999.
- CS TIME corresponds to the Adaptive Server time datatype, with a range of legal values from 12:00:00.000 to 11:59:59:999 with a precision of 1/300th of a second (3.33 ms).
- CS DATETIME corresponds to the Adaptive Server datetime datatype, with a range of legal values from January 1, 1753 to December 31, 9999, with a precision of 1/300th of a second (3.33 ms).
- CS\_DATETIME4 corresponds to the Adaptive Server smalldatetime datatype, with a range of legal values from January 1, 1900 to June 6, 2079, with a precision of 1 minute.

An application can call the CS-Library routine cs\_convert to initialize a datetime type from a character string. cs\_convert recognizes all of the date and time formats valid for Transact-SQL datetime character strings. See the "Datatypes" topic in the *Adaptive Server Enterprise Reference Manual* for more information about these formats.

cs\_convert can also convert a CS\_DATETIME or CS\_DATETIME4 value into a character string.

Other routines that are useful when working with datetime values include:

- cs\_cmp, which compares two data values.
- cs\_dt\_crack, which maps a datetime value to a CS\_DATEREC structure. A CS\_DATEREC contains distinct fields for the different parts of a datetime value.
- cs\_dt\_info, which retrieves language-specific datetime information such as day names. This routine also configures the format for converting datetime data values to character strings.

cs\_convert, cs\_cmp, cs\_dt\_crack, and cs\_dt\_info use locale information that is specified indirectly, using the CS\_CONTEXT, or directly, using a CS LOCALE structure. (See "CS LOCALE" on page 33.) An application can change the locale information for a CS\_CONTEXT by calling cs\_config to set the CS\_LOC\_PROP property for the context.

## **Numeric types**

Open Client supports a wide range of numeric types:

- Integer types include CS\_TINYINT, a 1-byte integer, CS\_SMALLINT, a 2-byte integer, and CS\_INT, a 4-byte integer.
- CS REAL corresponds to the Adaptive Server datatype real and is implemented as a C-language float type.
- CS FLOAT corresponds to the Adaptive Server datatype float and is implemented as a C-language double type.
- CS\_NUMERIC and CS\_DECIMAL correspond to the Adaptive Server datatypes numeric and decimal. These datatypes provide platformindependent support for numbers with precision and scale.

The Adaptive Server datatypes numeric and decimal are equivalent, and CS\_DECIMAL is defined as CS\_NUMERIC.

## **Money types**

Open Client supports two money datatypes, CS\_MONEY and CS\_MONEY4. These datatypes are intended to hold 8-byte and 4-byte money values, respectively:

- CS MONEY corresponds to the Adaptive Server money datatype, with legal values between -\$922,337,203,685,477.5807 and +\$922,337,203,685,477.5807.
- CS MONEY4 corresponds to the Adaptive Server smallmoney datatype, with legal values between -\$214,748.3648 and +\$214,748.3647.

An application can call the CS-Library routine cs\_convert to initialize a money type from a character string. The cs\_convert routine recognizes all of the money formats valid for Transact-SQL money character strings. See "Datatypes" in the *Adaptive Server Enterprise Reference Manual* for more information about these formats.

The cs\_convert routine can also convert a CS\_MONEY or CS\_MONEY4 value into a character string.

Money values cannot be manipulated with standard C operators because they are stored in structures. To perform arithmetic operations on money values, an application can either:

- Call the CS-Library routine cs\_calc to perform the arithmetic operation, or
- Call cs\_convert to convert the money type to a datatype with a standard C equivalent (such as CS\_FLOAT).

The cs cmp routine can be called to compare money values.

#### **Text and image types**

Open Client supports a *text* datatype, CS\_TEXT, and an *image* datatype, CS\_IMAGE:

- CS TEXT corresponds to the server datatype text, which describes a variable-length column containing up to 2,147,483,647 bytes of printable character data.
- CS IMAGE corresponds to the server datatype image, which describes a variable-length column containing up to 2,147,483,647 bytes of binary data.

Small *text* and *image* data values require no special handling. Result values can be bound to program variables and subsequently fetched, and input data values can be entered into a database using the Transact-SQL insert and update commands. However, when *text* and *image* values are large, it is usually more practical for an application to use routines that allow the text or image data to be handled one chunk at a time.

These routines are:

- ct\_data\_info, which sets or retrieves a CS\_IODESC structure. A CS IODESC structure describes the text or image data that is to be read from or written to the server.
- ct\_get\_data, which reads a chunk of data from the result stream.
- ct\_send\_data, which writes a chunk of data to the command stream.

For more information about text and image data processing, see the "text and image Data Handling" topics page in the *Open Client Client-Library/C Reference Manual*.

## <span id="page-68-0"></span>**Null substitution values**

When a row containing NULL values is fetched from a server, Client-Library substitutes specified "null substitution values" for the null columns when copying the row data to program variables.

[Table 3-3](#page-69-1) lists Client-Library's default null substitution values:

| <b>Destination type</b>  | <b>Null substitution value</b>         |
|--------------------------|----------------------------------------|
| <b>CS BINARY TYPE</b>    | Empty array                            |
| CS VARBINARY TYPE        | Empty array                            |
| CS_BIT_TYPE              | $\mathbf{0}$                           |
| <b>CS CHAR TYPE</b>      | Empty string                           |
| <b>CS VARCHAR TYPE</b>   | Empty string                           |
| CS DATE TYPE             | 4 bytes of zeros                       |
| <b>CS DATETIME TYPE</b>  | 8 bytes of zeros                       |
| <b>CS DATETIME4 TYPE</b> | 4 bytes of zeros                       |
| CS_TINYINT_TYPE          | $\Omega$                               |
| CS_SMALLINT_TYPE         | $\overline{0}$                         |
| CS_INT_TYPE              | $\overline{0}$                         |
| CS DECIMAL TYPE          | 0.0 (with default scale and precision) |
| CS NUMERIC TYPE          | 0.0 (with default scale and precision) |
| <b>CS_FLOAT_TYPE</b>     | 0.0                                    |
| <b>CS REAL TYPE</b>      | 0.0                                    |
| CS MONEY TYPE            | \$0.0                                  |
| CS_MONEY4_TYPE           | \$0.0                                  |
| CS_BOUNDARY_TYPE         | Empty string                           |
| CS SENSITIVITY TYPE      | <b>Empty</b> string                    |
| CS_TEXT_TYPE             | <b>Empty</b> string                    |
| <b>CS_TIME_TYPE</b>      | 4 bytes of zeros                       |
| <b>CS IMAGE TYPE</b>     | Empty array                            |

<span id="page-69-1"></span>**Table 3-3: Default null substitution values**

To change null substitution values, an application can call the CS-Library routine cs\_setnull.

# <span id="page-69-0"></span>**Open Client user-defined datatypes**

If an application that needs to use a datatype that is not included in the standard Open Client datatypes, you can create a user-defined datatype. For example, you might create a user-defined datatype that represents encrypted character data. To create a user-defined datatype:

1 Create the new datatype name. For example:

typedef char ENCRYPTED\_CHAR;

2 Define a type constant that represents the datatype. For example:

#define ENCRYPTED\_TYPE CS\_USERTYPE + 2;

Because the Open Client routines ct\_bind and cs\_set\_convert use symbolic type constants to identify datatypes, you must define a type constant for each user-defined type. User-defined type constants must be greater than or equal to CS\_USERTYPE.

- 3 Call cs\_set\_convert to install custom conversion routines to convert between standard Open Client datatypes and the user-defined datatype. For the ENCRYPTED\_CHAR user-defined datatype in the example above, you might define and install custom conversion routines that encrypt and decrypt character data. You might, for example, install an encryption routine for conversions from CS\_CHAR\_TYPE to ENCRYPTED\_TYPE, and install a decryption routine for conversions from ENCRYPTED\_TYPE to CS\_CHAR\_TYPE.
- 4 Call cs\_setnull to define a null substitution value for the user-defined datatype.

After conversion routines are installed, an application can bind server results to a user-defined datatype:

```
mydatafmt.datatype = ENCRYPTED_CHAR_TYPE;
  ct_bind(cmd, 1, &mydatafmt, mycodename, NULL,
  NULL);
```
Custom conversion routines are called transparently, whenever required, by ct\_bind and cs\_convert.

**Note** Do not confuse Open Client user-defined datatypes with Adaptive Server user-defined datatypes. Open Client user-defined datatypes are C-language types, declared within an application. ASE user-defined datatypes are database column datatypes, created with the system stored procedure sp\_addtype.
## CHAPTER 4 **Handling Errors and Messages**

This chapter describes how to program your applications to handle Client-Library and server error and informational messages.

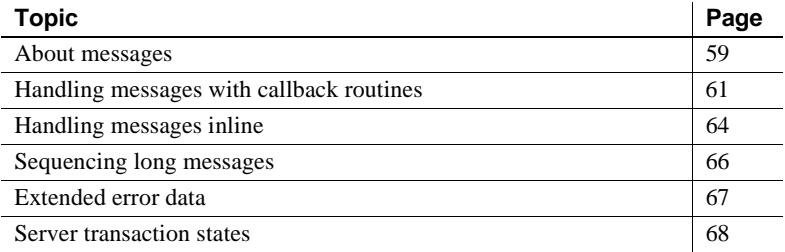

### <span id="page-72-0"></span>**About messages**

Client-Library generates messages in response to a wide range of error and informational conditions. These messages are called "Client-Library messages" or "client messages."

Servers also generate messages in response to error and informational conditions. These messages are called "server messages."

#### **How to identify messages**

Do not confuse Client-Library messages with Client-Library return codes, or server messages with message results.

#### **Client-Library messages and Client-Library return codes**

Client-Library messages are generated in response to Client-Library errors and other conditions of interest. Each Client-Library message includes a number, text, and severity level.

Return codes are symbolic values that indicate success, failure, or other conditions of interest. All Client-Library routines use return codes.

Generally speaking, when a Client-Library routine returns CS\_FAIL, Client-Library generates a message, but Client-Library can also generate messages at other times.

Applications need to handle messages in addition to checking return codes.

#### **Server messages and message results**

Do not confuse server messages and message results.

Server messages are generated by a server in response to server errors or other exceptional conditions. Each server message includes a number, text, and severity level.

Message results are a type of result that can be sent in response to normal command execution—see "Processing Message Results" on page 6-12 for more information.

Server messages and message results are not related.

#### **Two methods for handling messages**

An application can handle Client-Library and server messages using one of two methods:

- Callbacks the application installs its own routines to handle Client-Library and server messages. When a message is generated, Client-Library calls the appropriate callback and passes details about the message using the callback's input parameters.
- Inline message handling in mainline code, the application periodically calls ct\_diag to retrieve messages.

Callbacks have these advantages:

- They are relatively automatic. Once installed, callbacks are triggered whenever a message occurs.
- They centralize message-handling code.
- They provide a way for an application to gracefully handle unexpected errors. An application that handles errors using the inline method may not successfully trap unanticipated errors.

Inline error handling, on the other hand, has the advantage of operating under an application's direct control, which allows an application to check for messages at particular times. For example, an application might call ct\_con\_props a dozen times to customize a connection but check for errors only after the last call.

Most applications use callbacks to handle messages, but an application that is running on a platform-and-language combination that does not support callbacks must use the inline method.

An application indicates which method it will use by calling ct\_callback to install message callbacks or by calling ct\_diag to initialize inline message handling.

#### **Combining the methods**

An application can use different methods on different connections and can switch back and forth between the two methods, but these techniques are not useful in typical applications.

When moving from the inline to the callback method, installing either type of message callback for a connection turns off inline error handling. Client-Library discards any saved messages.

When moving from the callback to the inline method, calling  $ct$  diag to initialize inline message handling deinstalls a connection's message callbacks. If this occurs, the connection's first call to ct\_diag retrieves a warning message.

## <span id="page-74-0"></span>**Handling messages with callback routines**

Most applications use callbacks to handle Client-Library and server messages. The application defines and installs callback routines to handle Client-Library and server messages. When a message is generated, Client-Library calls the appropriate callback and passes details about the message using the callback's input parameters.

To use the callback method, an application must define and install:

- A client-message callback to handle Client-Library messages
- A server-message callback to handle server messages

An application calls ct\_callback to install a message callback. Once installed, the callbacks are automatically triggered when a Client-Library or server message occurs.

Client-Library stores callback locations in the CS\_CONNECTION and CS\_CONTEXT structures. Because of this, when a Client-Library error occurs that makes a CS\_CONNECTION or CS\_CONTEXT structure unusable, Client-Library cannot call the client-message callback. Instead, the routine that caused the error returns CS\_FAIL.

### **Defining a client-message callback**

A client-message callback is a C function that is defined as follows:

CS\_RETCODE clientmsg\_cb(context, connection, message)

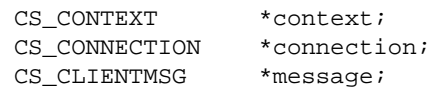

where:

- *context* is a pointer to the CS\_CONTEXT structure for which the message occurred.
- *connection* is a pointer to the CS\_CONNECTION structure for which the message occurred. *connection* can be NULL.
- *message* is a pointer to a CS CLIENTMSG structure containing Client-Library message information. For information about the CS\_CLIENTMSG structure, see the "CS\_CLIENTMSG Structure" topics page in the *Open Client Client-Library/C Reference Manual*.

*message* can have a new value each time the client-message callback is called.

Like other callbacks, a client-message callback is limited as to which Client-Library routines it can call. A client-message callback can call only the following routines:

- ct\_config, to retrieve information only
- ct\_con\_props, to retrieve information or to set the CS\_USERDATA property only
- ct\_cmd\_props, to retrieve information or to set the CS\_USERDATA property only

• ct\_cancel(CS\_CANCEL\_ATTN)

A client-message callback must return one of the following return codes:

- CS\_SUCCEED, to instruct Client-Library to continue any processing that is occurring on this connection. In the case of timeout errors, CS SUCCEED causes Client-Library to wait for one additional timeout period. At the end of this period, Client-Library calls the client-message callback again.
- CS FAIL, to instruct Client-Library to terminate any processing that is currently occurring on this connection. A return of CS\_FAIL results in the connection being marked as dead. To continue using the connection, the application must close the connection and then reopen it.

#### **Defining a server-message callback**

A server-message callback is a C function that is defined as follows:

CS\_RETCODE servermsg\_cb(context, connection, message)

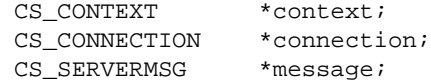

where:

- *context* is a pointer to the CS\_CONTEXT structure for which the message occurred.
- *connection* is a pointer to the CS\_CONNECTION structure for which the message occurred. *connection* can be NULL.
- *message* is a pointer to a CS\_SERVERMSG structure containing server message information. See the "CS\_SERVERMSG Structure" topics page in the *Open Client Client-Library/C Reference Manual* for CS SERVERMSG field descriptions.

*message* can have a new value each time the server-message callback is called.

Like other callbacks, a server-message callback is limited as to which Client-Library routines it can call. A server-message callback can call only the following routines:

• ct\_config, to retrieve information only

- ct\_con\_props, to retrieve information or to set the CS\_USERDATA property only
- ct\_cmd\_props, to retrieve information or to set the CS\_USERDATA property only
- ct\_cancel(CS\_CANCEL\_ATTN)
- ct\_res\_info, ct\_bind, ct\_describe, ct\_fetch, and ct\_get\_data, to process extended error data only

A server-message callback must return CS\_SUCCEED.

### **Installing callbacks**

An application calls ct callback to install a client or server-message callback.

If an application installs callbacks at the context level, all connection structures allocated within the context inherit the callbacks.

To "deinstall an existing callback routine, call ct\_callback with *action* as CS\_SET and *func* as NULL.

To replace an existing callback routine with a new one, call ct\_callback with *action* as CS\_SET install the new routine. ct\_callback replaces the existing callback with the new callback.

To obtain a pointer to an existing callback, call ct\_callback with *action* as CS SET and *func* as the address of a CS VOID \* variable. ct callback places the address of the callback in the variable.

## <span id="page-77-0"></span>**Handling messages inline**

A Client-Library application calls ct\_diag to handle Client-Library and server messages inline.

An application can use inline error handling at the connection level only. That is, inline error handling cannot be enabled for a context. If an application has more than one connection, it must make separate ct\_diag calls for each connection.

An application calls ct\_diag to:

• Initialize inline error handling.

- Clear messages.
- Get messages.
- Limit the number of saved messages.
- Find out how many messages are currently saved.
- Retrieve the CS\_COMMAND structure on which extended error data (if any) is available. For more information on extended error data, see ["Extended error data" on page 67](#page-80-0).

Client-Library does not start saving messages for a connection until inline error handling has been initialized for the connection.

An application can retrieve client-message information into a CS CLIENTMSG structure or a SQLCA, SQLCODE, or SQLSTATE structure. An application can retrieve server-message information with a CS\_SERVERMSG structure or a SQLCA, SQLCODE, or SQLSTATE structure. For information about these structures, see the *Open Client Client-Library/C Reference Manual*.

If a Client-Library error occurs that makes a CS\_CONNECTION structure unusable, ct\_diag returns CS\_FAIL when called to retrieve information about the original error.

### **The CS\_EXTRA\_INF property**

An application that is retrieving messages into a SQLCA, SQLCODE, or SQLSTATE should set the Client-Library property CS\_EXTRA\_INF to CS\_TRUE.

The CS\_EXTRA\_INF property determines whether or not Client-Library returns certain kinds of informational messages, such as the number of rows affected by a command. Normally, an application can call ct\_res\_info to obtain this information. With CS\_EXTRA\_INF set to CS\_TRUE, the information is returned as a Client-Library message.

An application that is not using the SQL structures can also set CS\_EXTRA\_INF to CS\_TRUE. In this case, the extra information is returned as standard Client-Library messages.

### **The CS\_DIAG\_TIMEOUT\_FAIL property**

When inline error handling is in effect, the CS\_DIAG\_TIMEOUT\_FAIL property determines whether Client-Library fails or retries on Client-Library timeout errors.

## <span id="page-79-0"></span>**Sequencing long messages**

Message callback routines and ct\_diag return Client-Library and server messages in CS\_CLIENTMSG and CS\_SERVERMSG structures. In the CS\_CLIENTMSG structure, the message text is stored in the *msgstring* field. In the CS\_SERVERMSG structure, the message text is stored in the *text* field. Both *msgstring* and *text* are CS\_MAX\_MSG bytes long.

If a message longer than CS\_MAX\_MSG - 1 bytes is generated, Client-Library's default behavior is to truncate the message. However, an application can use the CS\_NO\_TRUNCATE property to instruct Client-Library to "sequence" long messages instead of truncating them.

When Client-Library is sequencing long messages, it uses as many CS\_CLIENTMSG or CS\_SERVERMSG structures as necessary to return the full text of a message. The message's first CS MAX MSG bytes are returned in one structure, its second CS\_MAX\_MSG bytes in a second structure, and so forth.

Client-Library null terminates only the last chunk of a message. If a message is exactly CS\_MAX\_MSG bytes long, the message is returned in two chunks: the first contains CS\_MAX\_MSG bytes of the message and the second contains a null terminator.

If an application is using callback routines to handle messages, Client-Library calls the callback routine once for each message chunk.

If an application use ct\_diag to handle messages, it must call ct\_diag once for each message chunk.

**Note** The SQLCA, SQLCODE, and SQLSTATE structures do not support sequenced messages. An application cannot use these structures to retrieve sequenced messages. Messages that are too long for these structures are truncated.

Operating system messages are reported in the *osstring* field of the CS CLIENTMSG structure. Client-Library does not sequence operating system messages.

For more information on sequenced messages, see the "Error and Message Handling" topics page in the *Open Client Client-Library/C Reference Manual*.

### <span id="page-80-0"></span>**Extended error data**

Some server messages have extended error data associated with them, which is additional information about the error. For Adaptive Server messages, the additional information usually describes which column or columns provoked the error.

Client-Library makes extended error data available to an application in the form of a parameter result set, where each result item is a piece of extended error data. A piece of extended error data can be named and can be any datatype.

An application can retrieve extended error data but is not required to do so.

### **Uses of extended error data**

Applications that allow end users to enter or edit data often need to report errors to their users at the column level. However, the standard server message mechanism makes column-level information available only within the text of the server message. Extended error data provides a means for applications to conveniently access column-level information.

For example, imagine an application that allows end users to enter and edit data in the titleauthor table in the pubs2 database. titleauthor uses a key composed of two columns, au\_id and title\_id. Any attempt to enter a row with au\_id and title\_id values that match those in an existing row causes a "duplicate key" message to be sent to the application.

On receiving this message, the application must identify the problem column or columns to the end user so that the user can readily correct them. This information is also available in the text of the duplicate key message, but an application must parse the text to extract the column names.

For information about how to identify and process extended error data, see the "Error and Message Handling" topics page in the *Open Client Client-Library/C Reference Manual*.

## <span id="page-81-0"></span>**Server transaction states**

Server transaction state information is useful when an application needs to determine the outcome of a transaction. [Table 4-1](#page-81-1) lists the symbolic values that represent transaction states.

| <b>Symbolic value</b>    | <b>Meaning</b>                                                             |
|--------------------------|----------------------------------------------------------------------------|
| CS TRAN IN PROGRESS      | A transaction is in progress.                                              |
| <b>CS TRAN COMPLETED</b> | The most recent transaction completed<br>successfully.                     |
| CS TRAN STMT FAIL        | The most recently executed statement in the current<br>transaction failed. |
| CS TRAN FAIL             | The most recent transaction failed.                                        |
| CS TRAN UNDEFINED        | A transaction state is not defined.                                        |

<span id="page-81-1"></span>**Table 4-1: Transaction states**

For information about how to retrieve server transaction states in mainline code and from within a server callback routine, see the "Error and Message Handling" topics page in the *Open Client Client-Library/C Reference Manual*.

# CHAPTER 5 **Choosing Command Types**

Client-Library provides several command types. This chapter introduces each command type, explains how they are used, and discusses their advantages and disadvantages.

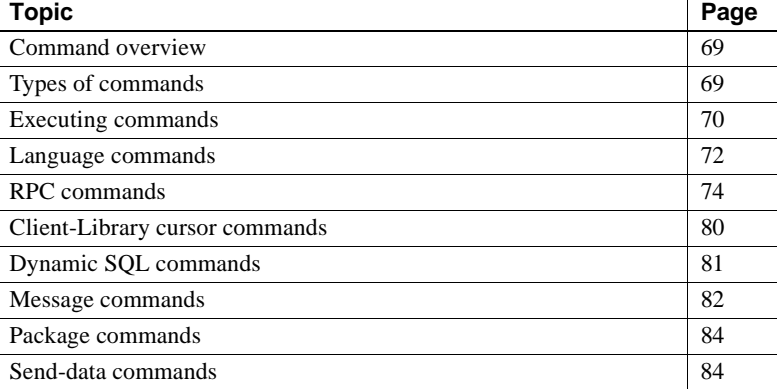

## <span id="page-82-0"></span>**Command overview**

In a Client-Library application, a command is a stream of Tabular Data Stream (TDS) protocol symbols and data sent from a client to the server. The command describes some operation that the server is to perform and provides parameter data for the operation. In response to an application's API calls, Client-Library encodes commands in the TDS protocol.

## <span id="page-82-1"></span>**Types of commands**

[Table 5-1](#page-83-1) summarizes the Client-Library command types.

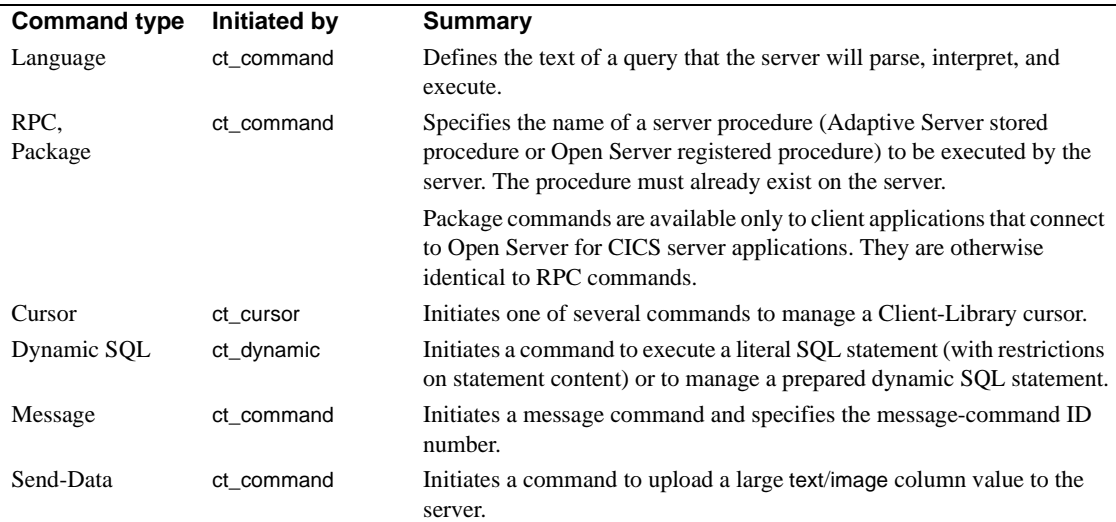

#### <span id="page-83-1"></span>**Table 5-1: Summary of command types**

## <span id="page-83-0"></span>**Executing commands**

All commands are executed with these steps:

- 1 Initiate the command This step identifies the command type and what it executes.
- 2 Define parameter values Some commands require parameter data as input.
- 3 Send the command ct\_send writes the command symbols and data to the network. The server then reads, interprets, and executes the command.
- 4 Process the results of the command ct\_results, called in a loop, reads the results of the command. See "Structure of the basic loop" on page 88 for more information.

#### **Initiating a command**

An application can send several types of commands to a server:

- An application calls ct\_command to initiate a language, message, package, remote procedure call (RPC), or send-data command.
- An application calls ct\_cursor to initiate a cursor command.
- An application calls ct\_dynamic to initiate a dynamic SQL command.

#### **Defining parameters for a command**

The following types of commands can take parameters:

- A language command, when the command text contains variables
- An RPC command, when the stored procedure takes parameters
- A cursor-declare command, when the body of the cursor contains host language parameters
- A cursor-open command, when the body of the cursor contains host language parameters
- A message command
- A dynamic SQL execute command

An application calls ct\_param or ct\_setparam once for each parameter that a command requires. These routines perform the same function, except that ct param copies a parameter value, while ct setparam copies the address of a variable that contains the value. If ct setparam is used, Client-Library reads the parameter value when the command is sent. The ct\_setparam method allows the application to change parameter values before resending the command.

### **Processing results**

Each time a command is sent, the application must process or cancel the results. A typical application calls ct\_results until it returns a value other than CS\_SUCCEED. See "Structure of the basic loop" on page 88 for more information.

### **Resending a command**

For most command types, Client-Library allows an application to resend the command immediately after the results of previous execution have been processed. The application resends commands as follows:

If necessary, the application changes values in parameter source variables.

The application must have specified the addresses of the parameter source variables with ct setparam when defining the command.

• The application calls ct send to resend the command.

An application can resend all types of commands except:

- Send-data commands initiated by ct\_command(CS\_SEND\_DATA\_CMD)
- Send-bulk commands initiated by ct\_command(CS\_SEND\_BULK\_CMD)

## <span id="page-85-0"></span>**Language commands**

A language command sends the text of a query to the server. The server responds by parsing and executing the command.

Language commands for Adaptive Server must be written in Transact-SQL. Other servers, such as Replication Server®, use a different language.

### **Building language commands**

Your application initiates a language command by calling  $ct$  command with *type* as CS\_LANG\_CMD and \**buffer* as the language text. For example, the call below initiates a language command to select rows from the authors table in the pubs2 database:

```
ret = ct_command(cmd, CS_LANG_CMD,
  "select au_lname, city from pubs2..authors \
where state = 'CA'',
 CS_NULLTERM, CS_UNUSED);
```
Language commands can take parameters. For Adaptive Server client applications, parameter placement is indicated by undeclared variables in the command text. For example, a language command such as the one below takes a parameter whose value is substituted for "@state\_name":

```
select au_lname, city from pubs2..authors \
        where state = @state_name"
```
Parameters are useful when your code executes the same language command more than once.

### **Results-handling for language commands**

Code your application to handle the results of a language command with a standard results loop, as discussed in "Structure of the basic loop" on page 88.

Language commands can return the result types listed in [Table 5-2,](#page-86-0) for the given reasons:

| <b>Result type</b>                               | <b>Meaning/when received</b>                                                                                                    |
|--------------------------------------------------|----------------------------------------------------------------------------------------------------|
| <b>CS_ROW_RESULT</b>                             | Regular rows, sent in response to a select statement executed by the<br>language batch or by a called stored procedure.                                                                                                    |
| <b>CS COMPUTE RESULT</b>                         | Compute rows, sent in response to a select statement that contains a<br>compute clause. The select statement can be executed by the language<br>batch or by a called stored procedure.                                                                                      |
| <b>CS_PARAM_RESULT</b>                           | Output parameter values, sent in response to an exec statement that<br>passes parameter values. (Parameters must be qualified with output in<br>the exec statement.) Output parameter values are received after the<br>results of all statements executed by the procedure. |
| <b>CS_STATUS_RESULT</b>                          | A stored procedure's return status, sent in response to an exec<br>statement. The return status is received after the results from all<br>statements executed by the procedure.                                                                                             |
| CS_COMPUTEFMT_RESULT,<br><b>CS_ROWFMT_RESULT</b> | Format results, seen only if the CS_EXPOSE_FMTS connection<br>property is CS_TRUE (the default is CS_FALSE).                                                                                                    |
| CS_CMD_DONE                                      | Placeholder to indicate that the results of one logical command have<br>been processed. Seen after the following events:                                                                                                    |
|                                                  | The results from each statement executed in the language batch have<br>٠<br>been processed.                                                                                                    |
|                                                  | The results of each select statement executed by a called stored<br>$\bullet$<br>procedure have been completely processed.                                                                                                    |
| <b>CS_CMD_SUCCEED</b>                            | Indicates the success of an insert, update, or exec statement that was<br>executed directly by the language batch.                                                                                                    |

<span id="page-86-0"></span>**Table 5-2: Result types from the execution of a language command**

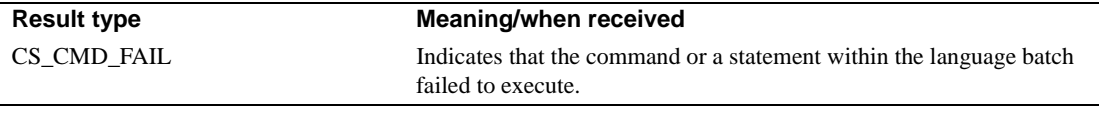

### **When to use language commands**

Language commands are useful to applications that execute ad hoc queries. For example, the Sybase isql command interpreter allows an end user to enter queries, sends the queries to the server as a language command, and displays the results.

Language commands are also useful in client-side middleware applications that pass SQL queries to a Sybase server through Client-Library.

#### **When not to use language commands**

For better performance, you can code applications that always execute the same query to invoke stored procedures instead. Instead of coding the query in the C application code, you can create a stored procedure to execute the query and use an RPC command to invoke the stored procedure. This method can be faster because the server does not need to parse and interpret the query each time it executes.

Stored procedures can be considerably faster when a single invocation of the procedure replaces several client commands.

Stored procedures can be executed either by an execute language command or by an RPC command. See ["RPCs versus execute language commands" on](#page-92-0)  [page 79](#page-92-0) for a discussion of the differences between these methods.

## <span id="page-87-1"></span><span id="page-87-0"></span>**RPC commands**

An RPC command sends the name of a stored procedure or registered procedure to the server, plus values for the procedure's parameters, if any. If the procedure exists, the server executes it and returns the results.

RPC commands to Adaptive Server invoke stored procedures. RPC commands to an Open Server application invoke either registered procedures or the Open Server's RPC event handlers.

See the *Transact-SQL User's Guide* for information on creating Adaptive Server stored procedures. See the "Registered Procedures" topics page in the *Open Server Server-Library/C Reference Manual* for information on registered procedures.

#### **Building RPC commands**

Your application initiates an RPC command by calling ct\_command with *type* as CS\_RPC\_CMD, \**buffer* as the procedure name, and *option* as CS\_NO\_RECOMPILE, CS\_RECOMPILE, or CS\_UNUSED. For example:

```
ct_command(cmd, CS_RPC_CMD, rpc_name, CS_NULLTERM,
                         CS_NO_RECOMPILE)
```
The *option* value indicates whether the server should recompile the procedure. When invoking an Adaptive Server stored procedure, CS\_RECOMPILE is equivalent to specifying the with recompile clause in an equivalent execute statement. See the Adaptive Server documentation for an explanation of when recompilation is useful.

Parameter values for an RPC command are passed with calls to ct\_param or ct\_setparam. These routines are identical, except that ct\_param copies a data value, while ct\_setparam copies pointers to data values. Both routines require a CS\_DATAFMT structure, an indicator variable, and the address of a data value. For more information, see the reference pages for ct\_param and ct\_setparam in the *Open Client Client-Library/C Reference Manual*.

For RPC commands, code your ct\_param or ct\_setparam calls according to the following rules:

Pass parameter values in a datatype that matches the declaration of the parameter in the stored procedure.

Client-Library does not convert outgoing parameter values. If necessary, use cs\_convert to convert the parameter value into the matching datatype.

Pass all parameters by name or all parameters by position.

To pass a parameter by name, copy its name into the *name* field of ct\_param's or ct\_setparam's *datafmt* parameter, and set *datafmt.length* to match. Parameters for which you do not call *ct\_param* or ct\_setparam are effectively passed as NULL.

To pass parameters by position, set *datafmt.length* to 0 and call ct\_param or ct\_setparam in the order in which the parameters appear in the procedure's definition. To pass a parameter as NULL, set the associated *indicator* variable to -1.

All parameters must be passed using the same method. RPC commands that pass parameters by position usually perform better than those that pass parameters by name.

• Set *datafmt.status* to indicate whether the parameter is a return parameter.

CS\_RETURN indicates a return parameter; use CS\_INPUTVALUE for non-return parameters.

Return parameters are similar to the "pass by reference" facility offered by some programming languages. The value of the parameter, with any changes made by the procedure code, is available to the client application after the procedure completes execution. See ["Return parameter values"](#page-90-0)  [on page 77](#page-90-0) for more information.

Use ct\_setparam rather than ct\_param when the command will be sent multiple times with varying parameter values.

ct\_setparam binds a parameter source variable to the initiated command, allowing the application to change the parameter's value between calls to ct\_send.

For an example that illustrates how to define an RPC command with parameters, see the reference page for ct\_param in the *Open Client Client-Library/C Reference Manual*.

### **RPC command results handling**

Code your application to handle the results of an RPC command with a standard results loop, as discussed in "Structure of the basic loop" on page 88.

RPC commands can return the result types listed in [Table 5-3,](#page-89-0) for the given reasons:

| <b>Result type</b> | Meaning/when received                                                                      |
|--------------------|--------------------------------------------------------------------------------------------|
| CS ROW RESULT      | Regular rows, sent in response to a select statement executed by the<br>procedure.         |
| CS COMPUTE RESULT  | Compute rows, sent in response to a select statement that contains a<br>compute by clause. |

<span id="page-89-0"></span>**Table 5-3: Result types from the execution of an RPC command**

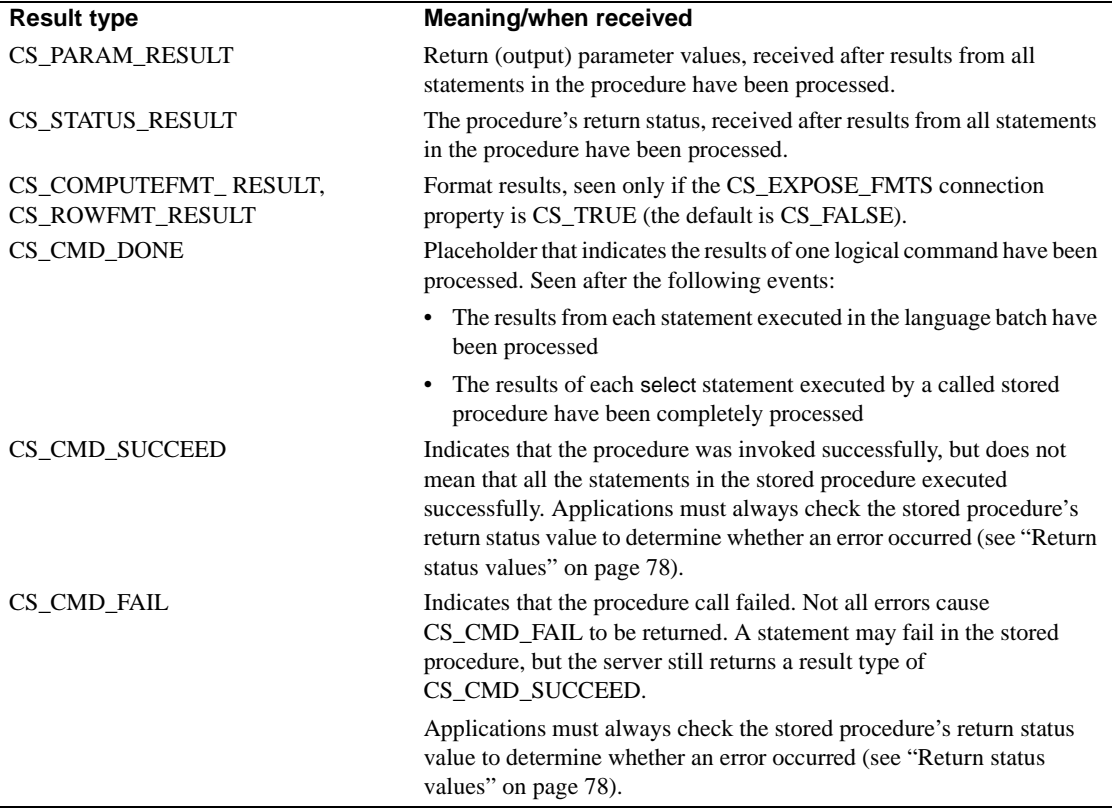

#### <span id="page-90-0"></span>**Return parameter values**

The server returns parameter values in the results of an RPC command for each parameter for which both of the following statements are true:

- The parameter is passed as a return parameter in the RPC command.
- The parameter is defined as an output parameter in the definition of the procedure.

If parameter data is returned, all parameter values are returned in a CS\_PARAM\_RESULT result set.

#### <span id="page-91-0"></span>**Return status values**

Return status values are returned as a CS\_STATUS\_RESULT result set (see "Processing return status results" on page 95).

**Note** SQL statements that return a result type of CS\_CMD\_FAIL when executed by a language command may return CS\_CMD\_SUCCEED when executed by a stored procedure. Always check a stored procedure's return status to determine whether the procedure executed successfully.

If a procedure successfully completes execution, the return status is either the value explicitly returned by the procedure or 0 if the procedure lacks an explicit return statement. However, some runtime errors cause a stored procedure to abort before it executes to completion. For example, a select statement in the procedure may refer to a table that no longer exists. For these errors, Adaptive Server aborts the execution of the procedure and returns a return status value that indicates the error—see the return reference page in the *Adaptive Server Enterprise Reference Manual* for a list of return status codes and their meaning.

When a runtime error occurs inside a stored procedure, Adaptive Server does not return a result type of CS\_CMD\_FAIL. To determine whether a server-side error has occurred inside the procedure, applications should always check the return status of the stored procedure. Adaptive Server also sends server messages that describe runtime errors.

### **When to use RPC commands**

RPC commands offer the following unique benefits:

Stored procedure parameter values do not require conversion on the server.

When invoking a stored procedure with an RPC command, parameters are passed in their declared datatypes. The server does not need to convert the parameters from character format to their declared datatypes.

• There is no other way to execute Open Server registered procedures.

Open Server registered procedures provide a relatively simple way to develop a distributed application with Open Client and Open Server. Registered procedures can be either a function in the Open Server application code, or a special type of procedure that is created by a client application and exists only to trigger client notification events when it is executed. The latter type is created when the client application invokes the sp\_regcreate Open Server system registered procedure.

- See the *Open Server Server-Library/C Reference Manual* for information on defining C functions that can be called as a registered procedure.
- See the sp\_regcreate reference page in the *Open Server Server-Library/C Reference Manual* for details on how Client-Library applications can create a registered procedure on an Open Server.
- See the "Registered Procedures" topics page in the *Open Client Client-Library/C Reference Manual* for information on how Client-Library applications can receive registered procedure notifications.

### <span id="page-92-0"></span>**RPCs versus execute language commands**

A stored procedure can be executed either by an RPC command or by an execute language statement. Remote procedure calls have a few advantages over execute *statements:*

• An RPC command can be used to execute an Adaptive Server stored procedure or an Open Server registered procedure.

A Transact-SQL language command can be used only to execute an Adaptive Server stored procedure (unless the Open Server application understands Transact-SQL).

- An RPC command passes the stored procedure's parameters in their native datatypes, in contrast to the execute statement, which passes parameters in character format, within the text of the language command. This difference means that the RPC method is faster and more efficient than the execute method, because it does not require either the application program or the server to convert between native datatypes and their characterformat equivalents.
- It is simpler and faster to accommodate stored procedure return parameters if the procedure is invoked with an RPC command instead of a language command.

With an RPC command, the return parameter values automatically become available to the application as a parameter result set. (A return parameter must be specified as such when it is originally added to the RPC command stream with ct\_param or ct\_setparam.)

With an execute statement, on the other hand, the return parameter values are available only if the language command declares local variables and passes these variables (not constants) for the return parameters. Because the language command contains more than one SQL statement, this technique involves additional parsing each time the language command is executed.

## <span id="page-93-0"></span>**Client-Library cursor commands**

A cursor is a symbolic name that an application attaches to a select statement. The cursor supports operations to manipulate the select's result set. See "Cursor overview" on page 103 for a list of cursor operations.

A Client-Library cursor is created with a ct\_cursor or ct\_dynamic cursor-declare command.

### **Building Client-Library cursor commands**

[Chapter 7, "Using Client-Library Cursors"](#page-116-0) explains how to use Client-Library cursor commands in your application. See "Using Client-Library cursors" on page 109 for the typical call sequence.

### **When to use Client-Library cursors**

Use Client-Library cursors when you want to process two or more commands at the same time while using only one server connection.

A Client-Library cursor-open command is the only command type that allows the application to send new commands over the same connection while still retrieving rows. After sending any other type of command, your application must completely process the results of the command before another command can be sent on the same connection. If the application design requires this functionality, then there is no alternative to using Client-Library cursor commands. For more information, see "Benefits of Client-Library cursors" on page 107 and "Connection and command rules" on page 31.

Note that cursors can only be declared to execute a single select statement. See "Step 1: Declare the cursor" on page 111 for more information.

#### **When not to use Client-Library cursors**

Cursors do incur a performance penalty relative to executing a select statement using a language or RPC command. The difference occurs because the cursor requires internal Client-Library cursor-fetch commands to retrieve cursor rows, while a regular-row result set does not. Thus, processing the results of the cursor-open command requires more network round trips. (See "Step 2: Set cursor rows" on page 117 for more information on how cursor rows are processed internally by Client-Library.) There is also additional Adaptive Server internal overhead associated with cursor processing.

### <span id="page-94-0"></span>**Dynamic SQL commands**

Dynamic SQL is the process of generating, preparing, and executing SQL statements at runtime using commands initiated by Client-Library's ct\_dynamic routine.

#### **Building Dynamic SQL commands**

[Chapter 8, "Using Dynamic SQL Commands"](#page-138-0) explains how to use Client-Library cursor commands in your application. See "Program structure for the prepare-and-execute method" on page 130 for the typical call sequence.

### **When to use dynamic SQL commands**

Dynamic SQL prepared statement commands are the only command type that allows the application to query the server for the inputs required to execute the command and for the format of the command's results:

- A ct dynamic describe-input command causes the server to send the number and format of parameters that are required to execute the statement. See "Step 2: Get a description of command inputs" on page 132 for details.
- A ct dynamic describe-output command causes the server to send the number and formats of result columns that the statement returns. See "Step 3: Get a description of command outputs" on page 134 for details.

### **When not to use dynamic SQL**

In general, dynamic SQL should not be used in applications where the design does not require the specific advantages listed under "Benefits of dynamic SQL" on page 126. Dynamic SQL commands incur more overhead than language commands. Also, since they are implemented internally as temporary stored procedures, they can cause resource-contention issues in the Adaptive Server tempdb database.

See "Limitations of dynamic SQL" on page 126 and "Alternatives to dynamic SQL" on page 128 for more information.

## <span id="page-95-0"></span>**Message commands**

Message commands can be used with custom Open Server applications. Adaptive Server does not support message commands. From the clientapplication programmer's perspective, a message command is equivalent to an RPC command that is called by number rather than by name.

Your application initiates a message command by calling ct command with *type* as CS\_MESSAGE\_CMD and \**buffer* as the address of a CS\_INT variable that contains the identifier for the message command. For example:

```
 CS_INT msg_id;
 if (ct_command(cmd, CS_MSG_CMD, (CS_VOID *)&msg_id, 
 CS_UNUSED, CS_UNUSED)
```

```
 != CS_SUCCEED)
 {
 fprintf(stderr, "ftclient: ct_command(MSG_CMD) failed.\n");
 return CS_FAIL;
 }
```
Message identifiers must be known to both the client application and the Open Server application. Typically, the message command identifiers that a server responds to are defined in a shared header file. Sybase reserves message identifiers in the range CS\_USER\_MSGID to CS\_USER\_MAX\_MSGID (inclusive) for customer use.

Message commands can take parameters. These are supplied with ct\_param or ct setparam. Whether parameters are passed by name or by position depends on how the Open Server application is coded.

Code your application to handle the results of a message command with a standard results loop, as discussed in "Structure of the basic loop" on page 88. Among other result types, message commands can return message results (result type of CS\_MSG\_RESULT). See "Processing message results" on page 98 for more information.

#### **When to use message commands**

Message commands provide an alternative to RPC commands in the design of the client interface for a custom Open Server application. A message command uses an integer identifier rather than a string RPC name and lacks the fixed-parameter list of an Open Server registered procedure.

In the Open Server code, message commands are handled by the message event handler. See the *Open Server Server-Library/C Reference Manual* for more information.

#### **When not to use message commands**

Adaptive Server does not support message commands.

## <span id="page-97-0"></span>**Package commands**

Package commands are supported only on connections to an Open Server on CICS. Package commands are otherwise similar to RPC commands.

## <span id="page-97-1"></span>**Send-data commands**

Send-data commands, initiated with ct\_command(CS\_SEND\_DATA), are used to upload text or image column values in chunks.

See the "text and image Data Handling" topics page in the *Open Client Client-Library/C Reference Manual* for details on how to use send-data commands in your application.

#### **When to use send-data commands**

For Adaptive Server client applications, send-data commands are the only way to upload large *text* or *image* column values a chunk at a time. If your application uploads text or image values that are to large to fit in a contiguous memory buffer, then send-data commands are the only practical method to perform the update.

For *text* or *image* column values that are small enough to fit into a contiguous memory buffer, the application may achieve better performance by embedding the values in insert language commands. See the "text and image Data Handling" topics page in the *Open Client Client-Library/C Reference Manual* for details on this method.

### **When not to use send-data commands**

Generally, send-data commands should be avoided when designing the client interface for a custom Open Server application. Open Server application processing for send-data commands is quite complicated. If the server must allow uploads of large values in chunks, you can design the interface so that values are uploaded with multiple invocations of a message, RPC, or language command. For example, with message commands, one message command identifier might indicate the beginning of an upload operation, and another might indicate a command that contains (as a parameter) a chunk of the data value.

# CHAPTER 6 **Writing Results-Handling Code**

This chapter explains Client-Library's results-processing model.

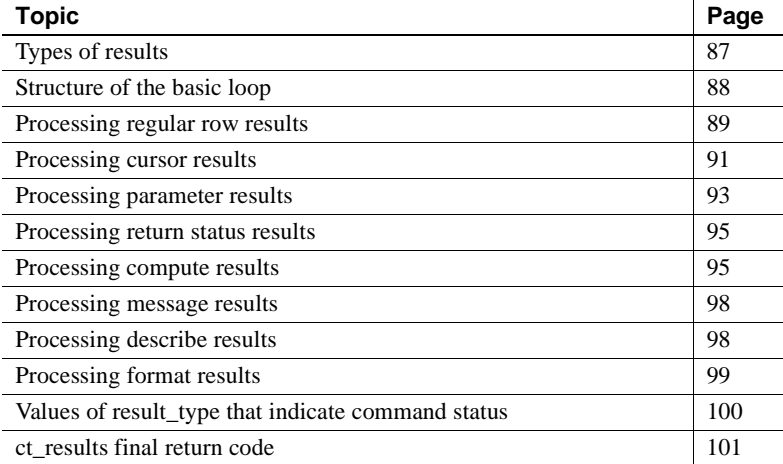

## <span id="page-100-0"></span>**Types of results**

After an application sends a command to a server, it must process any results generated by the command. Types of results include:

- Regular row results rows returned when the server processes a select statement.
- Cursor row results rows returned when the server processes a ct\_cursor Client-Library cursor-open command.
- Parameter results fetchable data that can represent:
	- Output values for an Adaptive Server stored procedure's return parameters
	- Output values for an Open Server registered procedure's return parameters
- A new timestamp value for an updated *text*/*image* column (seen only when processing the results of a ct\_command send-data command)
- A new timestamp value for a row that was updated with a language command containing a browse-mode update statement
- Stored procedure return status results the return value from an Adaptive Server stored procedure or Open Server registered procedure.
- Compute row results –intermediate rows returned when the server processes a select statement with a compute by clause.
- Message results a message ID returned by an Open Server application's message command handler while processing the results of a message command.
- Describe results informational results that describe the format of a prepared dynamic SQL statement's input parameters or result columns.
- Format results informational results used by Open Server gateway applications to retrieve regular row and compute row formats before the actual data arrives.

A single command can generate more than one type of result. For example, a language command that executes a stored procedure can generate multiple regular row and compute row result sets, a parameter result set, and a return status result set. For this reason, it is important that you code applications to handle all types of results that a server can generate.

The simplest way for an application to handle all result types is to process results in a loop as described in the following section.

## <span id="page-101-0"></span>**Structure of the basic loop**

Most synchronous Client-Library programs process results using a loop controlled by ct\_results. Inside the loop, a switch takes place on the type of result that is currently available for processing, as indicated by the value of ct\_results' parameter *result\_type*. Different types of results require different types of processing.

*result* type is also used to indicate the outcome of a server command that returns no results, for example, an insert or delete command.

Most synchronous applications use a program structure similar to the following one to process results:

```
while ct_results returns CS_SUCCEED
      (optional) ct_res_info to get current 
          command number
      switch on result_type
          /*
          ** Values of result_type that indicate 
          ** fetchable results:
          */
          case CS_COMPUTE_RESULT...
          case CS_CURSOR_RESULT...
          case CS_PARAM_RESULT...
          case CS_ROW_RESULT...
          case CS_STATUS_RESULT...
          /*
          ** Values of result_type that indicate
          ** non-fetchable results:
          */
          case CS_COMPUTEFMT_RESULT...
          case CS_MSG_RESULT...
          case CS_ROWFMT_RESULT...
          case CS_DESCRIBE_RESULT...
          /*
          ** Other values of result_type:
          */
          case CS_CMD_DONE...
               (optional) ct_res_info to get the
                   number of rows affected by
                   the current command
          case CS_CMD_FAIL...
          case CS_CMD_SUCCEED...
      end switch
  end while
  switch on ct_results' final return code
      case CS_END_RESULTS...
      case CS_CANCELED...
      case CS_FAIL...
  end switch
```
### <span id="page-102-0"></span>**Processing regular row results**

A regular row result set is generated by the execution of a Transact-SQL select statement on a server.

A regular row result set contains zero or more rows of tabular data.

An application typically calls the following routines to process a regular row result set:

- ct\_res\_info, which returns information about the current result set. Most often, an application uses ct\_res\_info to get the number of columns in the current result set. However, ct\_res\_info also returns other types of information—for example, the number of rows affected by the current command.
- ct\_describe, which returns information about a particular result item in the current result set. An application generally needs to call ct\_describe once for each result item before binding each result item to a program variable.
- ct\_bind, which binds a result item to a program variable. Binding creates an association between a result item and a data space.
- ct\_fetch, which copies result data into bound variables.

*Binding* is the process of associating a result item with program data space. *Fetching* is the process of retrieving a data instance of a result item. If binding has been specified for a result item, then fetching causes a data instance of the item to be copied into the program data space.

Most synchronous applications use a program structure similar to the following one to process a regular row result set:

```
case CS_ROW_RESULT
      ct_res_info(CS_NUMDATA) to get the number of columns
      for each column:
          ct_describe to get a description of the column
          ct_bind to bind the column to a program variable
      end for
      while ct_fetch returns CS_SUCCEED or CS_ROW_FAIL
          if CS_SUCCEED
              process the row
          else if CS_ROW_FAIL
              handle the row failure
          end if
      end while
      switch on ct_fetch's final return code
          case CS_END_DATA...
          case CS_CANCELED...
          case CS_FAIL...
      end switch
  end case
```
### <span id="page-104-0"></span>**Processing cursor results**

A cursor row result set is generated when an application executes a Client-Library cursor open command.

**Note** A cursor row result set is not generated when an application executes a language command containing a Transact-SQL open statement. The open statement opens an Adaptive Server language cursor, which returns regular rows each time the application executes a Transact-SQL fetch statement. See "Language cursors versus Client-Library cursors" on page 104 for more information.

A cursor row result set contains zero or more rows of tabular data.

In general, when an application sends a command to a server, it cannot send another command on the same connection until ct\_results indicates that the results of the first command have been completely processed (by returning CS\_END\_RESULTS, CS\_CANCELED, or CS\_FAIL).

An exception to this rule occurs when ct results indicates cursor results. In this case, an application can call ct\_cursor and ct\_send to send cursor-update, cursor-delete, or cursor-close commands while processing the cursor result set. Using a a different CS COMMAND structure, the application can also send new commands over the same connection to the server. For more information, see "Benefits of Client-Library cursors" on page 107.

In addition to ct res info, ct describe, ct bind, and ct fetch, an application can call ct\_keydata, ct\_cursor, ct\_param, ct\_send, ct\_results, and ct\_cancel while processing a cursor result set.

Most synchronous applications use a program structure similar to the following one to process a cursor result set:

```
case CS_CURSOR_RESULT
ct_res_info(CS_NUMDATA) to get the number of columns
      for each column:
         ct describe to get a description of the column
         ct_bind to bind the column to a program variable
      end for
    while ct fetch returns CS SUCCEED or CS ROW FAIL
            and cursor has not been closed
          if CS_SUCCEED
              process the row
          else if CS_ROW_FAIL
              handle the row failure
```

```
 end if
      /* For update or delete only: */
          if target row is not the row just fetched
              ct_keydata to specify the target row key
          end if
         /* End for update or delete only */
        /* To send a nested cursor update, delete, or
close command: */
          ct_cursor to initiate the cursor command
          /* For updates/deletes whose "where" clause
contains variables */
          ct_param or ct_setparam for each parameter
          /* End for updates/deletes whose ... */
          ct_send to send the command
          while ct_results returns CS_SUCCEED
              (...process results...)
          end while
          /* End to send a nested cursor command */
    end while
     switch on ct_fetch's final return code
          case CS_END_DATA...
          case CS_CANCELED...
          case CS_FAIL...
      end switch
     if cursor was closed
          break out of outer ct_results loop
      end if
```
end case

Calls to ct\_results are nested within a ct\_fetch loop and a larger ct\_results loop (not shown).

For nested cursor-update or cursor-delete commands, after the inner ct\_results indicates that the results from the nested command have been completely processed (by returning CS\_END\_RESULTS, CS\_FAIL, or CS CANCELED), any subsequent calls to ct results will operate on results generated by the original cursor command.

For nested cursor-close commands, there are no results remaining after the cursor is closed. In this case, the application breaks out of the outer ct\_results loop after the results of the nested cursor-close command have been processed. To cancel the cursor rows returned by the cursor-open command, an application can call ct\_cancel with *type* as CS\_CANCEL\_CURRENT. However, it is more efficient to close the cursor with a nested cursor-close command. A CS\_CANCEL\_CURRENT ct\_cancel call retrieves the unwanted rows and discards them. (It is equivalent to clearing all binds, then calling ct\_fetch until ct\_fetch returns CS\_END\_DATA.)

**Note** In your cursor application, do not use any other type of cancel besides CS\_CANCEL\_CURRENT on a connection that has an open cursor— CS\_CANCEL\_ALL or CS\_CANCEL\_ATTN can put a connection's cursors into an undefined state. Instead of canceling, the application can simply close the cursor.

## <span id="page-106-0"></span>**Processing parameter results**

A parameter result set contains a single row of parameters.

Several types of data can be returned to an application in the form of a parameter result set, including:

Return parameter values

An Adaptive Server stored procedure or an Open Server registered procedure can return output parameter data. The CS\_PARAM\_RESULT result set contains new values for the procedure's parameters, as set by the procedure code. See ["RPC commands" on page 74](#page-87-1) for a description of how applications execute stored procedures or registered procedures.

Browse mode timestamp values

Browse mode is a scheme that interactive applications can use to perform ad hoc row updates of retrieved rows. Tables involved in browse mode require a timestamp column to control simultaneous access to the data. After a client application executes a browse-mode update statement, Adaptive Server returns a parameter result set that contains the new timestamp value for the updated row. See the "Browse Mode" topics page in the *Open Client Client-Library/C Reference Manual* for more details.

• A text or image column timestamp

After a client application updates a text or image column with a send-data command, Adaptive Server returns the new text timestamp for the column as a parameter result set. See the "text and image Data Handling" topics page in the *Open Client Client-Library/C Reference Manual* for more details.

• Message result parameters

A message result set consists of a message identifier (see ["Processing](#page-111-0)  [message results" on page 98\)](#page-111-0). The message result set can be followed immediately by a parameter result set containing parameter values that accompany the message result.

An application calls ct\_res\_info, ct\_describe, ct\_bind, and ct\_fetch to process a parameter result set.

Most synchronous applications use a program structure similar to the following one to process a parameter result set:

```
case CS_PARAM_RESULT
      ct_res_info(CS_NUMDATA) to get the number of parameters
      for each parameter:
          ct_describe to get a description of the parameter
          ct_bind to bind the parameter to a variable
      end for
    while ct_fetch returns CS_SUCCEED or CS_ROW_FAIL
          if CS_SUCCEED
              process the row of parameters
          else if CS_ROW_FAIL
              handle the failure
          end if
      end while
    switch on ct_fetch's final return code
          case CS_END_DATA...
          case CS_CANCELED...
          case CS_FAIL...
      end switch
  end case
```
## **Processing return status results**

A return status result set is generated by the execution of a stored procedure. All stored procedures return a status number. See the description of the return command in the *Sybase Adaptive Server Enterprise Reference Manual* for more information.

A return status result set consists of a single row containing a return status.

An application calls ct\_bind and ct\_fetch to process a return status.

Most synchronous applications use a program structure similar to the following one to process a return status result set:

```
case CS_STATUS_RESULT
      ct_bind to bind the status to a program variable
      while ct_fetch returns CS_SUCCEED or CS_ROW_FAIL
          if CS_SUCCEED
              process the return status
          else if CS_ROW_FAIL
              handle the failure
          end if
      end while
      switch on ct_fetch's final return code
          case CS_END_DATA...
          case CS_CANCELED...
          case CS_FAIL...
      end switch
  end case
```
# **Processing compute results**

A compute result set is generated by the execution of a Transact-SQL select statement that contains a compute clause. A compute clause generates a compute result set every time the value of its bylist changes. A compute result set consists of a single row containing a number of columns equal to the number of row aggregates in the compute clause.

For example, consider the query:

select type, price from titles where price > \$12 and type like "%cook" order by type, price compute sum(price) by type The query returns regular rows (with columns type and price). Intermixed with the regular rows, the query returns compute result sets each time the value of type changes in the regular row results. Each compute result set contains a single row with one column for the sum(price) expression.

See the *Adaptive Server Enterprise Reference Manual* for more examples of queries with a compute clause.

In addition to ct\_res\_info, ct\_describe, ct\_bind, and ct\_fetch, an application can call ct\_compute\_info while processing compute row results. ct\_compute\_info provides a variety of compute row information. The information available from ct\_compute\_info includes:

The compute ID for a compute row

A query can have more than one compute clause. ct\_compute\_info(CS\_COMP\_ID) retrieves the number of the compute clause that generated a compute result set. A compute row ID of 1 corresponds to the first compute clause in the query.

• The compute by list

The compute bylist is the list of columns that follows the by keyword in the compute clause. In the application, the bylist is represented by an array of CS\_SMALLINT values, each of which represents the position of a column in the select list. For example:

select dept, name, year, sales from employee order by dept, name, year compute count(name) by dept, name

If you execute this query, then the bylist values are 1 and 2, corresponding to the positions of dept and name in the select list.

ct\_compute\_info(CS\_BYLIST\_LEN) returns the length of the bylist, and ct\_compute\_info(CS\_BYLIST) populates an application-allocated array with the bylist column numbers.

• Compute row select-list column IDs

Select-list column IDs are available for each column in a compute row. The select-list column ID is the select-list position of the column from which the compute-row column was derived. For example, this query returns compute rows containing one column for the sum(price) expression:

select type, price from titles where price > \$12 and type like "%cook" order by type, price compute sum(price) by type The corresponding select-list column ID is 2, which is the position of the price column in the select list.

ct\_compute\_info retrieves compute column IDs when called with *type* as CS\_COMP\_COLID and *colnum* as the compute column number.

Compute column operators

ct\_compute\_info, when called with *type* as CS\_COMP\_OP and *colnum* as the compute column number, retrieves a symbolic constant that indicates the operator with which the column value was computed. See the ct\_compute\_info reference page in the *Open Client Client-Library/C Reference Manual* for a list of these operators.

Most synchronous applications use a program structure similar to the following one to process a compute result set:

```
case CS_COMPUTE_RESULT
      (optional)ct_compute_info to get bylist length, 
      bylist, or compute row id
      ct_res_info(CS_NUMDATA) to get the number of columns
      for each column:
          ct_describe to get a description of the column
          ct_bind to bind the column to a program variable
          (optional: ct_compute_info to get the compute 
              column id or the aggregate operator for the
              compute column)
      end for
      while ct_fetch returns CS_SUCCEED or CS_ROW_FAIL
          if CS_SUCCEED
              process the compute row
          else if CS_ROW_FAIL
              handle the failure
          end if
      end while
      switch on ct_fetch's final return code
          case CS_END_DATA...
          case CS_CANCELED...
          case CS_FAIL...
      end switch
  end case
```
# **Processing message results**

All types of servers can return message results.

A message result set contains no fetchable results. Instead, a message has an ID, which an application can retrieve by calling ct\_res\_info(CS\_MSGTYPE).

Message IDs in the range 1–32,767 are reserved for Adaptive Server and Sybase internal use.

Application-defined message IDs must be in the range CS\_USER\_MSGID to CS\_USER\_MAX\_MSGID.

If parameter values are associated with a message, they are returned as a separate parameter result set following the message result set. See ["Processing](#page-106-0)  [parameter results" on page 93.](#page-106-0)

**Note** A message result set is not the same thing as a server message. Server messages are generated in response to error conditions or to indicate server conditions of interest. They are generally handled within an application's server-message callback. For more information about server messages, see [Chapter 4, "Handling Errors and Messages."](#page-72-0)

An application calls ct\_res\_info to retrieve a message ID.

Most synchronous applications use a program structure similar to the following one to process a message result set:

```
case CS_MSG_RESULT
      ct_res_info to get the message ID
      code to handle the message ID
  end case
```
# **Processing describe results**

A describe result set does not contain fetchable data; rather, it indicates the existence of descriptive information returned as the result of a dynamic SQL describe-input or describe-output command.

For more information on these commands, see "Step 2: Get a description of command inputs" on page 132 and "Step 3: Get a description of command outputs" on page 134.

An application can retrieve this information by calling ct\_describe, ct\_dyndesc, or ct\_dynsqlda. For more information, see "Processing parameter descriptions" on page 132 and "Processing column descriptions" on page 134.

Most applications use a program structure similar to the following one to process a describe result set:

```
case CS_DESCRIBE_RESULT
      ct_res_info to get the number of columns
      for each column:
          ct_describe or ct_dyndesc to get a description
      end for
  end case
```
### **Processing format results**

Normally, format information for regular row and compute row result sets is only available while the application is processing the result set. At that time, the application can call ct\_res\_info to retrieve the number of items in the result set, ct\_describe to get a description of each item, and ct\_compute\_info to get compute information.

This mechanism works well for most applications. Some applications, however, need to be able to get format information for a result set before they process the result set. An example of this type of application is a gateway application that repackages Adaptive Server results before sending them on to a non-Sybase client.

Client-Library makes advance format information available to an application in the form of *format results*. There are two types of format results: regular row format results and compute row format results.

Format result sets contain no fetchable results. Instead, an application can call ct\_res\_info, ct\_describe, and ct\_compute\_info to retrieve format information after ct\_results indicates format results.

To receive format results, an application must set the Client-Library CS\_EXPOSE\_FMTS property to CS\_TRUE.

An application can call ct\_describe and ct\_compute\_info to retrieve format information.

A gateway application might use a program structure similar to the following one to process format results:

```
case CS_ROWFMT_RESULT
      ct_res_info(CS_NUMDATA) to get the number of columns
      for each column:
          ct_describe to get a column description
          send the information on to the gateway client
      end for
  end case
  case CS_COMPUTEFMT_RESULT
      ct_res_info to get the number of columns
      for each column:
          ct_describe to get a column description
          (if required: 
              ct_compute_info for compute information
          end if required)
          send the information on to the gateway client
      end for
  end case
```
# **Values of result\_type that indicate command status**

In addition to indicating the type of result set that is available for processing, ct\_results sets *result\_type* to the values below to indicate the status of command processing:

- CS\_CMD\_DONE indicates that the results of a *logical command* have been completely processed. See ["Logical commands" on page 101](#page-114-0) for an explanation of this term.
- CS CMD SUCCEED indicates the success of a command that returns no data, such as a Transact-SQL insert or delete command.
- CS\_CMD\_FAIL indicates that, due to error, the server failed to execute a server command. For example, the text of a language command might contain a syntax error or refer to a nonexistent object. In most cases, the server returns a server message that describes the error.

Because a Client-Library command can execute multiple server commands, an application must either:

Continue to call ct\_results to process results generated by any other server commands contained in the original Client-Library command, or

• Call ct\_cancel(CS\_CANCEL\_ALL) to cancel the Client-Library command and discard its results.

### <span id="page-114-0"></span>**Logical commands**

ct\_results sets *result\_type* to CS\_CMD\_DONE to indicate that the results of a logical command have been completely processed. A *logical command* is any command defined using ct\_command, ct\_dynamic, or ct\_cursor, with the following exceptions:

- Each Transact-SQL select statement that returns data inside a stored procedure is a logical command. Other Transact-SQL statements inside stored procedures do not count as logical commands (including select statements that assign values to local variables).
- Each Transact-SQL statement executed by a dynamic SQL command is a distinct logical command.
- Each Transact-SQL statement in the text of language command is a logical command.

Logical commands and Client-Library commands are not equivalent. A Client-Library command can execute multiple logical commands on the server, for example, a stored procedure can execute multiple select statements that return data, and each such statement represents one logical command. A logical command can generate one or more result sets; for example, a select statement can return multiple regular-row and compute results sets.

# **ct\_results final return code**

After handling all the results of the command, your code should check the final return code from ct\_results to see if errors are indicated.

Final return code values can be the following:

- CS\_END\_RESULT indicates a normal loop exit.
- CS CANCELED indicates that results were canceled: ct\_cancel(CS\_CANCEL\_ALL) or ct\_cancel(CS\_CANCEL\_ATTN) was called while processing results.

• CS\_FAIL – indicates a serious client-side or network error, such as a communication failure or a memory shortage.

# CHAPTER 7 **Using Client-Library Cursors**

This chapter explains Client-Library cursors.

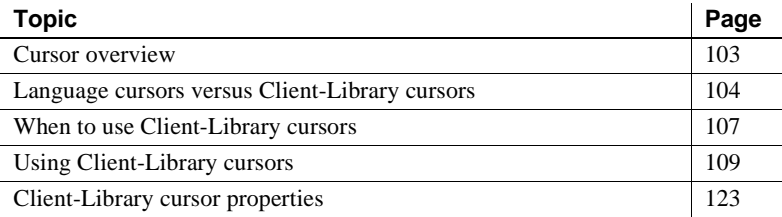

## <span id="page-116-0"></span>**Cursor overview**

A cursor is a symbolic name that an application attaches to a select statement. The statement can be executed and its result set manipulated by performing operations on the cursor.

Cursors support the following operations:

- Declare create a new cursor by giving it a name and defining its query.
- Set cursor rows specify the number of rows from the result table to be returned with each fetch operation.
- Open execute the cursor's query and prepare it for fetch operations.
- Fetch retrieve rows from the cursor, which must be open. Each fetch operation retrieves a number of rows in the query's result table (with the number defined by the "set cursor rows" operation).
- Update modify the values in a fetched row. The update affects the tables from which the row was selected.
- Delete remove a fetched row from an underlying table.
- Close ready the cursor to be either reopened or deallocated.
- Deallocate free the cursor's resources.

In an Adaptive Server client application, cursors can either be created and manipulated with language commands or with ct\_cursor commands. Cursors created using Transact-SQL language commands are called *language cursors*. Cursors created with ct\_cursor commands are called *Client-Library cursors*. [Table 7-1 on page 105](#page-118-0) compares the two types of cursors.

# <span id="page-117-0"></span>**Language cursors versus Client-Library cursors**

[Table 7-1](#page-118-0) compares Transact-SQL cursor commands with Client-Library cursor commands:

| <b>Operation</b>   | Language<br>command                     | <b>Client-Library cursor command</b>                                                                                             |
|--------------------|-----------------------------------------|----------------------------------------------------------------------------------------------------|
| Declare            | declare cursor                          | ct_cursor(CS_CURSOR_DECLARE)<br>or<br>ct_dynamic(CS_CURSOR_DECLARE)                                                              |
| Set cursor<br>rows | set cursor rows                         | ct_cursor(CS_CURSOR_ROWS)                                                                                                    |
| Open               | open                                    | ct_cursor(CS_CURSOR_OPEN)                                                                                                    |
| Fetch              | fetch                                   | ct fetch, after ct results has returned with<br>a result_type of CS_CURSOR_RESULT.                                               |
| Update             | update  where current<br>of cursor name | ct_cursor(CS_CURSOR_UPDATE)                                                                                                    |
|                    |                                         | By default, affects the last fetched row,<br>but can be redirected to any previously<br>fetched row.                             |
| Delete             | delete  where current<br>of cursor name | ct_cursor(CS_CURSOR_DELETE)                                                                                                    |
|                    |                                         | By default, affects the last fetched row,<br>but can be redirected to any previously<br>fetched row.                             |
| Close              | close                                   | ct_cursor(CS_CURSOR_CLOSE)                                                                                                    |
| Deallocate         | deallocate cursor                       | ct_cursor(CS_CURSOR_DEALLOC) or<br>ct_cursor(CS_CURSOR_CLOSE)                                                                    |
|                    |                                         | The cursor is closed and deallocated with<br>one command if the CS DEALLOC bit is<br>set in ct_cursor's <i>option</i> parameter. |

<span id="page-118-0"></span>**Table 7-1: Transact-SQL cursor commands versus Client-Library cursor commands**

### **Language cursors**

On Adaptive Server, a language cursor is declared with the declare cursor statement, opened with an open statement, and fetched from using fetch statements. See the *Sybase Adaptive Server Enterprise Reference Manual* for descriptions of these commands. A Client-Library program can send all of these statements as normal language commands.

Once a language cursor has been declared and opened, each fetch language command returns a set of regular rows (ct\_results *result\_type* is CS\_ROW\_RESULT) and can be handled just like the results of a select command (see "Processing regular row results" on page 89). As with any other language command, the results of each command must be processed with ct\_results (and ct\_fetch, if necessary) before another command can be sent on the connection.

When declared within a language command sent by a client connection, a language cursor has scope limited to that connection. In other words, only language commands sent over the same connection can reference the cursor.

Language cursors provide the following advantage over Client-Library cursors:

- On Adaptive Server Enterprise, you can declare a cursor and open inside a Transact-SQL stored procedure. Such a cursor is called a *server cursor*. Complex tasks that are implemented using a stored procedure and server cursors, should perform better than an equivalent implementation that uses Client-Library cursors. The performance difference is mainly due to the fact that the Client-Library cursor requires many network round trips to fetch the cursor rows (and to execute any nested update commands), while the server cursor does not.
- Language cursors can be used with an existing client application that handles ad hoc language commands. For example, a user of the Sybase isql client application can use language cursors, even though isql contains no special code to support cursors.

The *Adaptive Server Enterprise Reference Manual* contains more detailed information on language cursors.

### **Client-Library cursors**

A Client-Library cursor requires application programmers to code ct\_cursor calls that declare and open the cursor. A Client-Library cursor-open command returns a single fetchable result set of type CS\_CURSOR\_RESULT.

A Client-Library cursor's scope is limited to a single command structure. In fact, once a cursor is declared with a command structure, that command structure becomes a dedicated "handle" for further operations on the cursor.

Client-Library cursors provide the following advantages over language cursors:

Fetching from a Client-Library cursor is more simple.

Each fetch from a Client-Library cursor involves a single ct\_fetch call; after each ct\_fetch call that returns rows, the application can send new commands over the connection.

Each fetch from a language cursor is a separate Client-Library command that involves calls to ct\_command, ct\_send, ct\_results, ct\_fetch, and so forth. The results of the fetch language command must be completely processed before the application can send new commands over the same connection.

- A Client-Library cursor can be used to modify any previously fetched row. A language cursor can only be used to delete or update the most recently fetched row.
- A Client-Library cursor can be declared to execute a stored procedure (as long as the stored procedure only executes a single select statement—for more details, see ["Step 1: Declare the cursor" on page 111\)](#page-124-0). A language cursor must be declared with a select statement.

## <span id="page-120-0"></span>**When to use Client-Library cursors**

Client-Library cursors offer some unique benefits, but they also may incur a performance penalty relative to other command types.

### **Benefits of Client-Library cursors**

Client-Library cursors provide the following unique benefits to an application:

- They allow the application to execute simultaneous commands on the same connection.
- They allow an application to update a table while fetching from it using only a single connection.

A ct\_cursor cursor-open command is the only command type that allows simultaneous command processing on a single connection. After sending any other type of command, the application must completely process the results of the command before sending another command. When processing the results of a cursor-open command, the client application execute two categories of new commands:

- Nested cursor commands on the same command structure
- Unrelated commands executed using a different command structure

#### **Nested cursor commands**

A *nested cursor command* is a cursor-close, cursor-delete, or cursor-update command that is sent while fetching the rows returned by a cursor-open command; the processing of these commands is "nested" within the processing of the cursor-open command that returned the cursor rows. Before sending a nested cursor command, the application must call ct\_fetch to retrieve at least one cursor row.

For more information on nested cursor commands, see ["Nested cursor-update](#page-133-0)  [or cursor-delete commands" on page 120](#page-133-0) and ["Nested cursor-close](#page-135-0)  [commands" on page 122](#page-135-0).

Client-Library's browse mode feature also allows an application to update a table while fetching from it. However, browse mode requires two connections to the server. For a description of this feature, see the "Browse Mode" topics page in the *Open Client Client-Library/C Reference Manual*.

#### **Commands executed using a different command structure**

While fetching the rows returned by a cursor-open command, any command can be executed using a separate command structure. For example, the application might issue a select or an update command based on the cursor data. In this case, the application must completely process the results on the separate command structure before fetching the next cursor row or sending a nested cursor command. The application could also open a new cursor. In this case, the new cursor must be opened and its command handle must be ready to return cursor rows before the application can perform another operation on the original cursor.

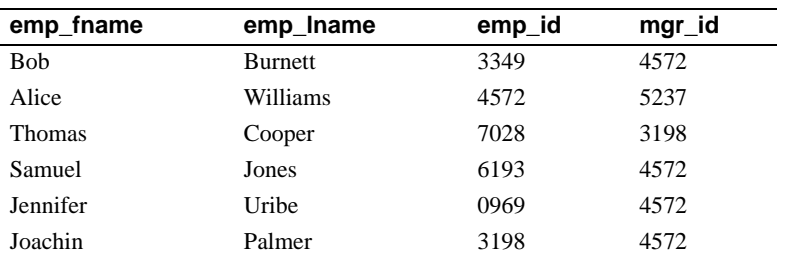

As an example, consider an application that selects rows from an example table employee that contains the following data:

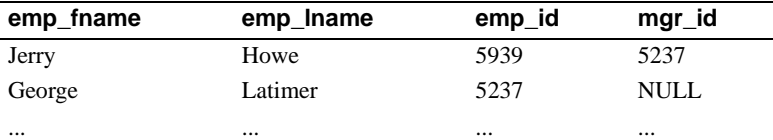

Here, emp\_id is the employee ID number and mgr\_id specifies the employee ID number of each employee's manager. One of the application requirements is that for each fetched employee row, the application must issue another query to find out which employees work for the last-fetched employee.

If the application uses a Client-Library cursor to select rows from the employee table, it could send the second query by using a separate CS\_COMMAND structure. If the application was not using cursors, it would have to issue the second query by using a second connection to the server, or wait until it had processed all the results from the original query to send a new command over the same connection.

### **Performance issues when using Client-Library cursors**

In general, a Client-Library cursor performs worse than an equivalent select statement that is executed using a language or RPC command. An application that does not require the special benefits listed above achieves higher performance using language commands or RPC commands.

However, cursors may improve performance when the application would otherwise require several connections or some sort of row-buffering mechanism to accomplish the same task.

# <span id="page-122-0"></span>**Using Client-Library cursors**

A typical application uses the steps below to declare and open a Client-Library cursor.

1 Send a cursor-declare command.

For cursors declared with a select statement:

- ct\_cursor(CS\_CURSOR\_DECLARE)
- ct\_param or ct\_setparam to define host variable formats
- ct\_send (if not batching commands)
- ct\_results, in a loop (if not batching commands)

For cursors declared with an execute statement:

- ct\_cursor(CS\_CURSOR\_DECLARE)
- ct\_send (if not batching commands)
- ct\_results, in a loop (if not batching commands)

For cursors declared with a prepared dynamic SQL statement:

- ct\_dynamic(CS\_CURSOR\_DECLARE)
- (Optional) ct\_cursor(CS\_CURSOR\_OPTION)

ct\_send

ct\_results, in a loop

- If a cursor is declared with a ct\_cursor command, the commands in steps 1, 2, and 3 can be batched: they can be sent to the server with a single call to ct\_send.
- 2 (Optional) Send a cursor-rows command.
	- ct\_cursor(CS\_CURSOR\_ROWS)
	- ct\_send (if not batching commands)
	- ct\_results, in a loop (if not batching commands)
- 3 Send a cursor-open command.
	- ct\_cursor(CS\_CURSOR\_OPEN)
	- ct\_param or ct\_setparam to pass parameter values
	- ct\_send
	- ct\_results, called in a standard results loop.

A successful open command returns a CS\_CURSOR\_RESULT result set. If batching commands, several calls to ct\_results are required (to retrieve the status results from the batched commands) before the cursor rows are available.

- 4 Process cursor rows.
	- ct\_bind to bind to cursor rows
	- ct\_fetch (called in a loop to retrieve each row)
- New commands can be sent inside the ct\_fetch loop, after at least one row has been fetched. See ["Step 4: Process cursor rows" on page 119](#page-132-0) for more information.
- 5 Close the cursor.
	- ct\_cursor(CS\_CURSOR\_CLOSE)
	- ct\_send
	- ct\_results

An application can close and deallocate the cursor with one command by setting the CS\_DEALLOC bit in the ct\_cursor *option* parameter when defining the cursor-close command. In that case, the step 6 is unnecessary.

- 6 Deallocate the cursor.
	- •
	- ct\_cursor(CS\_CURSOR\_DEALLOC)
	- ct\_send
	- ct\_results

Each step in the process above sends one Client-Library cursor command to the server. After sending each command, the application must handle the results with ct\_results. Code your application to handle the results of a cursor command with a standard results loop, as discussed in "Structure of the basic loop" on page 88.

#### <span id="page-124-0"></span>**Step 1: Declare the cursor**

There are three types of cursor-declare commands. Each one executes the cursor's select statement differently:

The cursor executes a select statement directly.

The application calls ct\_cursor and passes the select statement as the ct\_cursor *text* argument.

The cursor executes a stored procedure.

The select statement is executed by a stored procedure that has been created ahead of time, either by the application itself or by the application administrator. To declare the cursor, call ct\_cursor and pass, as the *text* argument, an execute statement that invokes the procedure. Cursors can be declared only on a stored procedure that contains a single select statement.

• The cursor executes a prepared dynamic SQL statement.

The application calls ct\_dynamic(CS\_PREPARE) to create a prepared statement that executes the select statement. Then the application calls ct\_dynamic(CS\_CURSOR\_DECLARE) and passes the statement identifier as the ct\_dynamic *id* argument.

#### **Declaring a cursor to directly execute a select statement**

<span id="page-125-0"></span>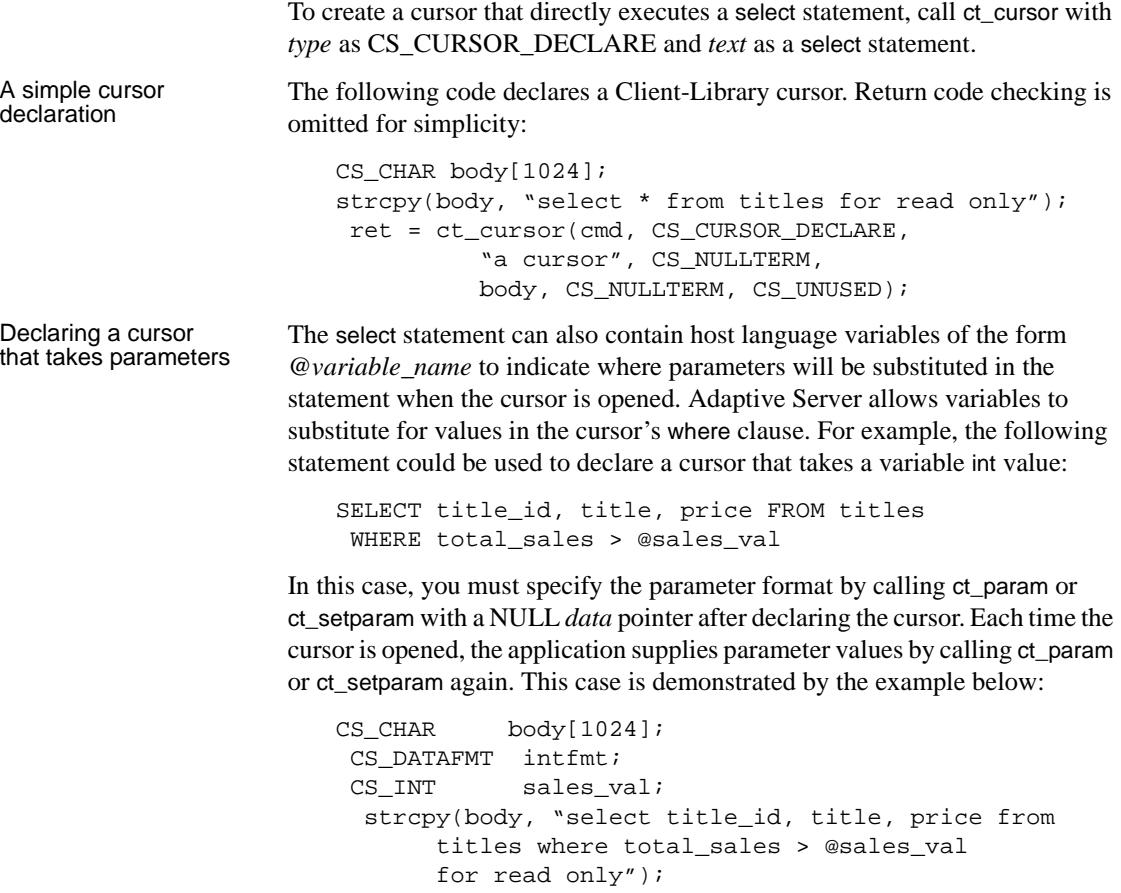

```
 ret = ct_cursor(cmd, CS_CURSOR_DECLARE, 
           "a cursor", CS_NULLTERM, 
           body, CS_NULLTERM, CS_UNUSED);
  ... error checking deleted ...
(CS_VOID)memset(&intfmt, 0, sizeof(intfmt));
/*
  ** Define the format of @sales_val.
  */
  intfmt.datatype = CS_INT_TYPE;
 intfmt.name[0] = '\\0'; intfmt.namelen = 0;
  intfmt.maxlength = CS_SIZEOF(CS_INT);
  intfmt.locale = (CS_LOCALE *)NULL;
  intfmt.status = CS_INPUTVALUE;
ret = ct_param(cmd, &intfmt, (CS_VOID *)NULL,
               CS_UNUSED, 0);
  ... error checking deleted ...
ret = ct_cursor(cmd, CS_CURSOR_OPEN, NULL,
                CS_UNUSED, NULL, CS_UNUSED,
               CS_UNUSED);
  ... error checking deleted ...
/*
  ** Supply a value for @sales_val. intfmt fields
  ** were set above.
  */
sales_val = 1;
  ret = ct_param(cmd, &intfmt, 
                (CS_VOID *)&sales_val, CS_UNUSED, 0);
  ... error checking deleted ...
/*
  ** Send the batched cursor declare and open
  ** commands.
  */
 ret = ct\_send(cmd); ... error checking deleted ...
```
Specifying which columns can be updated

For applications that connect to Adaptive Server, use the for read only or for update of clauses in the select statement to specify which columns, if any, will be updated. In the ct\_cursor(CS\_CURSOR\_DECLARE) call, pass the ct\_cursor *option* parameter as CS\_UNUSED to indicate that the server should decide which columns can be updated. For example, a cursor declared with this following statement allows updates of the price column:

SELECT title\_id, title, price FROM titles FOR UPDATE OF price

Other servers, such as custom Open Servers, may not recognize or use the for read only or for update of clauses in the select statement. These servers require the client application to indicate which columns are to be updated with separate calls to ct\_param or ct\_setparam. For details, see the reference page for ct\_cursor in the *Open Client Client-Library/C Reference Manual*.

#### **Declaring a cursor to execute a stored procedure**

You can declare cursors to execute a stored procedure that in turn executes a single select statement. You create this style of cursor by calling ct\_cursor with *type* as CS\_CURSOR\_DECLARE and *text* as an execute statement that invokes the procedure.

For example, the select statement in the example above could be invoked by a stored procedure:

```
CREATE PROCEDURE titlecursorproc
   @sales_val INT
  AS
   SELECT title_id, price, title FROM titles 
   WHERE ( total_sales > @sales_val ) 
   FOR READ ONLY
```
For Client-Library cursors that execute an Adaptive Server stored procedure, you do not use host language variables and do not define any variable formats with ct\_param—the server determines parameter formats from the declaration of the stored procedure. The steps required to declare and open the cursor are otherwise similar to the those illustrated under ["Declaring a cursor that takes](#page-125-0)  [parameters" on page 112.](#page-125-0) The example below shows how to declare and open a Client-Library cursor on the *titlecursorproc* stored procedure:

```
CS_CHAR body[1024];
  CS_DATAFMT intfmt;
 CS_INT sales_val;
strcpy(body, "EXECUTE titlecursorproc");
  ret = ct_cursor(cmd, CS_CURSOR_DECLARE, 
           "a cursor", CS_NULLTERM, 
           body, CS_NULLTERM, CS_UNUSED);
  ... error checking deleted ...
ret = ct_cursor(cmd, CS_CURSOR_OPEN, NULL,
                CS_UNUSED, NULL, CS_UNUSED,
                CS_UNUSED);
  ... error checking deleted ...
/*
  ** Supply a value for the @sales_val parameter for
  ** titlecursorproc.
```

```
 */
  (CS_VOID)memset(&intfmt, 0, sizeof(intfmt));
  intfmt.datatype = CS_INT_TYPE;
 intfmt.name[0] = '\\0'i intfmt.namelen = 0;
  intfmt.maxlength = CS_SIZEOF(CS_INT);
  intfmt.locale = (CS_LOCALE *)NULL;
  intfmt.status = CS_INPUTVALUE;
sales_val = 1;
  ret = ct_param(cmd, &intfmt, 
               (CS_VOID *)&sales_val, CS_UNUSED, 0);
  ... error checking deleted ...
/*
  ** Send the batched cursor declare and open
  ** commands.
  */
ret = ct\_send(cmd); ... error checking deleted ...
... results processing deleted ...
```
#### **Declaring a cursor to execute a prepared dynamic SQL statement**

You can declare cursors can be declared on a prepared dynamic SQL statement that executes a single select statement. For example, you could prepare a statement to execute the select statement below:

```
SELECT title_id, title, price FROM titles 
  WHERE total_sales > ? FOR READ ONLY
```
The "?" character (the dynamic parameter marker) is a placeholder for a parameter value that will be provided when the cursor is opened. Dynamic SQL statements are created by sending a ct\_dynamic CS\_PREPARE command to the server and handling the results. See "Step 1: Prepare the statement" on page 132 for details.

After preparing the statement, the application can call ct\_dynamic with *type* as CS\_CURSOR\_DECLARE and *id* as the statement identifier.

Use the for read only or for update of clauses in the select statement to specify which columns, if any, to be updated. If the statement does not have one of these clauses, the application can call ct\_cursor(CS\_CURSOR\_OPTION) immediately after calling ct\_dynamic to initiate the cursor-declare command.

You cannot batch the ct\_dynamic cursor-declare command c with ct\_cursor cursor-rows or ct\_cursor cursor-open commands.

The following example fragment shows how to declare and open a cursor with a prepared statement:

```
 /*
   ** Prepare the statement.
    */
    strcpy(body, "SELECT title_id, title, price FROM titles 
                   WHERE price > ? FOR READ ONLY");
   strcpy(stmt_id, "dyn_a");
   retcode = ct_dynamic(cmd, CS_PREPARE, stmt_id, CS_NULLTERM,
               body, CS_NULLTERM);
    if (retcode != CS_SUCCEED)
   \left\{ \right. ex_error("DoCursor: ct_dynamic(prepare) failed");
      return retcode;
    }
 if ((retcode = ct_send(cmd)) != CS_SUCCEED)
   {
      ex_error("DoCursor: ct_send() failed");
      return retcode;
    } 
    ... ct_results() loop goes here. No fetchable results are 
        returned ...
   /*
    ** Declare the cursor
   */
   retcode = ct_dynamic(cmd, CS_CURSOR_DECLARE, 
                          stmt_id, CS_NULLTERM,
                          "cursor_a", CS_NULLTERM);
   if (retcode != CS_SUCCEED)
\{ ex_error("DoCursor: ct_dynamic(cursor declare) failed");
      return retcode;
    }
 if ((retcode = ct_send(cmd)) != CS_SUCCEED)
    {
      ex_error("DoCursor: ct_send() failed");
     return retcode;
    }
    ... ct_results() loop goes here. No fetchable results are 
        returned by the cursor-declare command ...
```
#### **Step 2: Set cursor rows**

After a Client-Library cursor is declared, an application can call ct\_cursor to specify a cursor-rows setting for the cursor. The value of the cursor-rows setting defines the number of rows that the server returns to Client-Library per internal fetch request, not the number of rows returned to an application per ct\_fetch call. An internal fetch request is made when more rows are needed from the server to satisfy ct\_fetch requests.

By default, the cursor-rows setting is 1. If the application does not send a cursor-rows command that precedes the cursor-open command, the cursor rows setting is 1. For cursors declared with ct\_cursor commands, the cursorrows command can be batched with the cursor-open command.

The cursor-rows settings determines how many rows Client-Library receives from the server in response to each internal Client-Library fetch request. For example, if cursor-rows is set to 5 and the application does not use array binding, Client-Library makes an internal fetch request when an application calls ct fetch the first time, the sixth time, and so on.

If you specify a cursor-rows setting that is greater than 1, Client-Library buffers handles the additional internal row fetches transparently. When an application calls ct fetch to fetch a cursor row, Client-Library may read the row directly from the network, send an internal fetch request to the server to get more rows, or retrieve the row from an internal row buffer. Two situations require Client-Library to buffer cursor rows internally:

- When the application sends a nested cursor-update or cursor-delete command
- When the application sends a command on a different command structure than the cursor's.

In these situations, Client-Library must read and buffer any unread rows to clear the connection for writing.

In general, a higher cursor-rows setting can benefit application performance when processing a read-only cursor. A higher cursor-rows setting decreases the number of network round trips required to fetch rows. However, if cursor-rows is set too high and Client-Library must buffer rows, the buffering overhead can outweigh the gains achieved by decreasing the number of round trips.

To minimize the likelihood that Client-Library will need to buffer rows, use array binding with an array size that matches the cursor-rows setting. For more information on array binding, see the reference page for ct\_bind in the *Open Client Client-Library/C Reference Manual*.

### **Step 3: Open the cursor**

You initiate a cursor-open command by calling ct cursor(CS CURSOR OPEN). If the cursor requires input parameters, define them by calling ct param or ct setparam once for each parameter value. Parameter values are required if any of the following conditions are true:

- The body of the cursor is a SQL text string that contains host variables.
- The body of the cursor is a stored procedure that requires input parameter values.
- The body of the cursor is a dynamic SQL statement that contains dynamic parameter markers.

Applications that restore cursor-open commands should call ct\_setparam rather than ct param to specify parameter values for the cursor-open command. When ct\_setparam is used, the application can change the parameter values for the restored cursor-open command. (See ["Reopening a cursor" on page 118.](#page-131-0))

#### **Cursor command batching**

Cursors declared with ct\_cursor can be batched. The first time a cursor is opened, an application can send the cursor-declare, cursor-rows, and cursoropen commands with a single call to ct\_send and process the results with a single results loop.

When a cursor is reopened, the application can batch a cursor-rows command with the cursor-open command.

Batching the commands reduces the number of network round trips required to open the cursor.

#### <span id="page-131-0"></span>**Reopening a cursor**

After the results of a cursor-open command have been processed, the previous cursor-open command can be restored with a single ct\_cursor call (with the syntax described below). The restore operation readies the command structure to send the previous cursor-open command. The following command information is restored:

- Any cursor-rows commands that were batched with the cursor-open command.
- Parameter values for the cursor-open command that were passed with ct\_param.

• Bindings to parameter source variables that were established with ct\_setparam. ct\_send reads the current values when the restored command is sent.

Cursor-declare commands that were batched with the cursor-open command are not restored.

An application restores a cursor-open command by calling ct\_cursor with *type* as CS\_CURSOR\_OPEN and *option* as CS\_RESTORE\_OPEN. Most applications use the program structure below to restore and send a cursor-open command.

```
/*
  ** Assign new variables in the program variables
  ** bound with ct_setparam.
  */
  ... assignment statement for each parameter
       source variable ...
ct_cursor(CS_CURSOR_OPEN, ..., CS_RESTORE_OPEN)
  ct_send
  ... handle cursor results ...
```
You can also reopen a cursor by initiating a new cursor open command (preceded by a cursor-rows command if necessary). However, applications that restore the previous command can eliminate several Client-Library calls.

### <span id="page-132-0"></span>**Step 4: Process cursor rows**

Cursor results should be processed by calling ct results in a standard loop structure (see "Structure of the basic loop" on page 88). Cursor rows are available when ct\_results returns with *result\_type* equal to CS CURSOR RESULT. Cursor rows are handled like any other fetchable result set. (See "Processing cursor results" on page 91.)

The difference from other result types is that the application can issue new commands while fetching cursor rows. These commands can be either of two types:

- Nested cursor commands cursor-close, cursor-delete, or cursor-update commands executed using the command structure that controls the cursor, or
- All other commands any command executed using a separate command structure.

#### <span id="page-133-0"></span>**Nested cursor-update or cursor-delete commands**

While processing a cursor result set, an application can update or delete any previously fetched row in the cursor result set. The modification is propagated back to the base tables from which the cursor result set derives.

A cursor update command is initiated by calling ct\_cursor with *type* as CS\_CURSOR\_UPDATE, *name* as the name of the base table, and *text* as a SQL update clause. For example, the following call builds a command to update a row in the *authors* table of the pubs2 database:

```
ret_code = ct_cursor(cmd, CS_CURSOR_UPDATE,
      "authors", CS_NULLTERM, "update authors \
      set au_lname = 'Barr'", CS_NULLTERM,
      CS_UNUSED);
ct_send(cmd);
ct_results(cmd, &res_type);
```
The cursor update can update columns from one table only. Separate commands can be sent to update columns from more than one table.

A cursor-delete command is initiated by calling ct\_cursor with *type* as CS\_CURSOR\_DELETE, *name* as the name of the base table from which to delete the row, and *text* as NULL.

After sending a cursor-update or cursor-delete command, the application must completely process the update or delete operation before calling ct\_fetch again.

Key columns An application should avoid updating columns that are part of the cursor result set's primary key. ct\_describe sets the CS\_KEY bit in the *datafmt.status* field to indicate that a column is a primary key for the result set.

Redirected updates or<br>deletes By default, a cursor-update or a cursor-delete affects the last-fetched row. However, you can redirect the update or delete to affect any previously fetched row. Redirected updates or deletes are most commonly used by applications that perform array binding to process the cursor rows.

> Cursor updates or deletes are redirected by calling ct\_keydata before sending the command.

> For an application that redirects updates, you must ensure that the command structure's CS\_HIDDEN\_KEYS property is CS\_TRUE before opening the cursor. (Use ct\_cmd\_props to set the property for the command structure before opening the cursor, or use ct\_con\_props to set it at the connection level before allocating command structures.) CS\_HIDDEN\_KEYS determines whether the cursor's hidden-key columns are exposed to the application.

A *hidden-key column* is returned with a cursor's result set but was not specified in the cursor's select list. ct\_describe sets the CS\_HIDDEN bit in the *datafmt.status* field to indicate that a column was not part of the cursor's select list.

Hidden-key columns provide additional information that the server requires to find the destination rows for cursor updates and deletes. Normally, Client-Library handles these additional columns internally and does not expose them to the application. However, applications that perform redirected updates or deletes must handle the hidden-key columns explicitly.

To redirect a cursor update or delete, an application must call ct\_keydata and specify values for every column in the row that is a version key or a primary key (including hidden columns). These terms are explained below:

- A *primary-key* column is part of the primary key for the cursor result set. ct\_describe sets the CS\_KEY bit in the *datafmt.status* field to indicate that a column is a primary key for the result set.
- A *version-key* column is a real table column (not an expression in the select list) that is not part of the primary key for the cursor result set. ct\_describe sets the CS\_VERSION\_KEY bit in the *datafmt.status* field to indicate that a column is a primary key for the result set.

A hidden-key column can be either a primary-key column or a version-key column.

Applications that redirect cursor updates must be coded according to the rules below:

- Make sure the CS. HIDDEN, KEYS property is CS. TRUE for the command structure before the cursor is opened.
- When processing the cursor rows, call ct\_describe to obtain CS\_DATAFMT information for all cursor columns, including hidden columns. Save the information for use with later updates.
- In interactive applications, use the CS HIDDEN bit in the CS DATAFMT *status* field to determine whether a column should be displayed.
- When retrieving rows, save column values for all rows that can be updated. These values are required as input to ct\_keydata.
- To update a previously fetched row, call ct\_keydata for every column in the row whose matching CS\_DATAFMT *status* field has either the CS\_KEY or CS\_VERSION\_KEY bit set.

• Avoid updating key columns. Check the CS\_KEY bit in the CS DATAFMT status field to determine whether a column is a key column.

#### <span id="page-135-0"></span>**Nested cursor-close commands**

An application can close a cursor before fetching all its rows by sending a cursor-close command and handling the results. See ["Step 5: Close the cursor"](#page-135-1)  [on page 122](#page-135-1) for more details.

Closing a cursor is preferred over calling ct\_cancel to discard unwanted cursor rows for the following reasons:

- Calling ct\_cancel(CS\_CANCEL\_ALL) or ct\_cancel(CS\_CANCEL\_ATTN) can cause a connection's cursors to go into an undefined state.
- Calling ct\_cancel(CS\_CANCEL\_CURRENT) can waste network bandwidth. This call causes Client-Library to fetch the remaining rows over the network and discard them.

#### **Sending commands on a different command structure**

An application can send commands, which are unrelated to the original cursor, on a separate command structure while fetching the rows from the original cursor.

For example, the application might issue a select or an update based on the cursor data. In this case, the application must completely process the results of the new command before fetching the next cursor row. The application could also open a new cursor. In this case, the new cursor must be opened and its command handle must be ready to return cursor rows before the application can perform another operation on the original cursor.

### <span id="page-135-1"></span>**Step 5: Close the cursor**

An application initiates a cursor-close command by calling ct\_cursor with *type* as CS\_CURSOR\_CLOSE. If the application will not use the cursor again, it can close and deallocate the cursor with one command by passing ct\_cursor's *option* parameter as CS\_DEALLOC. Otherwise, *option* should be CS\_UNUSED.

### **Step 6: Deallocate the cursor**

An application initiates a cursor-deallocate command by calling ct\_cursor with type as CS\_CURSOR\_DEALLOC. If an application does not explicitly deallocate a cursor, it is deallocated when the application disconnects.

## <span id="page-136-0"></span>**Client-Library cursor properties**

Once a Client-Library cursor is declared, it is associated with only one command structure. Applications can obtain information about the cursor associated with a command structure by calling ct\_cmd\_props to retrieve the following properties:

- *CS\_CUR\_ID* contains the cursor's server identification number. A cursor's identification number can be retrieved after calling ct\_cmd\_props(CS\_CUR\_STATUS) to confirm that a cursor exists in a particular command space.
- *CS\_CUR\_NAME* contains the cursor's name. An application can use the CS CUR NAME property to retrieve a cursor's name any time after its ct\_cursor(CS\_CURSOR\_DECLARE) call returns CS\_SUCCEED.
- *CS\_CUR\_ROWCOUNT* contains the cursor-rows setting. This setting is the number of rows returned to Client-Library per internal fetch request. A cursor's row count can be retrieved after calling ct\_cmd\_props(CS\_CUR\_STATUS) to confirm that a cursor exists in a particular command space.
- *CS\_CUR\_STATUS* indicates the cursor status. An application can use the CS CUR STATUS property to determine:
	- Whether a cursor exists within a command space
	- Whether the cursor is open
	- Whether the cursor can be used for updates

Calling ct\_cancel can cause a connection's cursors to enter an undefined state. An application can use the cursor status property to determine how a cancel operation has affected a cursor.

• *CS\_HAVE\_CUROPEN* – indicates whether the command structure has a cursor-open command that can be restored. See ["Reopening a cursor" on](#page-131-0)  [page 118](#page-131-0) for more information.

All of these properties are retrieve-only command structure properties whose values can be retrieved by calling ct\_cmd\_props. See the reference page for ct\_cmd\_props in the *Open Client Client-Library/C Reference Manual* for more information.

# CHAPTER 8 **Using Dynamic SQL Commands**

This chapter explains Dynamic SQL, including:

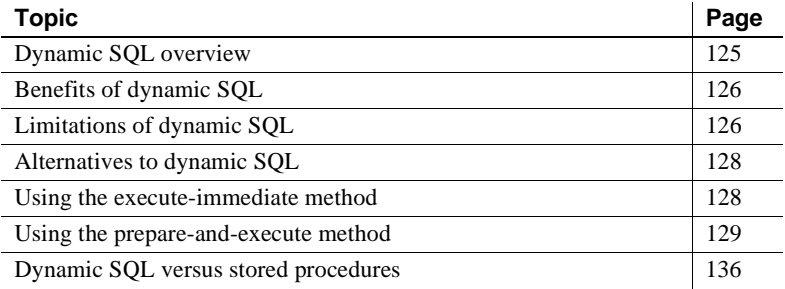

# <span id="page-138-0"></span>**Dynamic SQL overview**

Dynamic SQL is the process of generating, preparing, and executing SQL statements at run time using commands initiated by Client-Library's ct\_dynamic routine.

Dynamic SQL is primarily useful for precompiler support, but it can also be used by interactive applications.

Client-Library and Adaptive Server Enterprise allow two methods of dynamic SQL command execution:

- Execute-immediate the client application sends the server one ct\_dynamic command that executes a literal statement. This is essentially the same process as sending a language command, but with more restrictions. (See ["Language commands" on page 72](#page-85-0) for more information on sending language commands.)
- Prepare-and-execute the client application sends the server a sequence of server commands that prepares a statement and executes it one or more times. The application can send additional commands to query the server for the formats of the statement's input parameters and the result set that it returns.

With the prepare-and-execute method, the client application sends a ct\_dynamic CS\_PREPARE command to the server to create a *prepared statement*. A prepared statement is similar to an Adaptive Server stored procedure. When either is created, the server checks the SQL statement syntax, builds an optimized query plan, and stores the query plan in preparation for later execution. The key differences are as follows:

- The prepared statement is dropped automatically when the client program disconnects, while the stored procedure is not.
- The prepared statement is referenced by an identifier that is visible only to the connection that created the statement, while a stored procedure name is visible to any client connection. However, the procedure's permissions may restrict which users can execute it.
- The client program can easily determine the input (parameter) and output (result) column formats for a prepared statement without executing it.

# <span id="page-139-0"></span>**Benefits of dynamic SQL**

Using dynamic SQL commands, an application can prepare a "generic" SQL statement once and execute it multiple times. Statements can also contain markers for parameter values to be supplied at execution time, so that the statement can be executed with varying inputs.

# <span id="page-139-1"></span>**Limitations of dynamic SQL**

Dynamic SQL has some significant limitations.

### **Performance of dynamic SQL commands**

A dynamic SQL implementation of an application generally performs worse than an implementation where permanent Adaptive Server stored procedures are created and the client program invokes them with RPC commands.

When you create Adaptive Server stored procedures for an application, SQL statement compilation and optimization are performed once when the procedure is created. On the other hand, a dynamic SQL application incurs compilation and optimization overhead every time the client program runs. A dynamic SQL implementation also incurs database space overhead because each instance of the client program must create separate compiled versions of the application's prepared statements. In contrast, when you design an application to use stored procedures and RPC commands, all instances of the client program can share the same stored procedures.

### **Adaptive Server restrictions and database requirements**

Adaptive Server Enterprise implements dynamic SQL using temporary stored procedures. A temporary stored procedure is created when a SQL statement is prepared, and destroyed when that prepared statement is deallocated. A prepared statement can be deallocated either explicitly with a ct\_dynamic(CS\_DEALLOC) call or implicitly when a connection is closed.

As a consequence of this implementation, an application accessing Adaptive Server and using dynamic SQL is subject to the restrictions of Adaptive Server stored procedures. Some of the implications of this are:

- Temporary tables are destroyed when the prepared statement is deallocated.
- Parameters of text and image datatypes are not supported.
- The maximum number of parameters supported is 255.
- If the dynamic SQL statement itself executes a stored procedure (with a Transact-SQL execute statement), output parameter values and the return status are unavailable to the client application.
- The datatype of the parameters represented by placeholders must be known at parsing time. The following statements are not valid:

```
? <op> ?, (? is null)
CONVERT(<type>, ?)
```
See the *Transact-SQL User's Guide* for a complete discussion of stored procedures.

# <span id="page-141-0"></span>**Alternatives to dynamic SQL**

Developers who learn Sybase after learning another DBMS system should not confuse Sybase's dynamic SQL implementation with that of other vendors. With Adaptive Server, most command types are "dynamic." The closest analogy that Adaptive Server offers to "static SQL commands" are stored procedures. However, any client application can invoke a stored procedure, as long as the procedure's permissions allow the client program's user to execute it. Other DBMS systems may limit the scope of a precompiled static SQL command to the precompiled application.

For Adaptive Server applications, many tasks that require you to use dynamic SQL with another DBMS can be implemented with Client-Library command types other than dynamic SQL. For example:

- For an application that must execute SQL statements whose text is not known prior to runtime, you can code the client program to define language commands by calling ct\_command. This method is appropriate for commands that are only executed once or a small number of times.
- For an application that must execute commands whose text is known before runtime and where performance is important, you can create an Adaptive Server stored procedure and code the client program to invoke the procedure with RPC commands (defined with ct\_command).
- For an application that must interactively define and open cursors, you can code the client program to define the cursor-declare commands with ct\_cursor.

# <span id="page-141-1"></span>**Using the execute-immediate method**

The execute-immediate method executes a single SQL statement by sending a single command to the server.

### **When to use the execute-immediate method**

A dynamic SQL statement can be executed immediately only if it meets the following criteria:

It does not return fetchable data (it is not a select statement).

• It does not contain placeholders for parameters (indicated by a question mark (?) in the text of the statement).

Dynamic parameter markers act as placeholders that allow users to specify actual data to be substituted into a SQL statement at run time.

Generally, you should use the execute-immediate method when the application executes a statement only once. Using the execute-immediate method, an application can execute a statement more than once, but this method incurs the overhead associated with repeated statement preparations.

### **Coding an execute-immediate command**

To execute a dynamic SQL statement using the execute-immediate method, code your application to:

- 1 Store the text of the dynamic SQL statement in a character string host variable.
- 2 Call ct\_dynamic with *type* as CS\_EXEC\_IMMEDIATE to initiate a command to execute the statement, *buffer* as the address of the string containing the SQL statement, and *id* as NULL.
- 3 Call ct send to send the command to the server.
- 4 Call ct results in a standard loop, as described in "Structure of the basic loop" on page 88. The value of the \**result\_type* parameter indicates whether the command succeeded (CS\_CMD\_SUCCEED) or failed (CS\_CMD\_FAIL).

# <span id="page-142-0"></span>**Using the prepare-and-execute method**

For the prepare-and-execute method, the server performs the compilation and execute operations separately in response to distinct commands.

### **When to use prepare-and-execute method**

An application must use this method if the dynamic SQL statement meets any of the following criteria:

- It returns data.
- It contains placeholders for values to be supplied at execution time, represented by a question mark (?) character in the text of the statement.

An application should use this method if it will execute the statement multiple times because it incurs the overhead associated with statement preparation only when it first prepares the statement. Each subsequent execution of the statement does not incur the cost of recompiling the statement.

The prepare-and-execute method offers the following advantages over the execute-immediate method:

- select statements can be executed.
- Performance is better when statements are executed more than once.
- The statement can take parameters whose values can change each time the statement executes.

### **Program structure for the prepare-and-execute method**

Most applications will use the steps below to prepare and execute a dynamic SQL statement:

- 1 Prepare the dynamic SQL statement.
	- ct\_dynamic(CS\_PREPARE)
	- ct\_send
	- ct\_results, in a loop

The prepare command returns no fetchable results.

- 2 (Optional) Get a description of the parameters required to execute the prepared statement.
	- ct\_dynamic(CS\_DESCRIBE\_INPUT)
	- ct\_send
	- ct results, in a loop

ct\_results returns with a *result\_type* of CS\_DESCRIBE\_RESULT to indicate that the parameter descriptions are available.

3 (Optional) Get a description of the result columns returned by the prepared statement.
- ct\_dynamic(CS\_DESCRIBE\_OUTPUT)
- ct\_send
- ct\_results, in a loop

ct\_results returns with a *result\_type* of CS\_DESCRIBE\_RESULT to indicate that the description is available.

4 Execute the prepared statement or declare and open a cursor on the prepared statement.

To execute the prepared statement (without a cursor):

- ct\_dynamic(CS\_EXECUTE).
- If necessary, define parameter values with ct\_param, ct\_setparam, ct\_dyndesc, or ct\_dynsqlda.
- ct\_send.
- ct\_results, in a loop. Fetchable results may require processing.

For a description of how to execute a prepared statement with a cursor, see "Using Client-Library cursors" on page 109.

5 Deallocate the prepared statement.

If a cursor is declared on the statement, first close and deallocate the cursor:

• ct\_cursor(CS\_CURSOR\_CLOSE, CS\_DEALLOC) or, if the cursor is not open, ct\_cursor(CS\_CURSOR\_DEALLOC)

ct\_send

- ct\_results, in a loop
- Initiate and send a command to deallocate the prepared statement:
- ct\_dynamic(CS\_DEALLOC)
- ct\_send
- ct\_results, in a loop

The deallocate command returns no fetchable results.

Each step in the process above sends one dynamic SQL command to the server. After sending each command, the application must handle the results with ct\_results. Code your application to handle the results of a dynamic SQL command with a standard results loop, as discussed in "Structure of the basic loop" on page 88.

#### **Step 1: Prepare the statement**

To initiate a command that prepares a dynamic SQL statement, an application calls ct\_dynamic with *type* as CS\_PREPARE, *id* as a character string statement identifier, and *buffer* as the statement to prepare. For example:

```
char *query = "select type, title, price
          from titles
        where title_id = ?"
ct_dynamic(cmd, CS_PREPARE, "myid", CS_NULLTERM,
      query, CS_NULLTERM);
```
Statement identifiers must be unique among other dynamic SQL statements prepared on the same connection.

ct\_send sends the prepare command to the server, and a standard ct\_results loop handles the results.

### <span id="page-145-0"></span>**Step 2: Get a description of command inputs**

After a statement is prepared, the application can send a describe-input command to the server to obtain a description of any parameters that are required to execute the statement. This description includes the number of input values, as well as their datatypes, lengths, and so on. The application can then use this information to prompt the end user for input values. After prompting for input values, it can pass those values to the prepared statement just prior to executing the statement.

#### **Initiating a describe-input command**

To initiate a describe-input command, the application calls ct\_dynamic with *type* as CS\_DESCRIBE\_INPUT and *id* as the statement identifier. ct\_send sends the command to the server, and a standard ct\_results loop handles the results.

#### **Processing parameter descriptions**

ct\_results returns with *result\_type* of CS\_DESCRIBE\_RESULT to indicate that the input parameter formats are available. Applications can retrieve the parameter formats in one of two ways:

With ct\_res\_info and ct\_describe

The application calls ct\_res\_info to determine the number of parameters; then, for each parameter, it calls ct\_describe to initialize a CS\_DATAFMT structure with a description of the parameter.

Typically, an application using this method keeps the CS\_DATAFMT structures in an array or list for use with later calls to ct\_param or ct\_setparam.

With ct\_dyndesc or ct\_dynsqlda

Both these routines allow the application to retrieve formats into a structure that can later be used to pass parameters for the command that executes the statement. Both of these routines:

- Retrieve a description of the input parameters required to execute a prepared dynamic SQL statement
- Define input parameter values for the execution of a prepared statement
- Retrieve a description of the data results that will be returned when a prepared statement is executed
- Retrieve data values in the result set returned by the execution of a prepared statement

The differences between the routines are:

- ct\_dynsqlda retrieves formats into a SQLDA structure. The application must allocate the memory for this structure before retrieving formats into it. ct\_dynsqlda requires only a single call to perform each operation.
- ct\_dyndesc retrieves formats into an internal Client-Library data structure that is hidden from the application. ct\_dyndesc requires several calls to perform a single operation.

ct\_dyndesc and ct\_dynsqlda both call ct\_res\_info and ct\_describe internally. When used to pass parameter values, ct\_dyndesc and ct\_dynsqlda both call ct\_param internally.

### <span id="page-147-0"></span>**Step 3: Get a description of command outputs**

The application can send a describe-output command to get the format of the result columns that will be returned when the prepared statement executes. For example, an interactive application might use a describe-output command to determine the number and format of result columns to prepare data structures that are used when displaying the query results. A describe-output command allows the application to determine the results format without executing the prepared statement.

#### **Initiating a describe-output command**

To initiate a describe-output command, the application calls ct\_dynamic with *type* as CS\_DESCRIBE\_OUTPUT and *id* as the statement identifier. ct\_send sends the command to the server, and a standard ct\_results loop handles the results.

#### **Processing column descriptions**

ct\_results returns with *result\_type* of CS\_DESCRIBE\_RESULT to indicate that the result column formats are available. Applications can retrieve the column formats in one of two ways:

With ct\_res\_info and ct\_describe

The application calls ct\_res\_info to get the number of columns, then, for each parameter, calls ct\_describe to initialize a CS\_DATAFMT structure with a description of the column.

Typically, an application using this method maintains an array or list of CS\_DATAFMT structures for use with later calls to ct\_bind.

With ct\_dyndesc or ct\_dynsqlda

Both these routines allow the application to retrieve formats into a structure that can later be used to retrieve row data when the prepared statement executes.

- ct\_dynsqlda retrieves formats into a SQLDA structure. The application must allocate the memory for this structure before retrieving formats into it.
- ct\_dyndesc retrieves formats into an internal Client-Library data structure that is hidden from the application.

ct\_dyndesc and ct\_dynsqlda both call ct\_res\_info and ct\_describe internally. When used to retrieve row data, ct\_dyndesc and ct\_dynsqlda both call ct\_bind internally.

#### **Step 4: Execute the prepared statement**

To initiate a command to execute the prepared statement, the application calls ct\_dynamic with *type* as CS\_EXECUTE and *id* as the statement identifier. The application must define any parameters required to execute the prepared statement. Parameter values can be defined in one of several ways:

- By calling ct\_param once for each parameter. ct\_param and ct\_setparam offer the best performance. ct\_param does not allow the application to change parameter values before resending the command.
- By calling ct setparam once for each parameter. ct setparam takes pointers to parameter source values. This method is the only one that allows parameter values to be changed before resending the command.
- By calling ct dyndesc several times to allocate a dynamic descriptor area, populate it with data values, and apply it to the command. ct\_dyndesc(CS\_USE\_DESC) calls ct\_param internally.
- By calling ct dynsqlda to apply the contents of a user-allocated SQLDA structure to the command. Note that ct\_dynsqlda(CS\_SOLDA\_PARAM) calls ct\_param internally.

The application can determine the number and format of a prepared statement's parameters by sending a describe-input command and handling the results before executing the prepared statement. See ["Step 2: Get a description of](#page-145-0)  [command inputs" on page 132.](#page-145-0)

ct\_send sends the command to the server, and a standard ct\_results loop handles the results. Code your application to handle the results with a standard results loop, as discussed in "Structure of the basic loop" on page 88.

#### **Step 5: Deallocate the prepared statement**

Deallocating a prepared statement frees any resources associated with it. Explicit deallocation is optional; if the application does not explicitly deallocate prepared statements, the server deallocates them when the client program disconnects.

If a cursor is declared on the prepared statement, the application must first deallocate the cursor before deallocating the statement. See "Step 6: Deallocate the cursor" on page 123 for details.

To initiate a command to deallocate the prepared statement, the application calls ct\_dynamic with *type* as CS\_DEALLOC and *id* as the statement identifier. ct\_send sends the command to the server, and a standard ct\_results loop handles the results.

# **Dynamic SQL versus stored procedures**

For improved performance compared to dynamic SQL, application designers can use Adaptive Server stored procedures as an alternative where the application requirements allow it.

There are similarities between dynamic SQL and stored procedures:

- Creating a stored procedure is analogous to preparing a dynamic SQL statement.
- A stored procedure's input parameters serve the same purpose as dynamic parameter markers.
- Executing a stored procedure is equivalent to executing a prepared statement.

Stored procedures and dynamic SQL prepared statements offer identical functionality, with the following exceptions:

- Dynamic SQL allows retrieval of a prepared statement's parameter formats, while stored procedures do not. See ["Step 2: Get a description of](#page-145-0)  [command inputs" on page 132.](#page-145-0)
- The format for stored procedure results cannot easily be determined programmatically without executing the procedure. Dynamic SQL allows retrieval of a prepared statement's result column formats without executing the statement. See ["Step 3: Get a description of command](#page-147-0)  [outputs" on page 134](#page-147-0).
- User-created stored procedures are permanent database objects, while prepared statements are automatically deallocated when the user disconnects from the server.

A dynamic SQL statement can be replaced by a stored procedure that returns the same results. For example, the following dynamic SQL statement queries the *pubs2..titles* table for books of a certain type in a certain price range:

```
select * from pubs2..titles
     where type = ?
      and price between ? and ?
```
Here, the dynamic SQL statement has dynamic parameter markers (?) for a *type* value and two *price* values.

You can create an equivalent stored procedure as follows:

```
create proc titles_type_pricerange 
    @type char(12), 
    @price1 money, 
    @price2 money
  as
    select * from titles 
      where 
         type = @type 
         and price between @price1 and @price2
```
When executed with the same input parameter values, the prepared statement and the stored procedure return the same rows. In addition, the stored procedure returns a return status result.

# CHAPTER 9 **Using Directory Services**

This chapter describes how Client-Library applications can use a directory service.

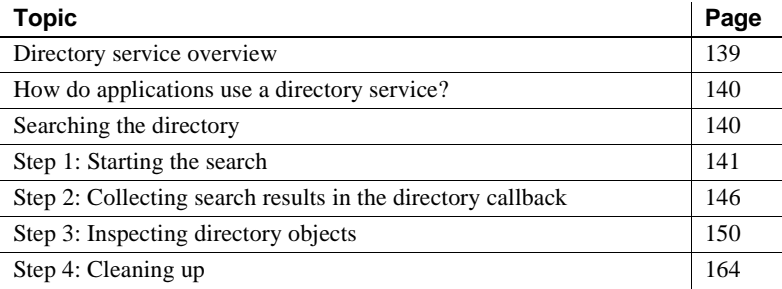

## <span id="page-152-0"></span>**Directory service overview**

A **directory** stores information as *directory entries* and associates a logical name with each entry. Each directory entry contains information about some network entity, such as a user, a server, or a printer.

A **directory service** (sometimes called a naming service) manages creation, modification, and retrieval of directory entries.

By default, Client-Library uses the Sybase interfaces file as the directory source. Sybase also provides directory drivers for several network-based directory services such as DCE's Cell Directory Service (CDS) and the Windows NT Registry service. For information about the directory drivers that are available on your platform, see the *Open Client/Server Configuration Guide*.

# <span id="page-153-0"></span>**How do applications use a directory service?**

Information about Sybase servers is stored in the directory. When an application calls ct\_connect to open a connection to a server, it passes the name of the server's directory entry as the ct\_connect *server\_name* parameter. ct\_connect looks up the entry and retrieves the server's network address and any other information needed to establish the connection.

Applications can also search for available servers using Client-Library routines.

# <span id="page-153-1"></span>**Searching the directory**

Before an application can search a directory, it must have set up the Client-Library programming environment and allocated a CS\_CONNECTION structure. See [Chapter 1, "Getting Started with Client-Library"](#page-14-0) if you do not already know how to initialize Client-Library and allocate a connection structure.

### **Example code**

The *usedir.c* example program demonstrates how Client-Library applications perform a directory search. All of the code fragments in this chapter are taken from *usedir.c*.

### **Program structure**

To perform directory search, code your application to follow the steps below:

- 1 Begin the search.
	- ct\_con\_props to set directory service properties
	- ct\_callback to install a pointer to the application's directory callback in the connection structure

Execute application code to initialize a list or array that will collect directory objects

• ct\_ds\_lookup to begin the search

Note that instead of calling ct\_callback here, the application could have installed the callback in the connection's parent context structure before allocating the connection. Then it would become the default directory callback for all connections allocated from the context.

- 2 Collect search results in the directory callback.
	- (Optional) ct\_ds\_objinfo to inspect the object
	- (Optional) ct\_ds\_dropobj to drop unwanted objects

Execute application code to collect directory objects with an application defined list or array.

During the directory search, ct\_ds\_lookup invokes the directory callback once for each entry that is found in the search.

- 3 Inspect the directory objects. For each directory object:
	- ct\_ds\_objinfo to get the object's fully qualified name
	- ct\_ds\_objinfo to get the number of attributes
	- ct\_ds\_objinfo to get each attribute's metadata and values
- 4 Clean up.

For each object, ct\_ds\_dropobj to deallocate the directory object

## <span id="page-154-0"></span>**Step 1: Starting the search**

An application starts a directory search by initializing the application data structures that will hold the results, installing a directory callback, and calling ct\_ds\_lookup.

#### **Initialize data structures**

The example code in this chapter collects directory objects in a data structure called SERVER\_INFO\_LIST, which can be implemented as an array or list of CS DS OBJECT pointers.

The code calls the following example routines to collect directory object structures:

• sil\_init\_list – allocate and initialize an empty SERVER\_INFO\_LIST.

- sil\_add\_object add a directory object to the end of a SERVER\_INFO\_LIST.
- sil\_extract\_object given a 1-based index number, retrieve a directory object from the SERVER\_INFO\_LIST.
- sil\_list\_len get the number of objects stored in a SERVER\_INFO\_LIST.
- sil\_drop\_list deallocate a SERVER\_INFO\_LIST and all its constituents. Calls ct\_ds\_dropobj to deallocate each directory object in the list.

These routines simply manage a list of CS\_DS\_OBJECT pointers. Their implementation is not shown here, but complete code can be found in the *usedir.c* sample file in the Client-Library online example programs.

### **Setting directory service properties**

Applications call ct\_con\_props to set directory service properties for a connection. Applications most commonly set the following properties to control a directory search:

- CS DS DITBASE specifies the node in the directory where the search begins. DIT-base values must follow the syntax rules of the directory service. See the "Directory Services" topics page in the *Open Client Client-Library/C Reference Manual* for example DIT-base values.
- CS DS SEARCH constrains the depth that the search descends beneath the DIT base. The possible values of CS\_DS\_SEARCH are as follows:

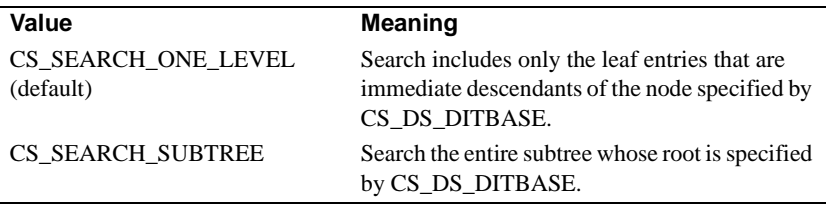

**Note** The DCE directory driver does not allow CS\_DS\_SEARCH to be set to a value other than the default, CS\_SEARCH\_ONE\_LEVEL.

All directory service properties have a symbolic name that begins with "CS\_DS". See the "Properties" topics page in the *Open Client Client-Library/C Reference Manual* for a complete list of Client-Library properties.

#### **Installing the directory callback**

An application installs a directory callback by calling ct\_callback with the *action* parameter as CS\_SET, the *type* parameter as CS\_DS\_LOOKUP\_CB, and *func* as the address of the applications directory callback routine.

A directory callback can be installed at the context level or the connection level. Connections that are allocated from a context inherit the context's directory callback. These steps install the callback at the connection level.

Coding of the callback routine is discussed under ["Step 2: Collecting search](#page-159-0)  [results in the directory callback" on page 146](#page-159-0).

#### **Calling ct\_ds\_lookup**

Applications begin a search by calling ct\_ds\_lookup with *action* as CS\_SET.

ct\_ds\_lookup takes a CS\_DS\_LOOKUP\_INFO structure as its *lookup\_info* parameter that describes the search request. *lookup\_info*−>*objclass* must point at a CS\_OID structure that indicates the directory object class CS\_OID\_OBJSERVER. The other CS\_DS\_LOOKUP\_INFO fields are currently unused and should be all be passed as NULL.

ct\_ds\_lookup also takes a pointer to user-allocated data as its *userdata* parameter. When ct\_ds\_lookup invokes the application's directory callback, the callback receives the same pointer value as an input parameter.

#### **Example code to start a directory search**

The following fragment declares an application routine, get\_servers, that searches for server directory class objects:

```
/*
 ** get_servers() -- Query the directory for servers and
 ** get a list of directory objects that contain details
 ** for each.
 **
 ** Parameters
 ** conn -- Pointer to allocated connection structure.
 ** pserver_list -- Address of a pointer to a SERVER_INFO_LIST.
 ** Upon successful return, the list will be initialized
 ** and contain an object for each server found in the 
 ** search.
 **
```

```
** NOTE: The caller must clean up the list with sil drop list()
 ** when done with it.
 **
 ** Returns
 ** CS_SUCCEED or CS_FAIL.
 *
CS_RETCODE get_servers (conn, pserver_list)
 CS_CONNECTION *conn;
 SERVER_INFO_LIST **pserver_list;
  {
  CS_RETCODE ret;
  CS_INT reqid;
   CS_VOID *oldcallback;
   CS_OID oid;
   CS_DS_LOOKUP_INFO lookup_info;
   /*
   ** Steps for synchronous-mode directory searches:
   **
   ** 1. If necessary, initialize application specific data structures
   ** (Our application collects directory objects in *pserver_list).
   ** 2. Save the old directory callback and install our own.
   ** 3. Set the base node in the directory to search beneath 
   ** (CS_DS_DITBASE property).
   ** 4. Call ct_ds_lookup to begin the search, passing any application 
   ** specific data structures as the userdata argument.
   ** 5. Client-Library invokes our callback once for each found object
   ** (or once to report that no objects were found). The callback 
   ** (directory_cb) receives pointers to found servers and appends 
   ** each to the list of servers.
   ** 6. Check the return status of ct_ds_lookup.
   ** 7. Restore callbacks and properties that we changed.
   */
/*
   ** Step 1. Initialize the data structure (*pserver_list).
   */
   ret = sil_init_list(pserver_list);
  if (ret != CS_SUCCEED | \cdot | (*pserver_list) == NULL)
\{ ex_error("get_servers: Could not initialize list.");
     return CS_FAIL;
}
/*
   ** Step 2. Save the old directory callback and install our own callback,
   ** directory_cb(), to receive the found objects.
   */
```

```
 ret = ct_callback(NULL, conn, CS_GET, 
                                 CS_DS_LOOKUP_CB, &oldcallback);
     if (ret == CS_SUCCEED)
\{ \cdot \cdot \cdot \cdot \cdot \cdot \cdot \cdot \cdot \cdot \cdot \cdot \cdot \cdot \cdot \cdot \cdot \cdot \cdot \cdot \cdot \cdot \cdot \cdot \cdot \cdot \cdot \cdot \cdot \cdot \cdot \cdot \cdot \cdot \cdot \cdot 
        ret = ct_callback(NULL, conn, CS_SET, 
                                    CS_DS_LOOKUP_CB, (CS_VOID *)directory_cb);
     }
     if (ret != CS_SUCCEED)
\{ \cdot \cdot \cdot \cdot \cdot \cdot \cdot \cdot \cdot \cdot \cdot \cdot \cdot \cdot \cdot \cdot \cdot \cdot \cdot \cdot \cdot \cdot \cdot \cdot \cdot \cdot \cdot \cdot \cdot \cdot \cdot \cdot \cdot \cdot \cdot \cdot 
       ex_error("get_servers: Could not install directory callback.");
        return CS_FAIL;
     }
/*
     ** Step 3. Set the base node in the directory to search beneath 
     ** (the CS_DS_DITBASE connection property).
     */
     ret = provider_setup(conn);
     if (ret != CS_SUCCEED)
\{ \cdot \cdot \cdot \cdot \cdot \cdot \cdot \cdot \cdot \cdot \cdot \cdot \cdot \cdot \cdot \cdot \cdot \cdot \cdot \cdot \cdot \cdot \cdot \cdot \cdot \cdot \cdot \cdot \cdot \cdot \cdot \cdot \cdot \cdot \cdot \cdot 
        ex_error("get_servers: Provider-specific setup failed.");
        return CS_FAIL;
     }
/*
     ** Step 4. Call ct_ds_lookup to begin the search, passing the server list
     ** pointer as userdata.
     ** Step 5. Client-Library invokes our callback once for each found object
     ** (or once to report that no objects were found). Our callback,
     ** directory_cb, will receives a pointer to each found server object
     ** and appends it to the list.
     ** Step 6. Check the return status of ct_ds_lookup.
     */
/*
     ** Set the CS_DS_LOOKUP_INFO structure fields. 
     */
     lookup_info.path = NULL;
     lookup_info.pathlen = 0;
     lookup_info.attrfilter = NULL;
     lookup_info.attrselect = NULL;
     strcpy(oid.oid_buffer, CS_OID_OBJSERVER);
     oid.oid_length = STRLEN(oid.oid_buffer);
    lookup info.objclass = \&oid;
```

```
 /*
    ** Begin the search.
    */
    ret = ct_ds_lookup(conn, CS_SET, &reqid, 
                        &lookup_info, (CS_VOID *)pserver_list);
    if (ret != CS_SUCCEED)
    {
      ex_error("get_servers: Could not run search.");
     return CS_FAIL;
    }
/*
    ** Step 7. Restore callbacks and properties that we changed.
    */
    ret = ct_callback(NULL, conn, CS_SET, 
                       CS_DS_LOOKUP_CB, oldcallback);
    if (ret != CS_SUCCEED)
    {
      ex_error("get_servers: Could not restore directory callback.");
      return CS_FAIL;
    }
 return CS_SUCCEED;
 } /* get_servers() *
```
## <span id="page-159-0"></span>**Step 2: Collecting search results in the directory callback**

During the directory search, ct\_ds\_lookup invokes the directory callback once for each entry that is found in the search.

#### **Defining the directory callback**

A directory callback has the following prototype:

CS\_RETCODE CS\_PUBLIC directory\_cb (connection, reqid, status, numentries, ds\_object, userdata) CS\_CONNECTION \*connection; CS INT reqid; CS\_RETCODE status;

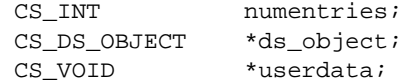

where:

- *connection*  pointer to the CS\_CONNECTION structure used for the directory lookup.
- *reqid* the request identifier returned by the ct\_ds\_lookup call that began the directory lookup.
- *status* the status of the directory lookup request. *status* can be one of the following values:

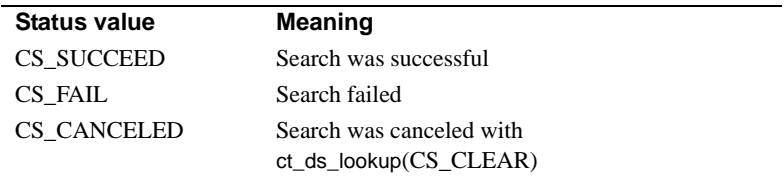

- *numentries* the count of directory objects remaining to be examined. If entries were found, *numentries* includes the current object. If no entries were found, *numentries* is 0.
- *ds\_object* A pointer to information about one directory object. *ds\_object* is (CS\_DS\_OBJECT \*)NULL if either of the following is true:
	- The directory lookup failed (indicated by a *status* value that is not equal to CS\_SUCCEED), or
	- No matching objects were found (indicated by a *numentries* value that is 0 or less).
- *userdata* A pointer to a user-supplied data area. If the application passes a pointer as ct\_ds\_lookup's *userdata* parameter, then the directory callback receives the same pointer when it is invoked.

*userdata* provides a way for the callback to communicate with mainline code.

The callback can return CS\_CONTINUE or CS\_SUCCEED.

- A return of CS\_SUCCEED truncates the search results: Client-Library discards any remaining directory objects and stops invoking the callback.
- A return of CS\_CONTINUE causes Client-Library to invoke the callback with the next directory object in the search results.

#### **Directory callback example**

The following example fragment defines a directory callback. This callback:

- Confirms that the directory object pointer is valid.
- Adds the directory object to the application's list of servers by calling the sil add object example routine. When the mainline code calls ct\_ds\_lookup, it passes the address of an initialized SERVER\_INFO\_LIST as the ct\_ds\_lookup *userdata* parameter. The callback receives the same address as its own *userdata* parameter.
- If the list of servers is full, the callback returns CS\_SUCCEED to truncate the search results. Otherwise, the callback returns CS\_CONTINUE.

```
/*
  ** directory_cb() -- Directory callback to install in Client-Library.
  ** When we call ct_ds_lookup(), Client-Library calls this function
  ** once for each object that is found in the search.
  **
  ** This particular callback collects the objects in
  ** the SERVER_INFO_LIST that is received as userdata.
  **
  ** Parameters
  ** conn -- The connection handle passed to ct_ds_lookup() to
  ** begin the search.
  ** reqid -- The request id for the operation (assigned by Client-Library).
  ** status -- CS_SUCCEED when search succeeded (ds_object is valid).
  ** CS_FAIL if the search failed (ds_object is not valid).
  ** numentries -- The count of objects to be returned for the
  ** search. Includes the current object. Can be 0 if search
  ** failed.
  ** ds_object -- Pointer to a CS_DS_OBJECT structure. Will
  ** be NULL if the search failed.
  ** userdata -- The address of user-allocated data that was
  ** passed to ct_ds_lookup().
  **
  ** This particular callback requires userdata to be the
  ** address of a valid, initialized SERVER_INFO_LIST pointer.
  ** (SERVER_INFO_LIST is an application data structure defined
  ** by this sample).
  **
  ** Returns
  ** CS_CONTINUE unless the SERVER_INFO_LIST pointed at by userdata fills
  ** up, then CS_SUCCEED to truncate the search results.
  */
S_RETCODE CS_PUBLIC
```

```
 directory_cb(conn, reqid, status, numentries, ds_object, userdata)
 CS_CONNECTION *conn;
CS INT reqid;
CS_RETCODE status;
CS_INT numentries;
 CS_DS_OBJECT *ds_object;
CS_VOID *userdata;
 \{CS_RETCODE ret;
     SERVER_INFO_LIST *server_list;
     if (status != CS_SUCCEED || numentries <= 0)
      {
         return CS_SUCCEED;
      }
/*
      ** Append the object to the list of servers.
      */
    server_list = *((SERVER_INFO_LIST **)userdata);
     ret = sil_add_object(server_list, ds_object);
     if (ret != CS_SUCCEED)
      {
         /*
         ** Return CS_SUCCEED to discard the rest of the objects that were
         ** found in the search.
         */
         ex_error(
            "directory_cb: Too many servers! Truncating search results.");
         return CS_SUCCEED;
     }
/*
     ** Return CS_CONTINUE so Client-Library will call us again if more
      ** entries are found.
      */
     return CS_CONTINUE;
  } /* directory_cb() */
```
# <span id="page-163-0"></span>**Step 3: Inspecting directory objects**

Applications inspect the contents of a directory object with several calls to ct\_ds\_objinfo. To an application, a directory object consists of the following visible pieces:

- The object class that the object belongs to
- The object's fully qualified name
- A numbered set of attributes

An object's directory object class determines the object's attributes and the expected syntax (that is, datatype) for each attributes' values.

Although object attributes appear as a numbered set, an application should be coded to work independently of the order in which attributes are returned. A directory object class does not define an ordering of attributes, and most directory services do not guarantee that attributes will be ordered consistently for different directory objects in the same object class.

Most applications use a program structure similar to the one below to inspect a directory object:

```
ct_ds_objinfo to get the directory object class (optional)
   ct_ds_objinfo to get the fully qualified name
  ... application code to process fully qualified name ...
for each desired attribute type
    ct_ds_objinfo to get number of attributes
   i = 0 while i is less than number of attributes
     i = i + 1 ct_ds_objinfo to retrieve the metadata for attribute i
      compare returned attribute type to desired attribute type
      if attribute types match
         /* i is the number of the desired attribute */
         break while
      end if
    end while
    allocate sufficient space for attribute i's values
    ct_ds_objinfo to retrieve attribute i's values
    ... application code to process attribute values ...
  end for
```
#### **Attribute data structures**

An attribute's metadata is represented by a CS\_ATTRIBUTE structure:

```
typedef struct _cs_attribute
  {
     CS_OID attr_type;
    CS_INT attr_syntax;
    CS_INT attr_numvals;
 } CS_ATTRIBUTE;
```
where:

- *attr\_type* is a CS\_OID structure that uniquely describes the type of the attribute. This field tells the application which of an object's attributes it has received.
- *attr\_syntax* is a syntax specifier that tells how the attribute value is expressed. Attribute values are passed within a CS\_ATTRVALUE union, and the syntax specifier tells which member of the union to use.
- *attr\_numvals* tells how many values the attribute contains. This information can be used to size an array of CS\_ATTRVALUE unions to hold the attribute values.

An attribute's value(s) are represented by a CS\_ATTRVALUE union:

```
typedef struct _cs_ds_lookup_info
 {
    CS_OID *objclass;
     CS_CHAR *path;
    CS_INT pathlen;
     CS_DS_OBJECT *attrfilter;
     CS_DS_OBJECT *attrselect;
 } CS_DS_LOOKUP_INFO;
```
Applications check the *syntax* field of the CS\_ATTRIBUTE structure to determine which member of a CS\_ATTRVALUE union contains the actual value. The following table shows the correspondence:

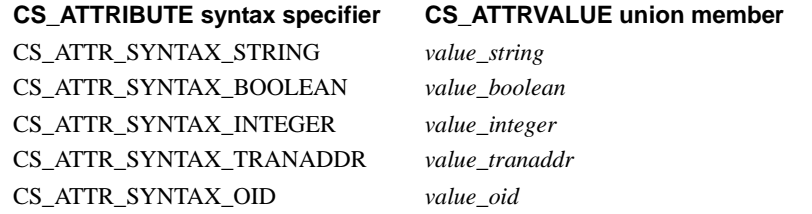

[Figure 9-1](#page-165-0) shows an exploded view of the CS\_ATTRVALUE union and its member structures:

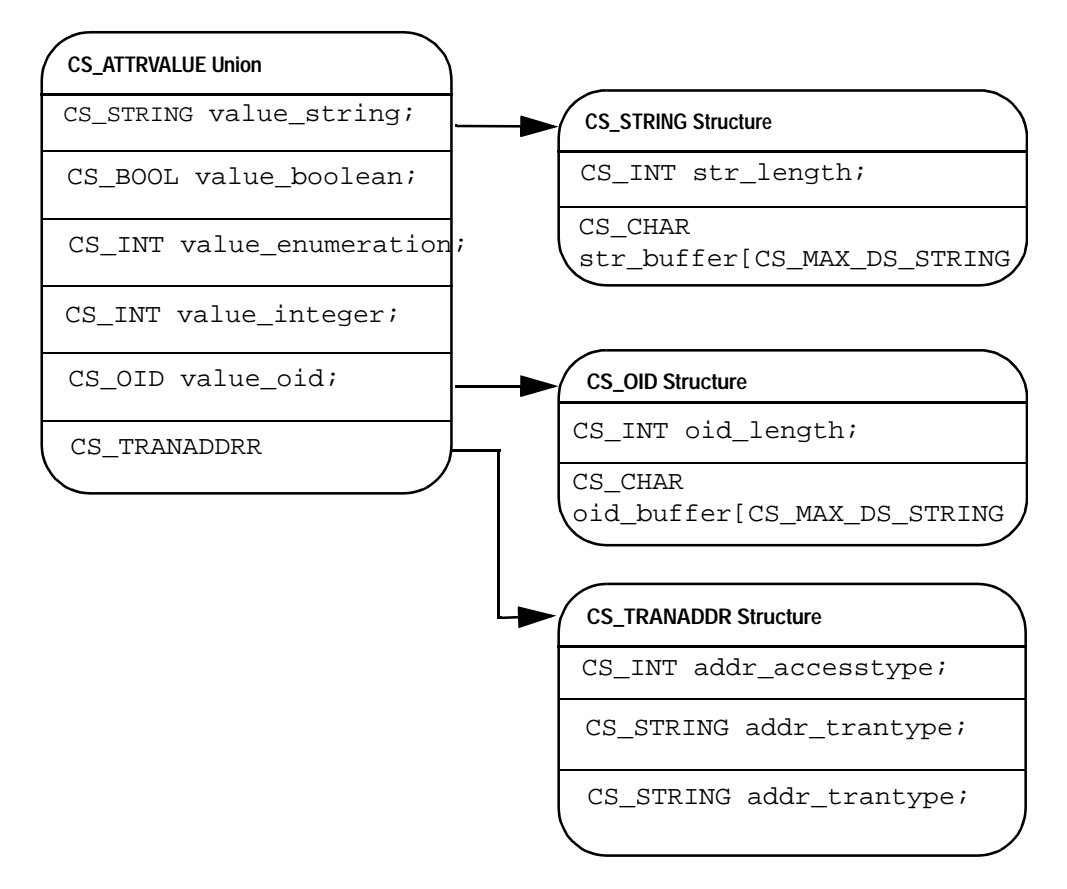

<span id="page-165-0"></span>**Figure 9-1: An exploded CS\_ATTRVALUE union**

### **Example code to inspect a directory object**

The following fragment declares an example routine, show\_server\_info, that prints the contents of a directory object as text.

The code uses a static array, *AttributesToDisplay*, that lists the attribute types (as OID strings) for the attributes whose values should be retrieved, in the order that they should be printed.

For each row in *AttributesToDisplay*, the example retrieves the values for the attribute type (if any) and prints them.

```
/*
 ** AttributesToDisplay is a read-only static array used by
 ** the show_server_info() function. It contains the Object
 ** Identifier (OID) strings for the server attributes to
  ** display, in the order that they are to be displayed.
 */
 typedef struct
 {
     CS_CHAR type_string[CS_MAX_DS_STRING];
    CS_CHAR english_name[CS_MAX_DS_STRING];
  } AttrForDisplay;
  #define N_ATTRIBUTES 7
CS_STATIC AttrForDisplay AttributesToDisplay[N_ATTRIBUTES + 1] =
 {
      {CS_OID_ATTRSERVNAME, "Server name"},
     {CS_OID_ATTRSERVICE, "Service type"},
      {CS_OID_ATTRVERSION, "Server entry version"},
      {CS_OID_ATTRSTATUS, "Server status"},
      {CS_OID_ATTRADDRESS, "Network addresses"},
      {CS_OID_ATTRRETRYCOUNT, "Connection retry count"},
      {CS_OID_ATTRLOOPDELAY, "Connection retry loop delay"},
      {"", ""}
 };
/*
 ** show_server_info()
 ** Selectively display the attributes of a server directory
 ** object.
 **
 ** Parameters
 ** ds_object -- Pointer to the CS_DS_OBJECT that describes the
  ** server's directory entry.
  ** outfile -- Open FILE handle to write the output to.
  **
 ** Dependencies
  ** Reads the contents of the AttributesToDisplay global array.
 **
 ** Returns
  ** CS_SUCCEED or CS_FAIL.
 */
CS_RETCODE 
 show_server_info(ds_object, outfile)
 CS_DS_OBJECT *ds_object;
```

```
FILE *outfile;
 {
    CS_RETCODE ret;
    CS_CHAR scratch_str[512];
    CS_INT outlen;
    CS_INT cur_attr;
    CS_ATTRIBUTE dttr_metadata;
    CS_ATTRVALUE *p_attrvals;
/*
     ** Distinguished name of the object.
     */
     ret = ct_ds_objinfo(ds_object, CS_GET, CS_DS_DIST_NAME, CS_UNUSED,
                        (CS_VOID *)scratch_str, CS_SIZEOF(scratch_str),
                         &outlen);
     if (ret != CS_SUCCEED)
     {
        ex_error("show_server_info: get distinguished name failed.");
         return CS_FAIL;
     }
     fprintf(outfile, "Name in directory: %s\n", scratch_str);
 for (cur_attr = 0; cur_attr < N_ATTRIBUTES; cur_attr++)
      {
         /*
         ** Look for the attribute. attr_get_by_type() fails if the object
         ** instance does not contain a value for the attribute. If this
         ** happens, we just go on to the next attribute.
         */
         ret = attr_get_by_type(ds_object,
                                AttributesToDisplay[cur_attr].type_string,
                                &attr_metadata, &p_attrvals);
         if (ret == CS_SUCCEED)
         {
             fprintf(outfile, "%s:\n",
                     AttributesToDisplay[cur_attr].english_name);
            /*
             ** Display the attribute values.
             */
            ret = attr_display_values(&attr_metadata, p_attrvals, outfile);
             if (ret != CS_SUCCEED)
\{ ex_error(
                   "show_server_info: display attribute values failed.");
```

```
 free(p_attrvals);
                  return CS_FAIL;
 }
             free(p_attrvals);
          } /* if */
      } /* for */
eturn CS_SUCCEED;
 } /* show_server_info() */
```
#### **Retrieving an attributes value**

The example fragment below contains the code for the attr\_get\_by\_type example utility routine. attraget by type takes an OID string that specifies the desired attribute type, searches for the desired attribute in the directory object's attribute set, and returns the attribute's metadata and values if they are found.

```
/*
  ** get_attr_by_type()
 ** Get metadata and attribute values for a given attribute type.
  **
 ** Parameters
 ** ds_object -- Pointer to a valid CS_DS_OBJECT hidden structure.
  ** attr_type_str -- Null-terminated string containing the OID for the
  ** desired attribute type.
  ** attr_metadata -- Pointer to a CS_ATTRIBUTE structure to
  ** fill in.
  ** p_attrvals -- Address of a CS_ATTRVALUE union pointer.
  ** If successful, this routine allocates an array
  ** of size attr_metadata->numvalues, retrieves values into
  ** it, and returns the array address in *p_attr_values.
  ** NOTE: The caller must free this array when it is no longer
  ** needed.
  **
  ** Returns
 ** CS_FAIL if no attribute of the specified type was found.
  ** CS_SUCCEED for success.
 */
CS_RETCODE
 attr_get_by_type(ds_object, attr_type_str, attr_metadata, p_attrvals)
 CS_DS_OBJECT *ds_object;
CS_CHAR *attr_type_str;
```

```
CS_ATTRIBUTE *attr_metadata;
 CS_ATTRVALUE **p_attrvals;
\mathcal{L}CS_RETCODE ret;
    CS_INT num_attrs;
    CS_INT cur_attr;
    CS_INT outlen;
    CS_INT buflen;
    CS_BOOL found = CS_FALSE;
/*
     ** Check input pointers. If not NULL, make them fail safe.
     */
    if (attr_metadata == NULL || p_{\text{attrvals}} == NULL)
      {
         return CS_FAIL;
      }
     attr_metadata->attr_numvals = 0;
     *p_attrvals = NULL;
/*
     ** Get number of attributes.
     */
     ret = ct_ds_objinfo(ds_object, CS_GET, CS_DS_NUMATTR, CS_UNUSED,
                         (CS_VOID *)#_attrs, CS_SIZEOF(num_attrs),
                         NULL);
     if (ret != CS_SUCCEED)
     {
         ex_error("attr_get_by_type: get number of attributes failed.");
         return CS_FAIL;
     }
/*
     ** Look for the matching attribute, get the values if found.
     */
    for (cur\_attr = 1; cur_attr <= num_attrs && found != CS_TRUE;
          cur_attr++)
     {
         /*
         ** Get the attribute's metadata.
         */
         ret = ct_ds_objinfo(ds_object, CS_GET, CS_DS_ATTRIBUTE, cur_attr,
                             (CS_VOID *)attr_metadata, 
                             CS_SIZEOF(CS_ATTRIBUTE), NULL);
         if (ret != CS_SUCCEED)
```

```
 {
              ex_error("attr_get_by_type: get attribute failed.");
             return CS_FAIL;
          }
/*
          ** Check for a match.
          */
          if (match_OID(&(attr_metadata->attr_type), attr_type_str))
          {
              found = CS_TRUE;
 /*
              ** Get the values -- we first allocate an array of
              ** CS_ATTRVALUE unions.
              */
              *p_attrvals = (CS_ATTRVALUE *) malloc(sizeof(CS_ATTRVALUE)
                                          * (attr_metadata->attr_numvals));
              if (p_attrvals == NULL)
\{ ex_error("attr_get_by_type: out of memory!");
                  return CS_FAIL;
 }
 buflen = CS_SIZEOF(CS_ATTRVALUE) * (attr_metadata->attr_numvals);
              ret = ct_ds_objinfo(ds_object, CS_GET, CS_DS_ATTRVALS, cur_attr,
                                (CS_VOID *)(*p_attrvals), buflen, &outlen);
              if (ret != CS_SUCCEED)
\{ ex_error("attr_get_by_type: get attribute values failed.");
                  free(*p_attrvals);
                  *p_attrvals = NULL;
                  attr_metadata->attr_numvals = 0;
                  return CS_FAIL;
 }
          }
}
/*
     ** Got the attribute.
     */
     if (found == CS_TRUE)
      {
         return CS_SUCCEED;
      }
      /*
     ** Not found.
```

```
 */
     attr_metadata->attr_numvals = 0;
     return CS_FAIL;
  } /* attr_get_by_type() */
/*
** match_OID()
** Compare a pre-defined OID string to the contents of a
** CS_OID structure.
**
** Parameters
** oid -- Pointer to a CS_OID structure. OID->oid_length should be
** the length of the string, not including any null-terminator.
** oid_string -- Null-terminated OID string to compare.
**
** Returns
** Non-zero if contents of oid->oid_buffer matches contents
** of oid_string.
*/
int
match_OID(oid, oid_string)
CS_OID *oid;
CS_CHAR *oid_string;
{
         return ((strncmp(oid_string, oid->oid_buffer, oid->oid_length) == 0)
                 && ((oid->oid_length == strlen(oid_string)
                     )
               )
            );
} / * match OID() */
```
#### **Processing attribute values**

.

The code fragment below declares an example routine, attr\_display\_values, which prints the values of an attribute as text. attr\_display\_values calls two other utility routines to perform its work:

- attr\_val\_as\_string formats an attribute value as text and puts the result in a character array.
- attr\_enum\_english\_name converts an integer or enumerated attribute value into a printable character string

```
/*
 ** attr_display_values()
 ** Writes an attribute's values to the specified text
 ** file.
 **
 ** Parameters
 ** attr_metadata -- address of the CS_ATTRIBUTE structure that
 ** contains metadata for the attribute.
  ** attr_vals -- address of an array of CS_ATTRVALUE structures.
  ** This function assumes length is attr_metadata->attr_numvals
 ** and value syntax is attr_metadata->attr_syntax.
 ** outfile -- Open FILE handle to write to.
 **
 ** Returns
 ** CS_SUCCEED or CS_FAIL.
 */
CS_RETCODE 
 attr_display_values(attr_metadata, attr_vals, outfile)
CS_ATTRIBUTE *attr_metadata;
CS_ATTRVALUE *attr_vals;
FILE *outfile;
  {
    CS_INT i;
    CS_CHAR outbuf[CS_MAX_DS_STRING * 3];
    CS_RETCODE ret;
     /*
     ** Print each value.
     */
    for (i = 0; i < \text{attr\_metadata-}= \text{attr\_numvals; i++)\{ret = attr_val_as_string(attr_metadata, attr_vals + i,
                                 outbuf, CS_MAX_DS_STRING * 3, NULL);
         if (ret != CS_SUCCEED)
\{ ex_error("attr_display_values: attr_val_as_string() failed.");
             return CS_FAIL;
 }
         fprintf(outfile, "\t%s\n", outbuf);
     }
     return CS_SUCCEED;
 } /* attr_display_values() */
/*
 ** attr_val_as_string() -- Convert the contents of a CS_ATTRVALUE union to
```

```
 ** a printable string.
  **
  ** Parameters
  ** attr_metadata -- The CS_ATTRIBUTE structure containing metadata
  ** for the attribute value.
  ** val -- Pointer to the CS_ATTRVALUE union.
  ** buffer -- Address of the buffer to receive the converted value.
  ** buflen -- Length of *buffer in bytes.
  ** outlen -- If supplied, will be set to the number of bytes written
  ** to *buffer.
  **
  ** Returns
  ** CS_SUCCEED or CS_FAIL.
  */
CS_RETCODE
 attr_val_as_string(attr_metadata, val, buffer, buflen, outlen)
CS_ATTRIBUTE *attr_metadata;
CS_ATTRVALUE *val;
 CS_CHAR *buffer;
CS_INT buflen;
CS_INT *outlen;
  {
    CS_CHAR outbuf[CS_MAX_DS_STRING * 4];
    CS_CHAR scratch[CS_MAX_DS_STRING];
    CS_RETCODE ret;
if (buflen == 0 || buffer == NULL)
\{ return CS_FAIL;
 }
     if (outlen != NULL)
     {
        *outlen = 0; }
switch ((int)attr_metadata->attr_syntax)
\{ case CS_ATTR_SYNTAX_STRING:
         sprintf(outbuf, "%.*s",
                (int)(val->value_string.str_length),
                val->value_string.str_buffer);
         break;
     case CS_ATTR_SYNTAX_BOOLEAN:
         sprintf(outbuf, "%s",
                val->value_boolean == CS_TRUE ? "True" : "False");
         break;
```

```
case CS_ATTR_SYNTAX_INTEGER:
      case CS_ATTR_SYNTAX_ENUMERATION:
         /*
          ** Some enumerated or integer attribute values should be converted
          ** into an english-language equivalent. attr_enum_english_name()
          ** contains all the logic to convert #define's into human
          ** language.
          */
          ret = attr_enum_english_name((CS_INT)(val->value_enumeration),
                                       &(attr_metadata->attr_type),
                                        scratch, CS_MAX_DS_STRING, NULL);
          if (ret != CS_SUCCEED)
\{ ex_error("attr_val_as_string: attr_enum_english_name() failed.");
              return CS_FAIL;
 }
          sprintf(outbuf, "%s", scratch);
          break;
case CS_ATTR_SYNTAX_TRANADDR:
          /*
          ** The access type is an enumerated value. Get an english language
          ** string for it.
          */
          switch ((int)(val->value_tranaddr.addr_accesstype))
\{ case CS_ACCESS_CLIENT:
              sprintf(scratch, "client");
              break;
          case CS_ACCESS_ADMIN:
              sprintf(scratch, "administrative");
              break;
          case CS_ACCESS_MGMTAGENT:
              sprintf(scratch, "management agent");
              break;
          default:
              sprintf(scratch, "%ld", 
                      (long)(val->value_tranaddr.addr_accesstype));
              break;
 }
sprintf(outbuf, 
             "Access type '%s'; Transport type '%s'; Address '%s'",
                  scratch,
                  val->value_tranaddr.addr_trantype.str_buffer,
                  val->value_tranaddr.addr_tranaddress.str_buffer);
```

```
 break;
case CS_ATTR_SYNTAX_OID:
          sprintf(outbuf, "%.*s",
                  (int)(val->value_oid.oid_length),
                  val->value_oid.oid_buffer);
          break;
     default:
          sprintf(outbuf, "Unknown attribute value syntax");
          break;
      } /* switch */
if (strlen(outbuf) + 1 > buflen || buffer == NULL)
\{ return CS_FAIL;
      }
     else
      {
          sprintf(buffer, "%s", outbuf);
          if (outlen != NULL)
\{*outlen = strlen(out) + 1;
          }
      }
     return CS_SUCCEED;
 } /* attr_val_as_string() */
/*
  ** attr_enum_english_name()
  ** Based on the attribute type, associate an english phrase with
  ** a CS_INT value. Use this function to get meaningful names for
  ** CS_ATTR_SYNTAX_ENUMERATION or CS_ATTR_SYNTAX_INTEGER attribute
  ** values.
  **
  ** If the attribute type represents a quantity and not a numeric code,
  ** then the value is converted to the string representation of the
  ** number. Unknown codes are handled the same way.
  **
  ** Parameters
  ** enum_val -- The integer value to convert to a string.
  ** attr_type -- Pointer to an OID structure containing the OID string
  ** that tells the attribute's type.
```

```
 ** buffer -- Address of the buffer to receive the converted value.
  ** buflen -- Length of *buffer in bytes.
  ** outlen -- If supplied, will be set to the number of bytes written
  ** to *buffer.
  **
  ** Returns
  ** CS_SUCCEED or CS_FAIL
  */
CS_RETCODE
  attr_enum_english_name(enum_val, attr_type, buffer, buflen, outlen)
CS_INT enum_val;
CS_OID *attr_type;
CS_CHAR *buffer;
CS_INT buflen;
CS_INT *outlen;
  {
    CS_CHAR outbuf[CS_MAX_DS_STRING];
if (buffer == NULL || buflen <= 0)
      {
         return CS_FAIL;
 }
     if (outlen != NULL)
      {
        *outlen = 0; }
/*
     ** Server version number.
     */
     if (match_OID(attr_type, CS_OID_ATTRVERSION))
      {
         sprintf(outbuf, "%ld", (long)enum_val);
     }
/*
     ** Server's status.
     */
     else if (match_OID(attr_type, CS_OID_ATTRSTATUS))
      {
         switch ((int)enum_val)
\{ case CS_STATUS_ACTIVE:
             sprintf(outbuf, "running");
             break;
         case CS_STATUS_STOPPED:
             sprintf(outbuf, "stopped");
             break;
```

```
 case CS_STATUS_FAILED:
              sprintf(outbuf, "failed");
              break;
          case CS_STATUS_UNKNOWN:
              sprintf(outbuf, "unknown");
              break;
          default:
              sprintf(outbuf, "%ld", (long)enum_val);
              break;
 }
      }
/*
      ** Anything else is either an enumerated type that we don't know
      ** about, or it really is just a number. We print the numeric value.
      */
      else
      {
          sprintf(outbuf, "%ld", (long)enum_val);
      }
/*
      ** Transfer output to the caller's buffer.
      */
     if (strlen(outbuf) + 1 > buflen || buffer == NULL)
      {
          return CS_FAIL;
      }
      else
      {
          sprintf(buffer, "%s", outbuf);
          if (outlen != NULL)
\{*outlen = strlen(out) + 1; }
      }
  return CS_SUCCEED;
  } /* attr_enum_english_name() */
```
# <span id="page-177-0"></span>**Step 4: Cleaning up**

An application can call ct\_ds\_dropobj to deallocate each directory object that it received through its directory callback.

Alternatively, directory objects are dropped implicitly when the application calls ct\_con\_drop to drop the parent connection.
# APPENDIX A **Logical Sequence of Calls**

Client-Library uses a *state machine* to enforce a logical order of operations. It stores information about the last call that an application made and limits the calls that can follow to those that are legal. For example, an application must call ct\_connect to connect to a server before it can call ct\_send to send commands.

### **Client-Library state machines**

The application programming interface (API) layer of Client-Library consists of three state machines, each corresponding to one of the three basic control structures: CS\_CONTEXT, CS\_CONNECTION, or CS\_COMMAND. See ["Hidden structures" on page 29](#page-42-0) for a discussion of the basic control structures.

At the context level, an application sets up its environment by: allocating one or more context structures, setting CS-Library properties for the contexts, initializing Client-Library, and setting Client-Library properties for the contexts. See ["Step 1: Set up the Client-Library programming](#page-30-0)  [environment" on page 17](#page-30-0).

At the connection level, an application connects to a server by: allocating one or more connection structures, setting properties for the connections, opening the connections, and setting any server options for the connections. An application can allocate a connection structure only after a context structure has been allocated. See ["Step 3: Connect to a server"](#page-35-0)  [on page 22](#page-35-0).

At the command level, an application allocates one or more command structures, sends commands, and processes results. An application can allocate a command structure only after a connection structure has been allocated. See ["Step 4: Send commands to the server" on page 23.](#page-36-0)

#### **Command-level sequence of calls**

It is at the command level that the logical sequence of calls becomes complex, due to the larger number of routines that are managed at the command level.

Client-Library's command state machine gets help from two other state tables when it attempts to verify that a call to a particular routine is permitted: the initiated-commands state table and the result-types state table.

#### **Commands state table**

The commands table defines the *states* of an application. For example, it defines a command-sent state to indicates that the last call an application made was ct\_send.

The commands table also maps each state to valid Client-Library routines that an application can call while in that state. For example, in the Command Sent state, an application can cancel the command or the result set, get or set command structure properties, perform operations on a dynamic SQL descriptor area, receive a TDS packet from the server, or set up results for processing.

See ["Command states" on page 170](#page-183-0) for a detailed description of each of the command states. See ["Callable routines in each command state" on](#page-186-0)  [page 173](#page-186-0) for a list of legal calls in each command state.

#### **Initiated-commands state table**

The initiated-commands table controls the use of routines that initiate and set up commands to be sent to a server (ct\_command, ct\_cursor, ct\_dynamic, ct\_param, and so on). It provides a finer level of enforcement than is possible with the commands table.

For example, the command state machine ensures that ct\_param is called only after a command has been initiated. However, it cannot prevent an application from calling ct\_param when the initiated command does not take parameters (as in the case of a ct\_cursor(CS\_CURSOR\_CLOSE)). It is in cases like these that the initiated-commands table enforces the logical sequence of calls.

As another example, assume that a Client-Library cursor is declared using the *cmd1* CS\_COMMAND structure. After the cursor-declare command is sent to the server and the results are processed, the state machine is in the Idle state.

From the Idle state, the command state machine permits an application to initiate a new command. It cannot prevent an application from declaring a second cursor using the same CS\_COMMAND structure that it used to declare the first cursor (*cmd1*).

The Initiated Commands table, however, keeps track of the state of a cursor on a command handle. It recognizes that, if a cursor has been previously declared using a particular CS\_COMMAND structure, a second attempt to declare a cursor using the same CS\_COMMAND structure is illegal.

See ["Initiated commands" on page 185](#page-198-0) for a detailed description of each of the initiated command states. See ["Callable routines for initiated](#page-200-0)  [commands" on page 187](#page-200-0) for a mapping of initiated command states with Client-Library routines.

#### **Result-types state table**

The result-types table focuses on routines that return information about result sets. The command state machine defines states (like Fetchable Results and Fetchable Cursor Results) that indicate when results are available. The result-types table goes a step further by indicating the type of available results.

This information is important because certain routines make sense only for certain result types. For example, calling ct\_compute\_info is only logical when compute results are available, and calling  $ct$  br column is only logical when regular row results are available. In cases like these, the result-types table enforces the logical sequence of calls.

See ["Result types" on page 189](#page-202-0) for a detailed description of each of the result type states. See ["Callable routines for each result type" on page 191](#page-204-0) for a mapping of result type states with Client-Library routines.

### **Summary**

The information that follows is a reference for valid Client-Library application behavior. Use it when you want to verify that a particular sequence of routine calls is valid or when you need to know "where to go from here."

**Note** Client-Library returns descriptive error messages at runtime if an application has not called routines in a logical sequence.

# <span id="page-183-0"></span>**Command states**

Client-Library keeps track of a command's current state. A command can be in any one of the following states.

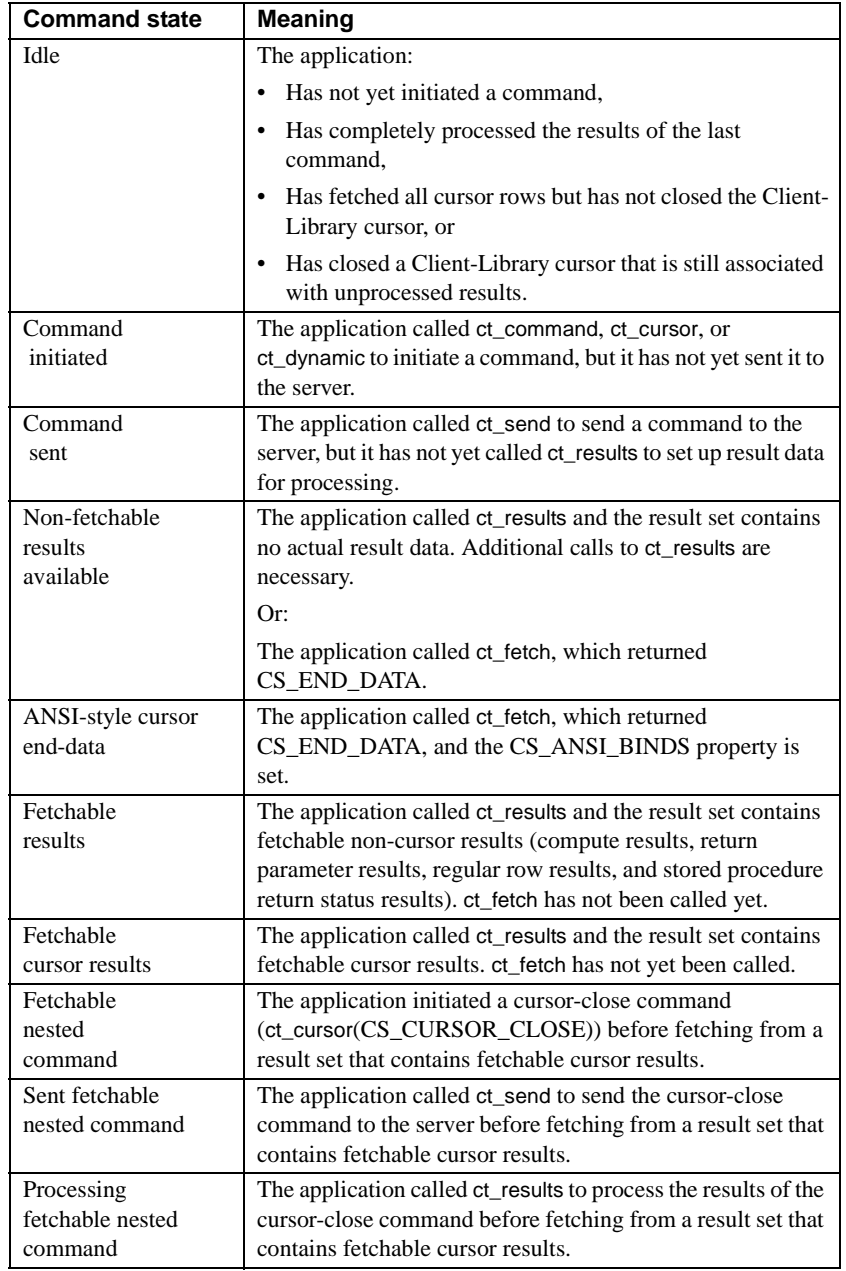

<span id="page-184-0"></span>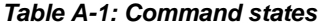

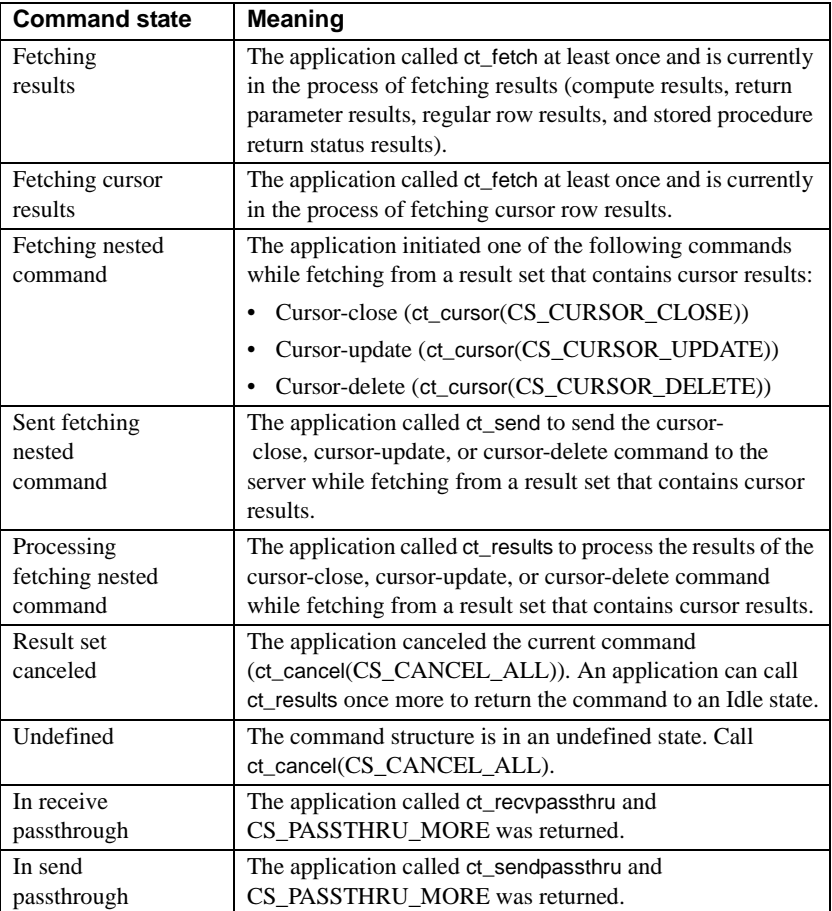

### **Command-level routines**

These Client-Library routines are managed at the command level:

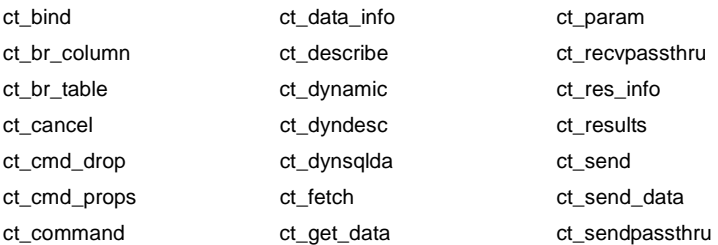

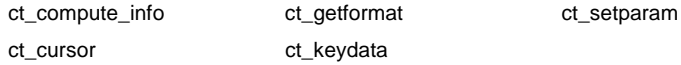

### <span id="page-186-0"></span>**Callable routines in each command state**

[Table A-2](#page-186-1) maps each command state to the Client-Library routines that an application can call while in that state. It also identifies the state of the command after the routine has completed.

| Beginning state | <b>Callable routines</b>  | <b>Resulting command state</b>                 |
|-----------------|---------------------------|------------------------------------------------|
| Idle            | ct_cancel(CS_CANCEL_ALL)  | Idle, if CS SUCCEED.                           |
|                 | ct cancel(CS CANCEL ATTN) | Undefined, if CS FAIL.                         |
|                 | ct_cmd_drop               | Idle.                                          |
|                 | ct_cmd_props              | Idle.                                          |
| Idle            | ct command                | • Command initiated, if CS SUCCEED.            |
|                 |                           | Idle, if CS FAIL.                              |
|                 | ct cursor                 | • Command initiated, if CS SUCCEED.            |
|                 |                           | Idle, if CS FAIL.                              |
|                 | ct_dynamic                | Command initiated, if CS SUCCEED.              |
|                 |                           | Idle, if CS FAIL.                              |
|                 | ct_dyndesc                | Idle.                                          |
|                 | ct_dynsqlda               | Idle.                                          |
|                 | ct_sendpassthru           | In send passthrough, if                        |
|                 |                           | CS PASSTHRU MORE.                              |
|                 |                           | Command sent, if CS_PASSTHRU_EOM.<br>$\bullet$ |
|                 |                           | Undefined, if CS FAIL.                         |

<span id="page-186-1"></span>**Table A-2: Callable routines at each command state**

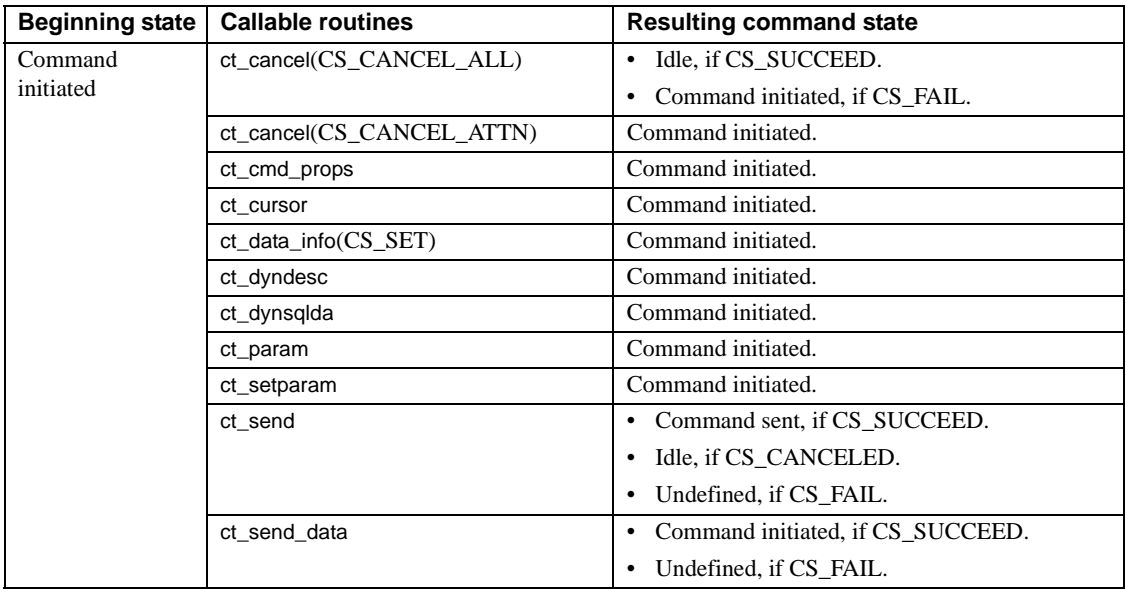

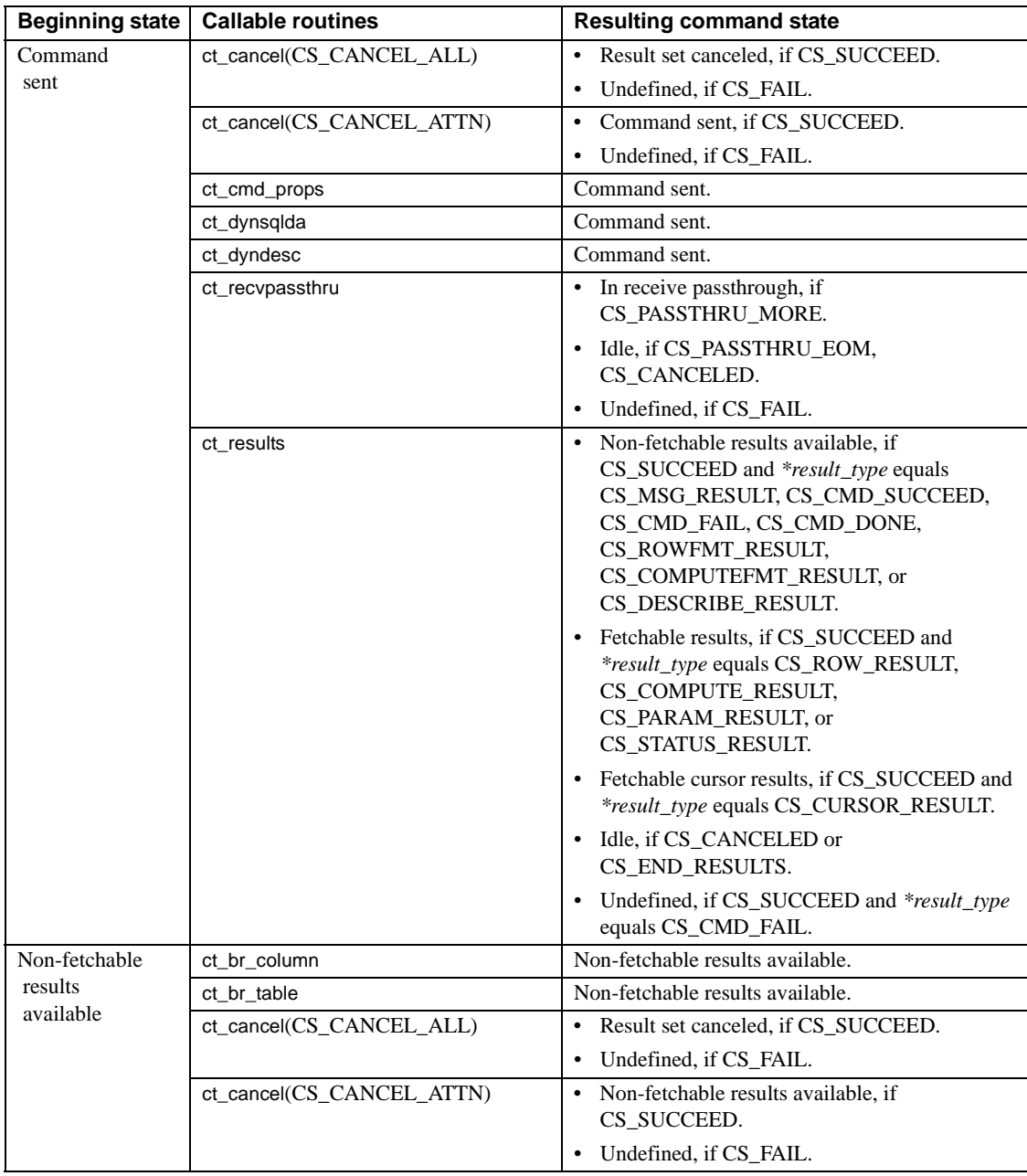

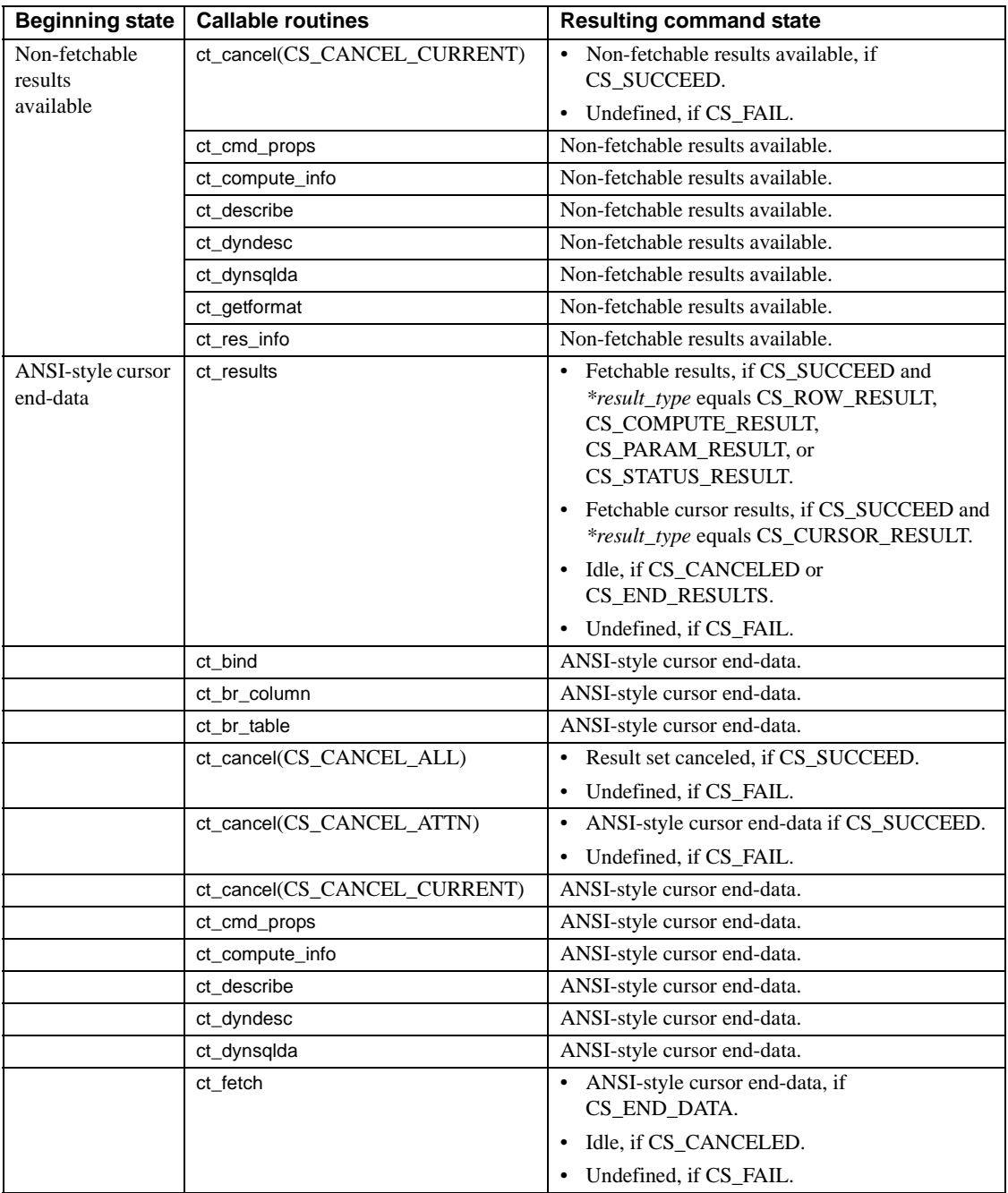

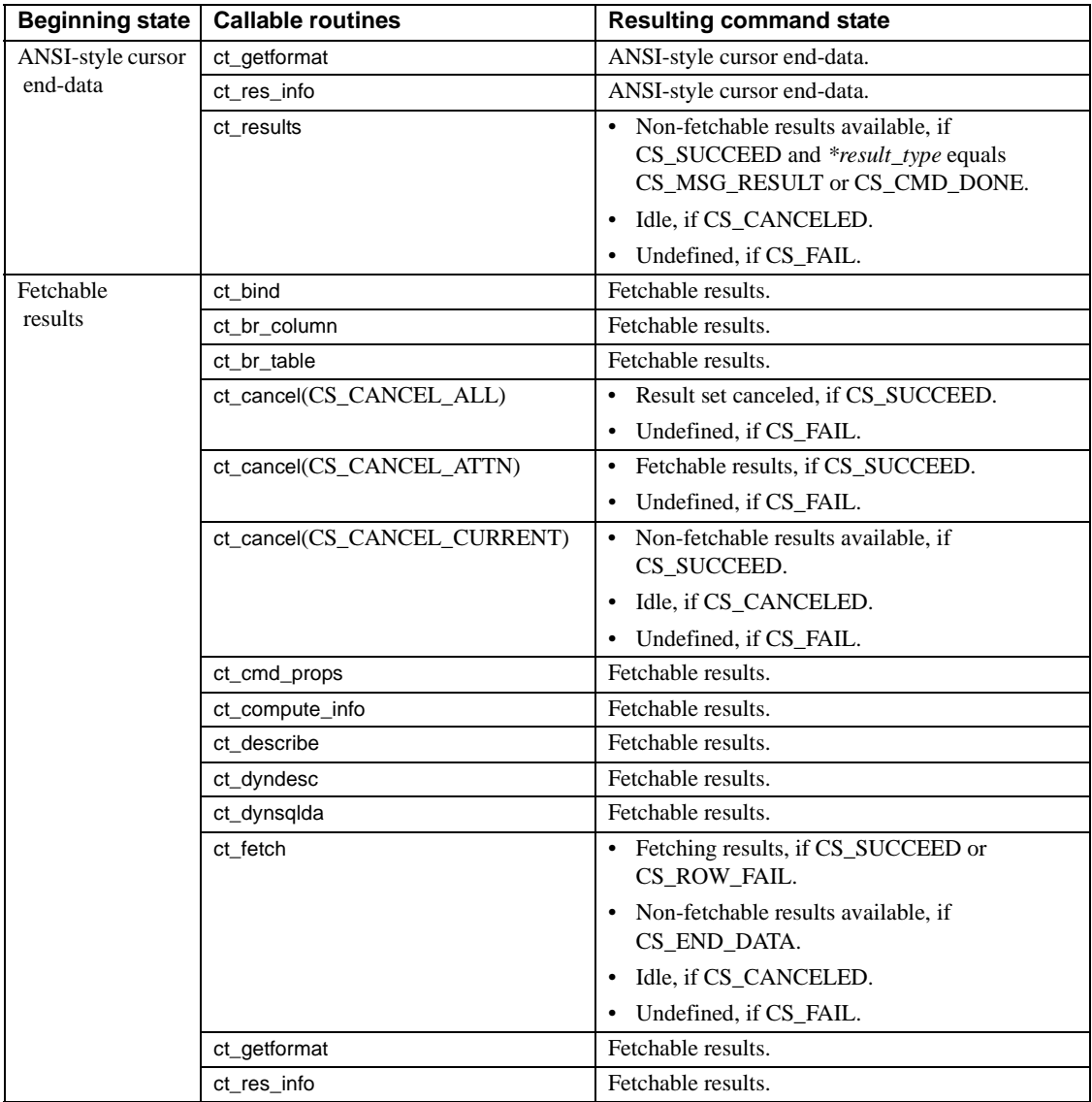

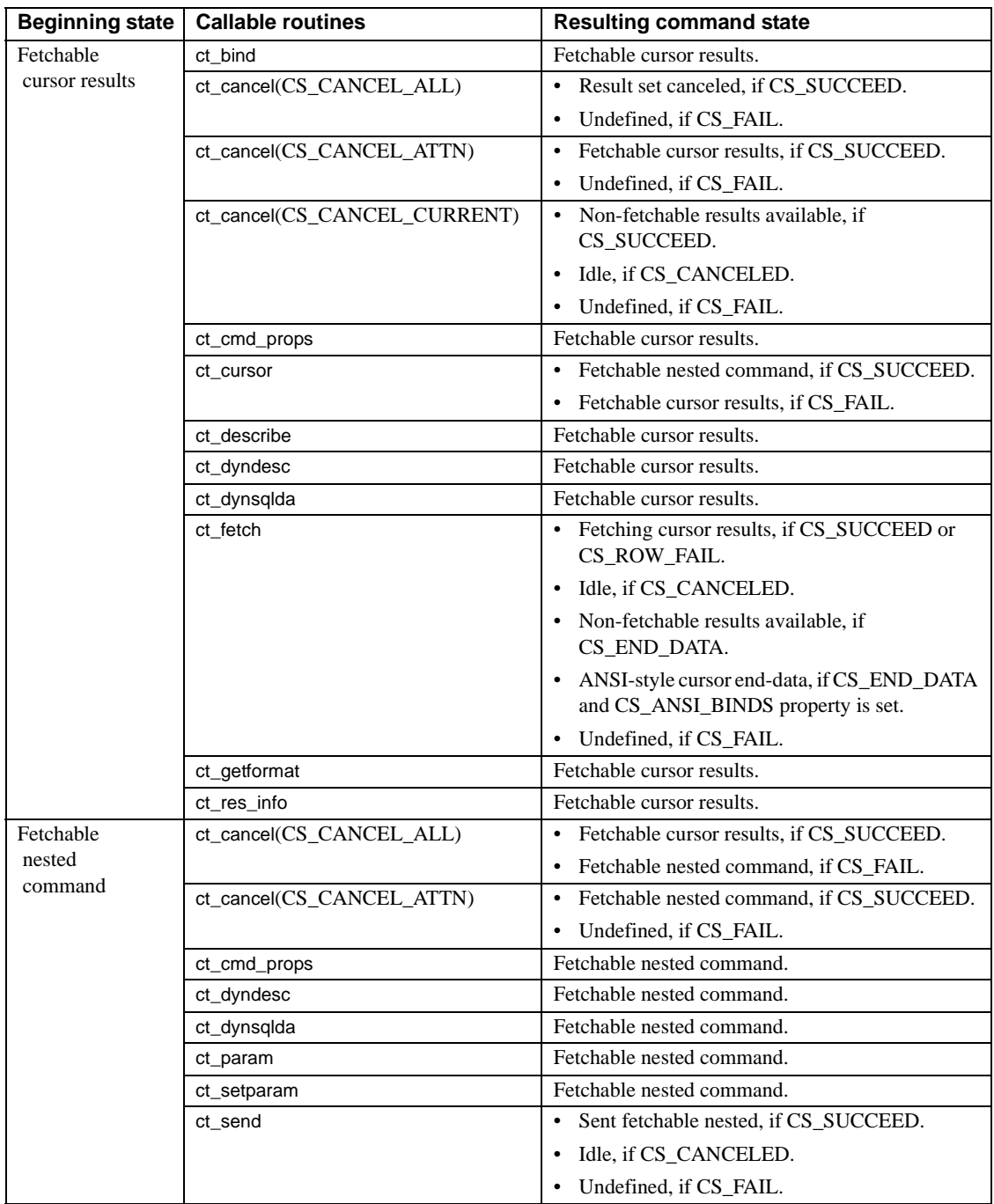

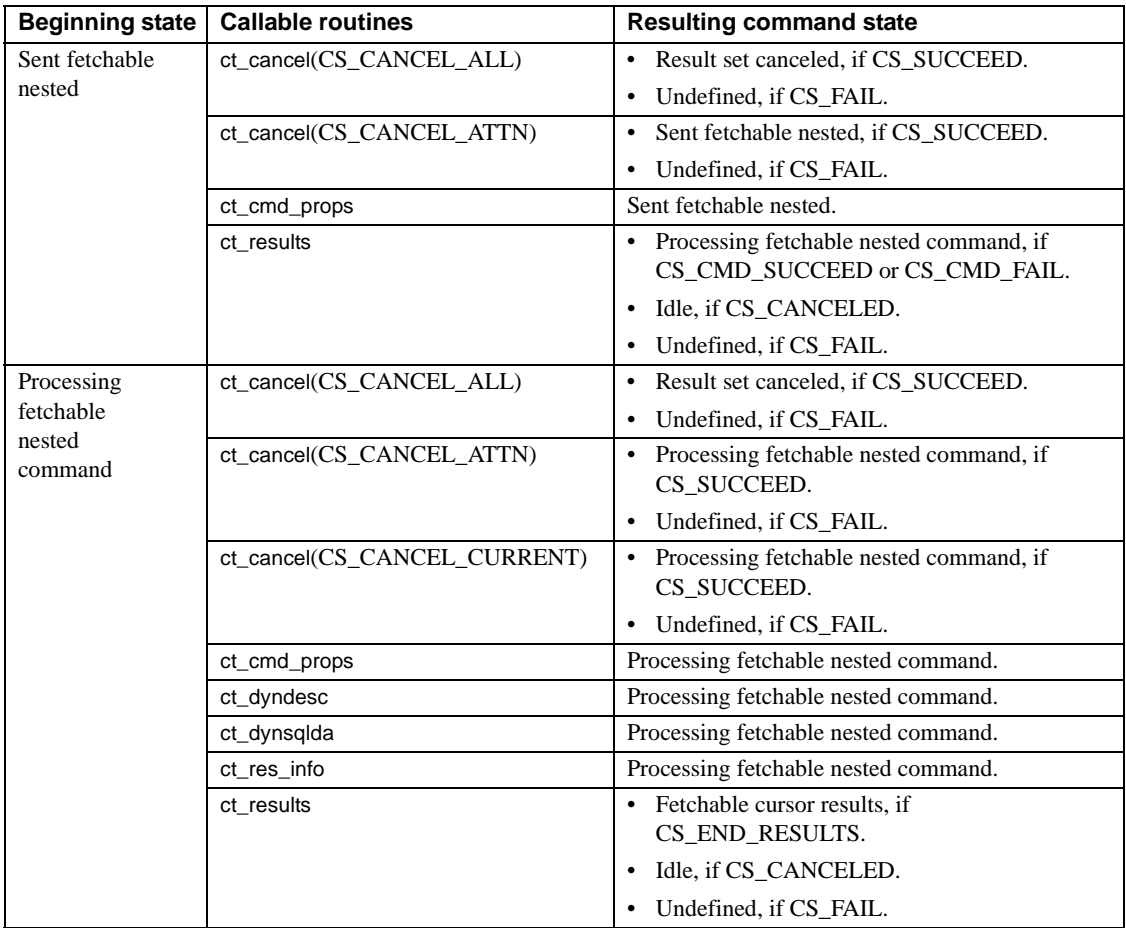

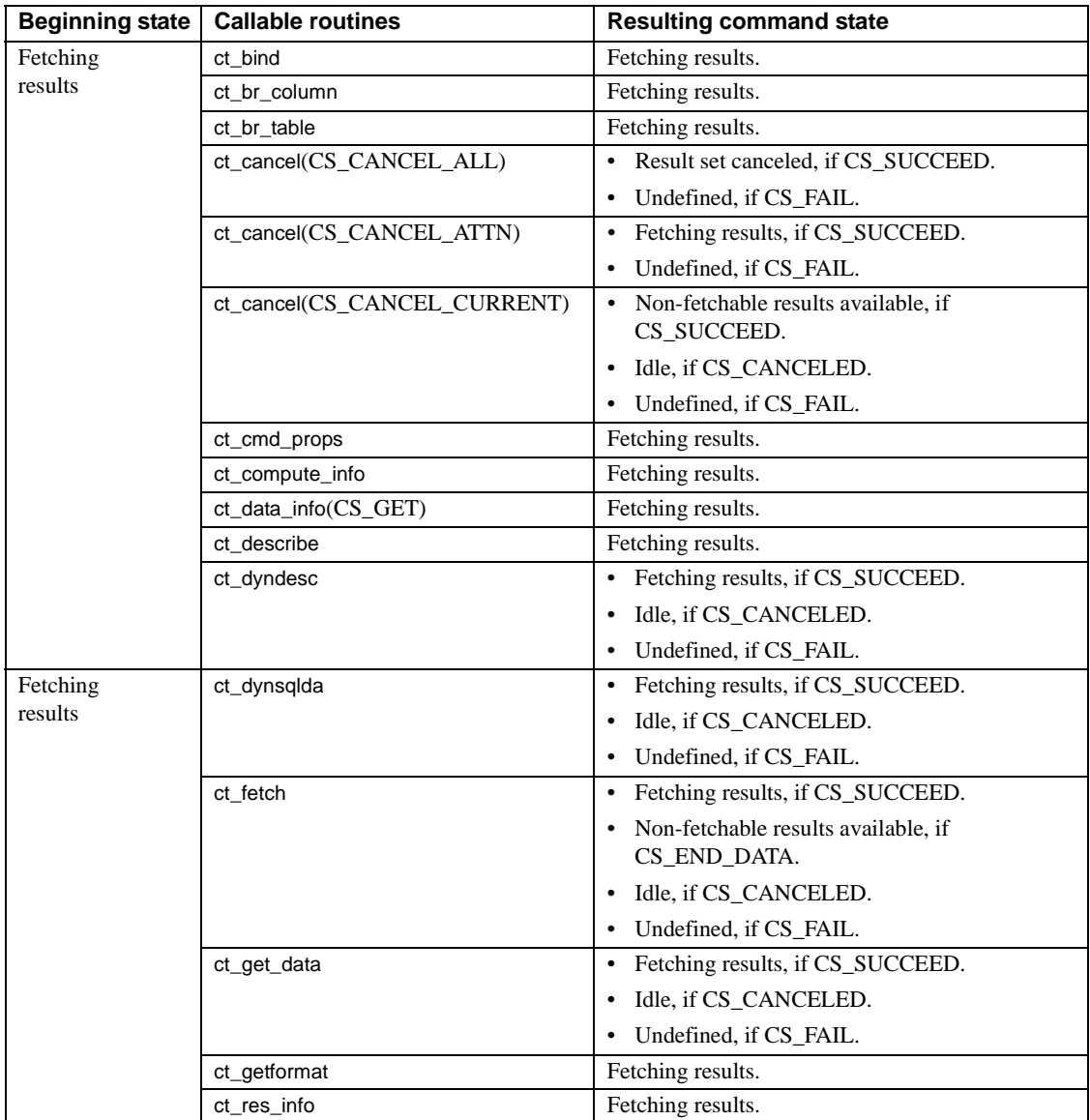

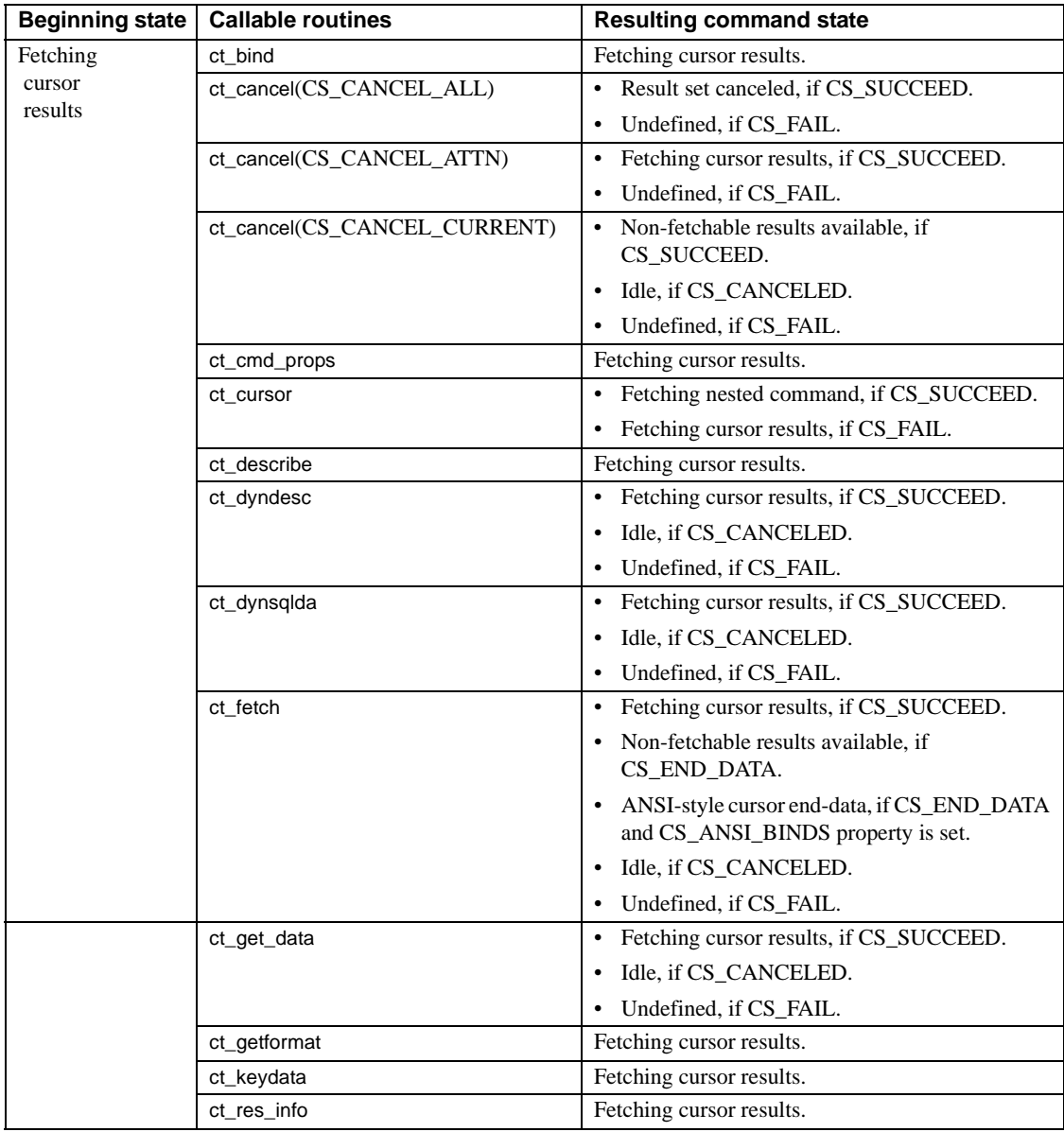

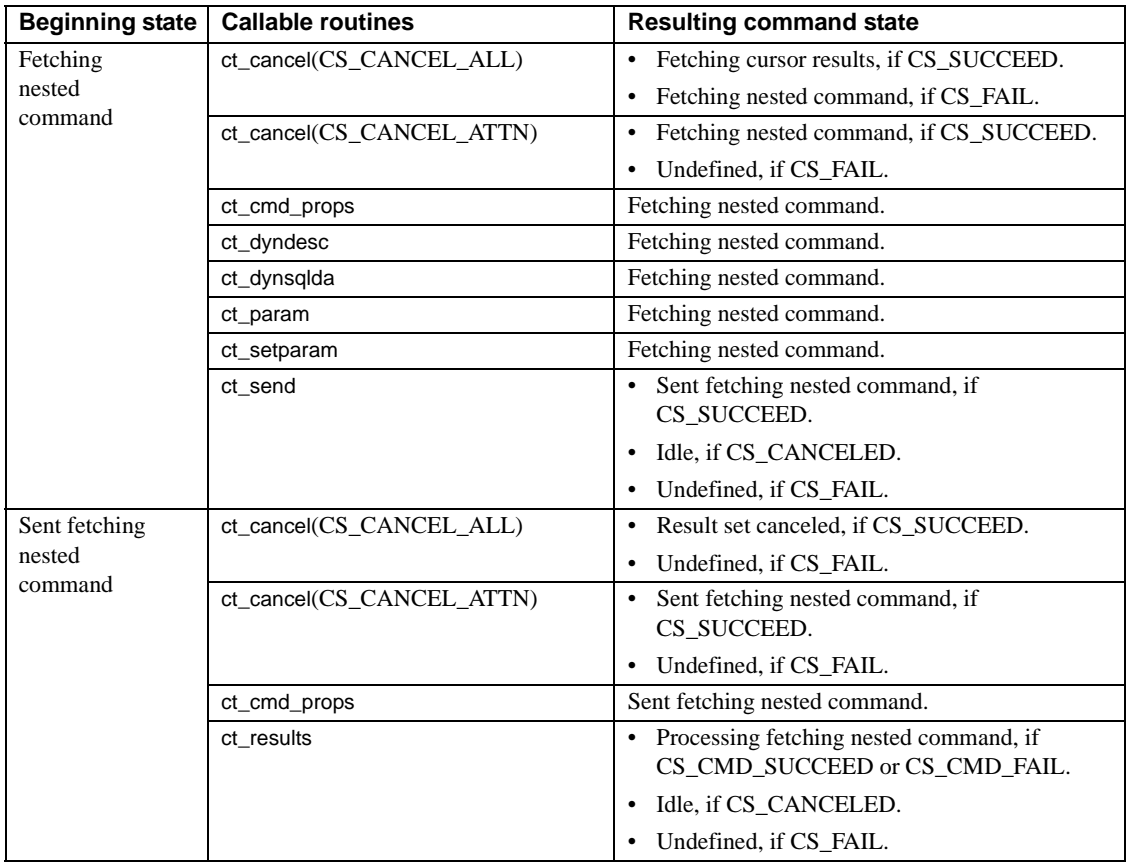

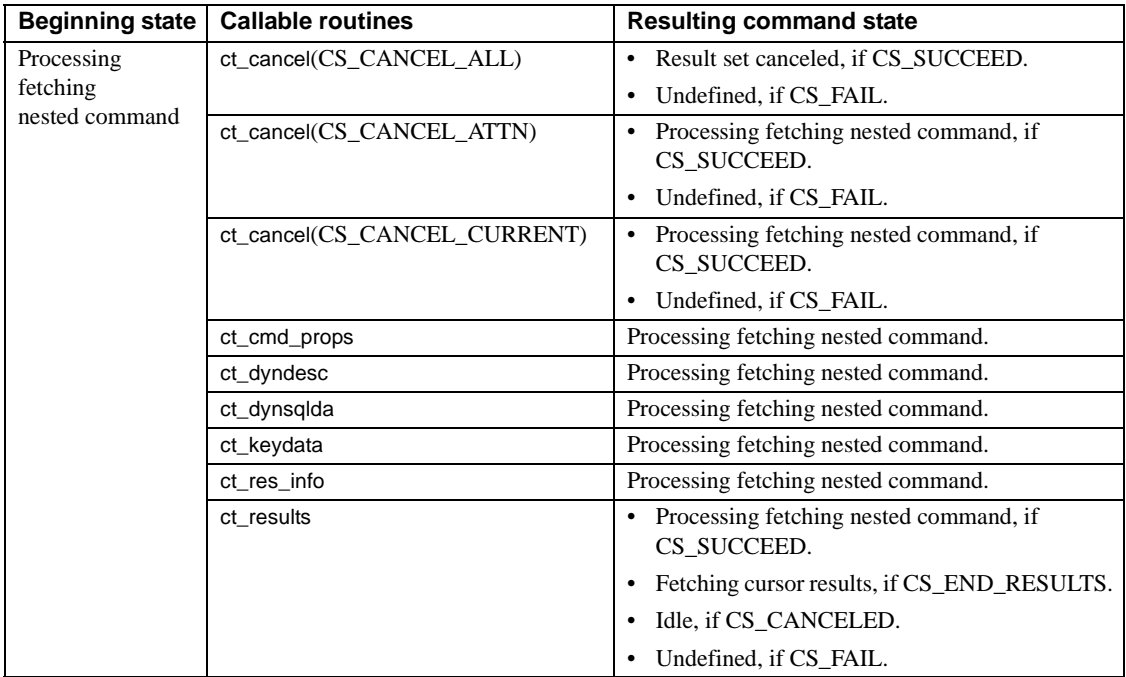

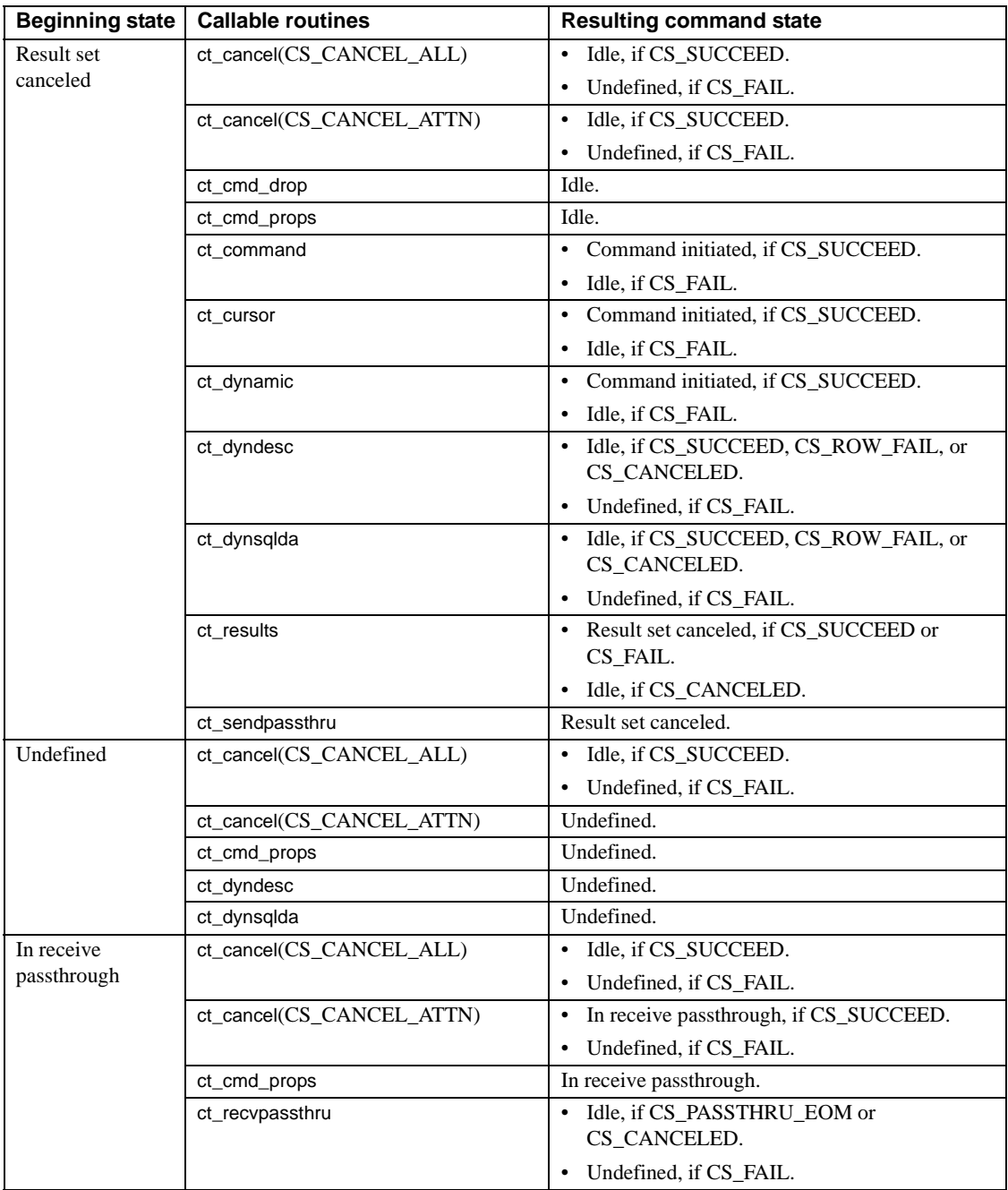

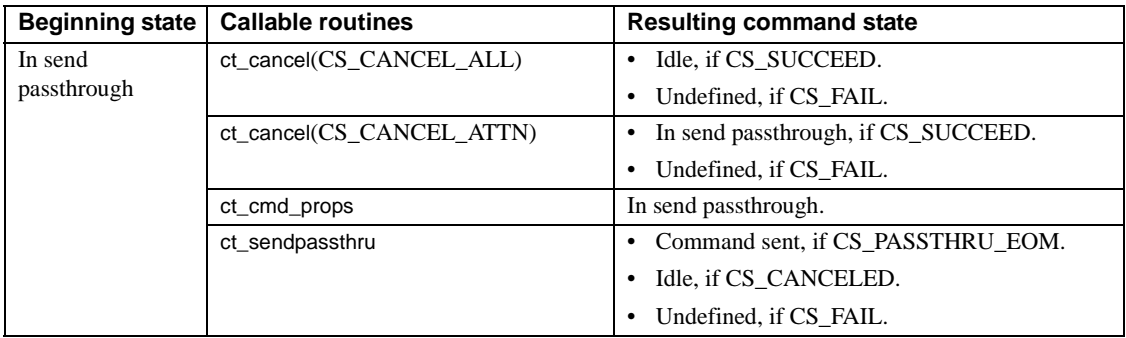

# <span id="page-198-0"></span>**Initiated commands**

In addition to command states, Client-Library keeps track of initiated commands. An initiated command can be in any one of the following states:

| Initiated command<br>state        | <b>Meaning</b>                                                                                                    |
|-----------------------------------|----------------------------------------------------------------------------------------------------|
| Idle                              | The application either has not yet initiated a command or has completely processed the<br>results of the last command.                                                                                    |
| Idle, with declared cursor        | The application initiated a cursor-declare command<br>(ct_cursor(CS_CURSOR_DECLARE)), sent the command to the server, and<br>completely processed the results.                                            |
| Idle, with opened cursor          | The application initiated a cursor-open command (ct_cursor(CS_CURSOR_OPEN)),<br>sent the command, and fetched all the results (ct_results returned<br>CS_END_RESULTS), but has not yet closed the cursor. |
| Opened cursor, no rows<br>fetched | The application called ct_results but has not yet processed any of the results.                                                                                                    |
| Opened cursor, fetching<br>rows   | The application called ct_fetch at least once and is currently in the process of fetching<br>results.                                                                                                    |
| ct command command<br>initiated   | The application initiated a language, message, package, or RPC command using<br>ct command.                                                                                                    |
| Initiated send-data               | The application initiated a send-data or send-bulk-data command using ct_command.                                                                                                    |
| Initiated cursor-declare          | The application initiated a cursor-declare command<br>(ct_cursor(CS_CURSOR_DECLARE)) but has not yet sent it to a server using ct_send.                                                                   |
| Initiated cursor-rows             | The application initiated a cursor-rows command using<br>ct_cursor(CS_CURSOR_ROWS).                                                                                                    |

**Table A-3: Initiated command states**

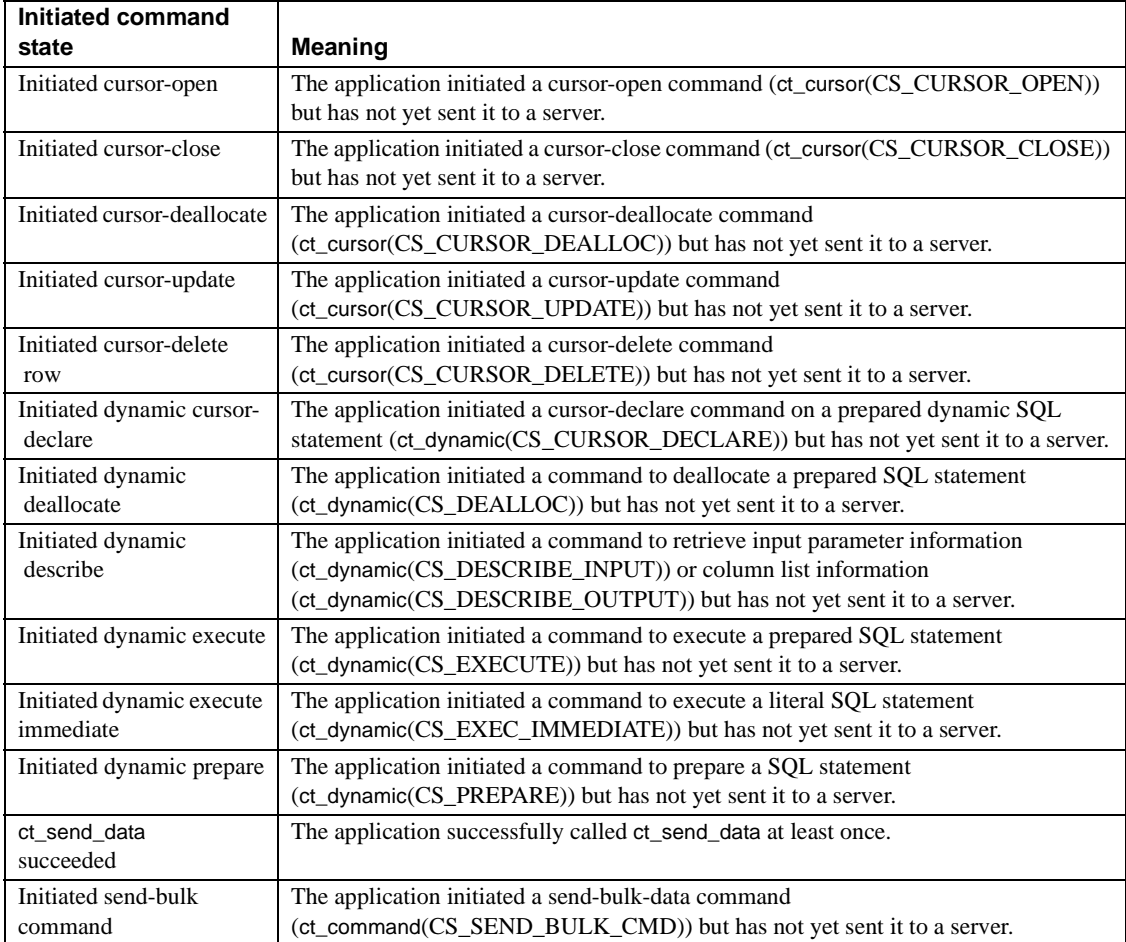

# <span id="page-199-0"></span>**Initiated command routines**

The following Client-Library routines are useful for processing initiated commands:

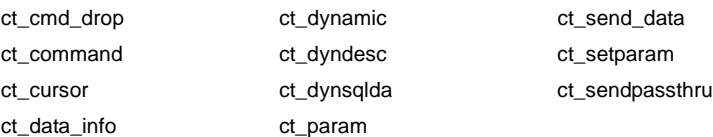

### <span id="page-200-0"></span>**Callable routines for initiated commands**

[Table A-4](#page-200-1) maps each initiated command state to the Client-Library routines that an application can call while in that state.

Where "none" is specified, an application can call none of the routines listed under ["Initiated command routines" on page 186](#page-199-0). From states that map to a "none" value in the Callable Routines column, an application's options are to send (ct\_send) or cancel (ct\_cancel) the initiated command.

| <b>Callable Routines</b>               |
|----------------------------------------|
| ct_cmd_drop                            |
| ct_command(CS_LANG_CMD)                |
| ct_command(CS_MSG_CMD)                 |
| ct_command(CS_PACKAGE_CMD)             |
| ct command(CS RPC CMD)                 |
| ct_command(CS_SEND_BULK_CMD)           |
| ct command(CS SEND DATA CMD)           |
| ct_cursor(CS_CURSOR_DECLARE)           |
| ct dynamic(CS CURSOR DECLARE)          |
| ct dynamic(CS DEALLOC)                 |
| ct_dynamic(CS_DESCRIBE_INPUT)          |
| ct_dynamic(CS_DESCRIBE_OUTPUT)         |
| ct dynamic(CS EXECUTE)                 |
| ct dynamic(CS EXEC IMMEDIATE)          |
| ct_dynamic(CS_PREPARE)                 |
| ct sendpassthru                        |
| ct_cursor(CS_CURSOR_ROWS)              |
| ct cursor(CS CURSOR OPEN)              |
| ct_cursor(CS_CURSOR_CLOSE, CS_DEALLOC) |
| ct cursor(CS CURSOR DEALLOC)           |
| ct_dynamic(CS_DEALLOC)                 |
| ct cursor(CS CURSOR CLOSE)             |
| ct_cursor(CS_CURSOR_CLOSE, CS_DEALLOC) |
| ct dynamic(CS DEALLOC)                 |
| ct cursor(CS CURSOR CLOSE)             |
| ct cursor(CS CURSOR CLOSE, CS DEALLOC) |
| ct cursor(CS CURSOR CLOSE)             |
| ct_cursor(CS_CURSOR_CLOSE, CS_DEALLOC) |
| ct cursor(CS CURSOR UPDATE)            |
| ct_cursor(CS_CURSOR_DELETE)            |
|                                        |

<span id="page-200-1"></span>**Table A-4: Callable routines for initiated command states** 

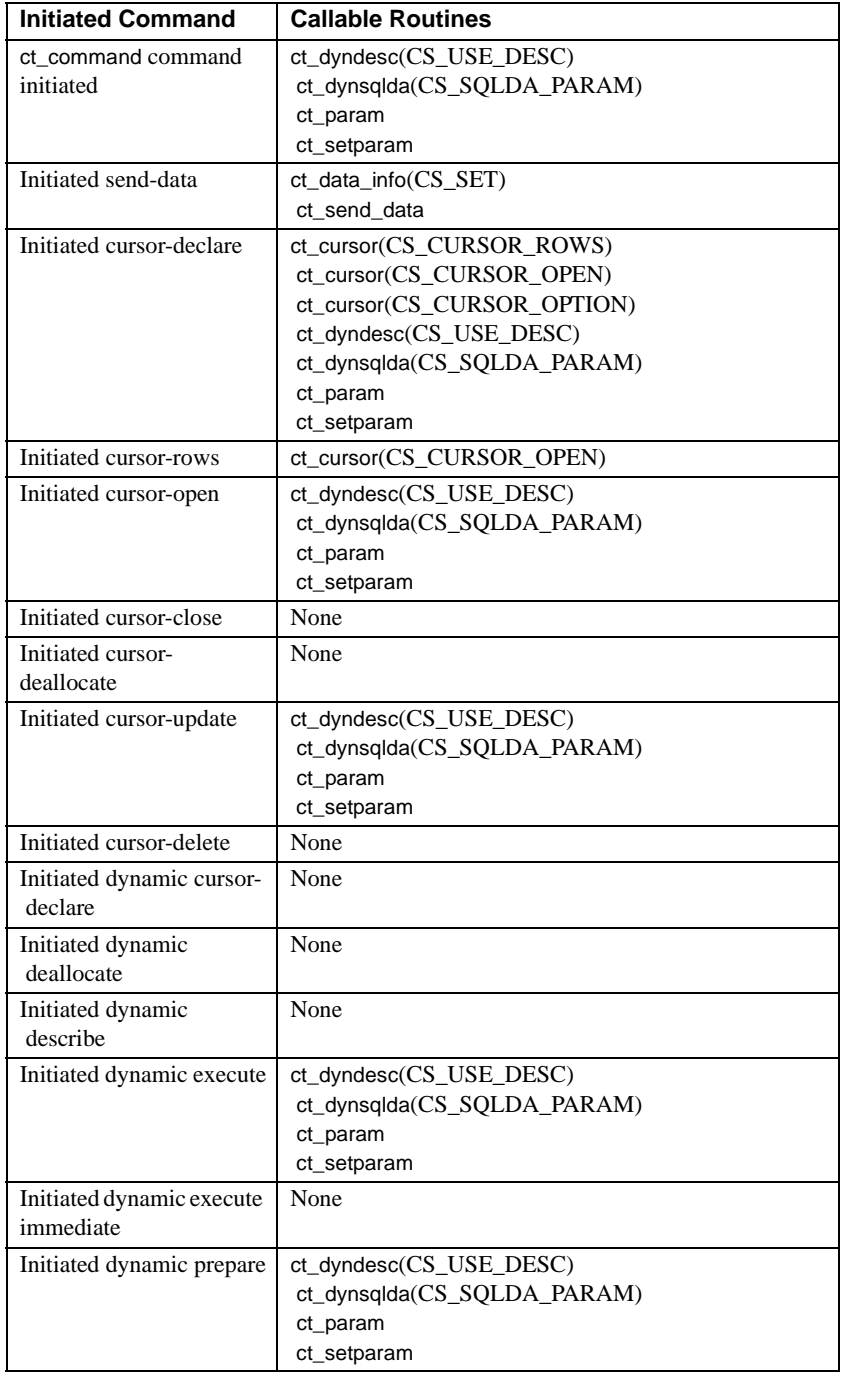

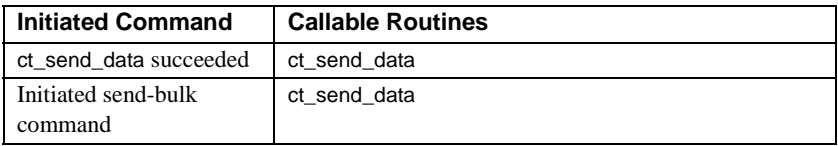

# <span id="page-202-0"></span>**Result types**

Client-Library restricts the routines that can be called based on the result type if a command is in one of the following states:

- Results available
- Fetchable results
- Fetchable cursor results
- Fetchable nested command
- Sent fetchable nested command
- Processing fetchable nested command
- Fetching results
- Fetching cursor results
- Fetching nested command
- Sent fetching nested command
- Processing fetching nested command

[Table A-5](#page-202-1) briefly describes the different result types:

<span id="page-202-1"></span>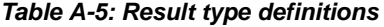

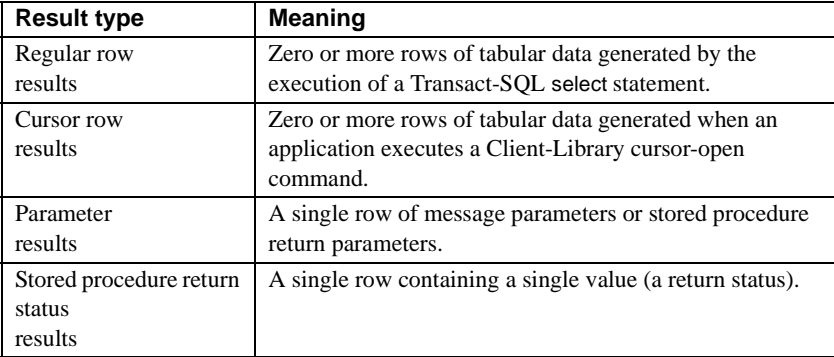

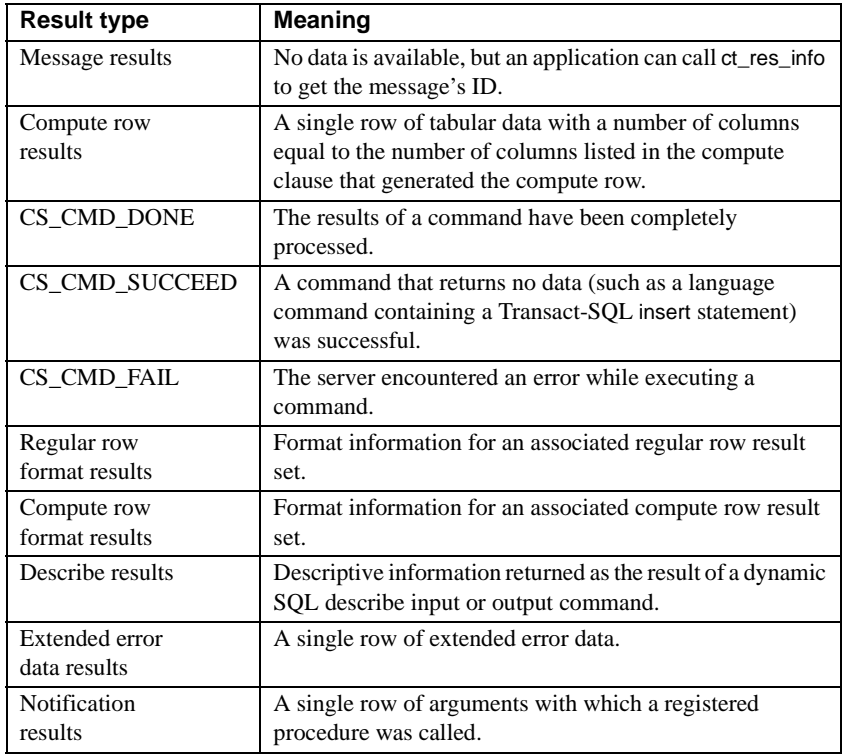

See [Chapter 6, "Writing Results-Handling Code"](#page-100-0) for detailed information about the various types of results.

### **Result type processing routines**

The following Client-Library routines are useful for processing various types of results:

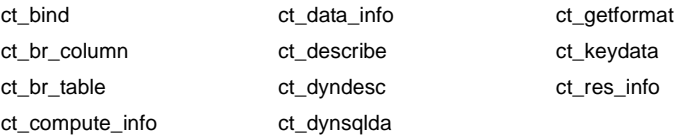

### <span id="page-204-0"></span>**Callable routines for each result type**

When an application calls ct\_results to find out what kind of results are available, Client-Library defines which routines are callable based on the value of the ct\_results *\*result\_type* parameter.

[Table A-6](#page-204-1) maps each result type to the Client-Library routines that an application can legally call to process that result type.

| <b>Result type</b>  | <b>Callable routines</b>                |
|---------------------|-----------------------------------------|
| Regular row results | ct bind                                 |
|                     | ct br column                            |
|                     | ct br table                             |
|                     | $ct$ data_info $(CS$ <sub>GET</sub> $)$ |
|                     | ct describe                             |
|                     | ct_getformat                            |
|                     | ct_res_info(CS_BROWSE_INFO)             |
|                     | ct_res_info(CS_CMD_NUMBER)              |
|                     | ct_res_info(CS_NUMDATA)                 |
|                     | ct res info(CS NUMORDERCOLS)            |
|                     | ct res info(CS ORDERBY COLS)            |
|                     | ct_res_info(CS_TRANS_STATE)             |
|                     | ct dyndesc(CS USE DESC)                 |
|                     | ct_dynsqlda(CS_SQLDA_BIND)              |
| Cursor row results  | ct bind                                 |
|                     | ct describe                             |
|                     | ct_getformat                            |
|                     | ct keydata                              |
|                     | ct res info(CS CMD NUMBER)              |
|                     | ct_res_info(CS_CMD_NUMDATA)             |
|                     | ct res info(CS TRANS STATE)             |
|                     | ct_dyndesc(CS_USE_DESC)                 |
|                     | ct_dynsqlda(CS_SQLDA_BIND)              |
| Parameter results   | ct bind                                 |
|                     | ct describe                             |
|                     | ct_res_info(CS_CMD_NUMBER)              |
|                     | ct res info(CS NUMDATA)                 |
|                     | ct res info(CS TRANS STATE)             |
|                     | ct dyndesc(CS USE DESC)                 |
|                     | ct_dynsqlda(CS_SQLDA_BIND)              |

<span id="page-204-1"></span>**Table A-6: Callable routines for each result type** 

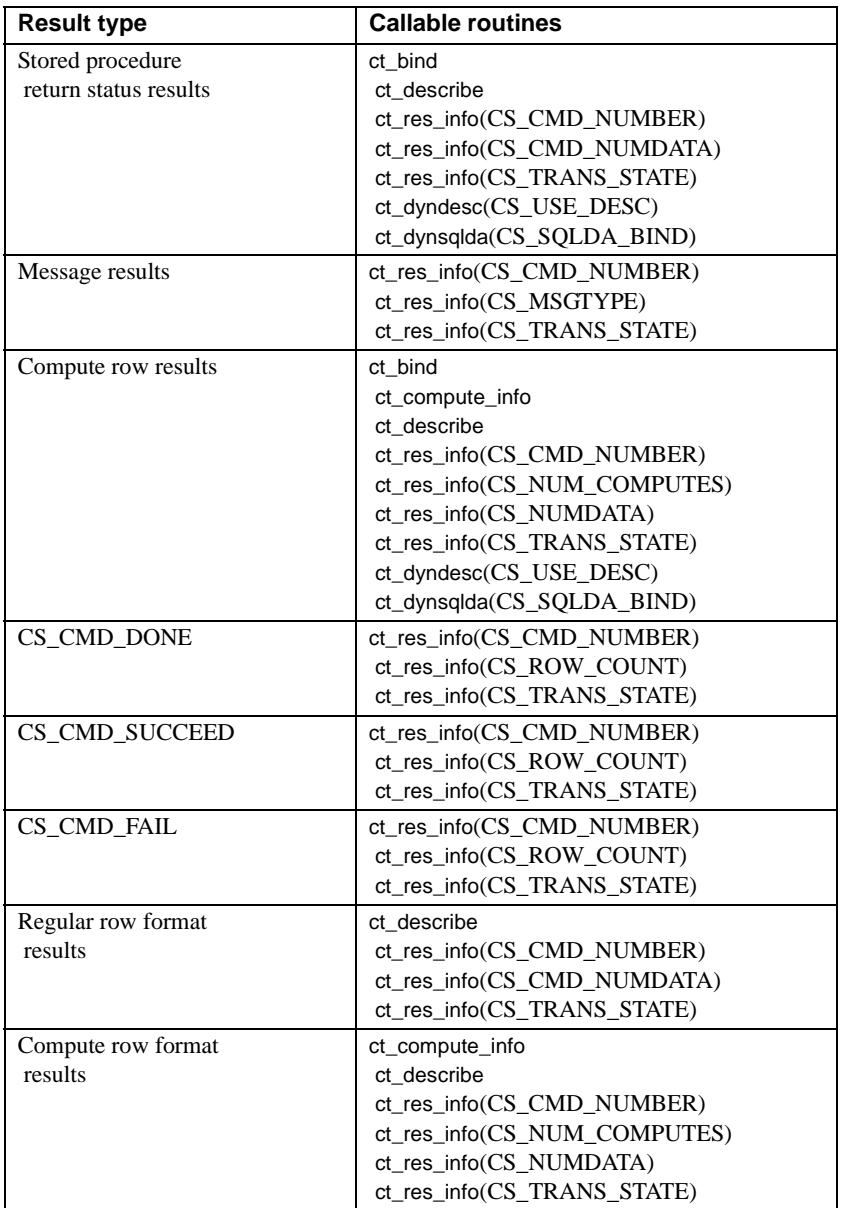

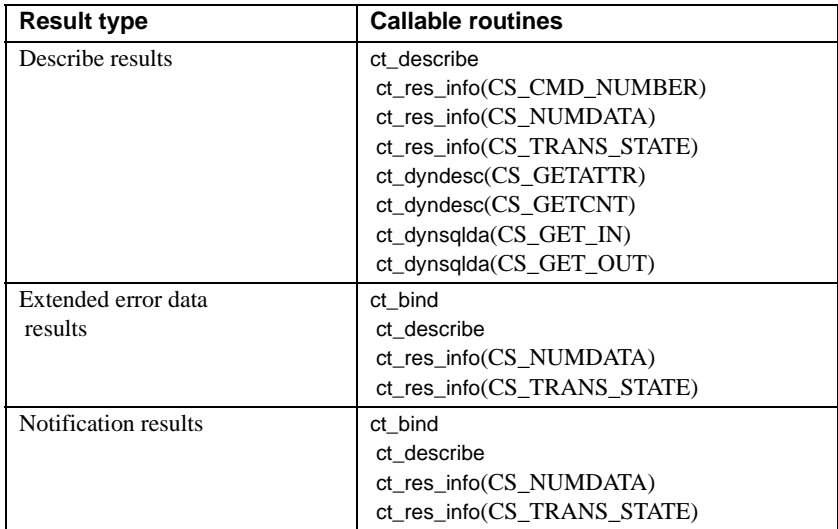

#### **Pending results**

Multiple command structures sharing the same connection can block one another when results are pending on the connection. "Pending results" is a term that indicates that the results of a command have not yet been completely processed.

For example, assume that two command structures (A and B) share the same connection structure. If A is in the Results Available state, B is blocked from sending a command to the server because there are results pending on the connection. B remains blocked until A processes all the results of the current command and transitions into a state that indicates that no results are pending.

States that indicate pending results are:

- Command sent
- Results available
- ANSI-style cursor end-data
- Fetchable results
- Sent fetchable nested command
- Processing fetchable nested command
- Fetching results
- Sent fetching nested command
- Undefined
- In receive passthrough
- In send passthrough

States that do not indicate pending results are:

- Idle
- Command initiated
- Fetchable cursor results
- Fetchable nested command
- Fetching cursor results
- Fetching nested command
- Processing fetching nested command
- Result set canceled

For a definition of each command state, see [Table A-1 on page 171](#page-184-0).

# **Index**

### **A**

[action parameter 41](#page-54-0) Adaptive Server Enterprise [implementation of dynamic SQL 127](#page-140-0) [messages and extended error data 67](#page-80-0) [transaction states 68](#page-81-0) [Adaptive Server Enterprise Reference Manual xi](#page-10-0) [Adaptive Server Enterprise user-defined datatypes](#page-70-0)  57 allocating [a CS\\_BLKDESC structure 33](#page-46-0) [a CS\\_COMMAND structure 24](#page-37-0) [a CS\\_CONNECTION structure 22](#page-35-1) [a CS\\_CONTEXT structure 18](#page-31-0) application [finishing up 26](#page-39-0) [steps in a simple program 4](#page-17-0) applications compiling and linking  $x$ , [4](#page-17-1) [runtime requirements 4](#page-17-2)

# **B**

[binary datatypes 50](#page-63-0) binding [definition of 90](#page-103-0) [bit datatype 51](#page-64-0) [blk\\_alloc 33](#page-46-1) blk drop 33 [browse-mode column information 34](#page-47-0) [buffer parameter 42](#page-55-0) [buflen parameter 42](#page-55-1) bulk copy [and CS\\_BLKDESC structure 32](#page-45-0)

# **C**

[callbacks 20](#page-33-0) [advantages over inline message handling 60](#page-73-0) [combined with inline message handling 61](#page-74-0) [deinstalling 64](#page-77-0) [installing 64](#page-77-1) [replacing 64](#page-77-2) [See also Client message callback 20](#page-33-1) [storing callback locations 62](#page-75-0) [using to handle messages 61](#page-74-1) [server message callback 20](#page-33-1) [chapters in this manual, summary of ix](#page-8-0) [character datatypes 51](#page-64-1) [chunked messages 66](#page-79-0) Client message callback [Client-Library routines it can call 62](#page-75-1) [defining 62](#page-75-2) [valid return values 63](#page-76-0) [when Client-Library fails to call 62](#page-75-3) [Client messages 59](#page-72-0) Client-Library [compiling and linking applications 4](#page-17-3) [errors and messages 34](#page-47-1) [exiting 27](#page-40-0) [extended error data 67](#page-80-1) [generation of messages 59](#page-72-1) [initializing 17,](#page-30-0) [19](#page-32-0) [messages 59](#page-72-2) [return codes 59](#page-72-2) [column-level data access 67](#page-80-2) [command structure 31,](#page-44-0) [32](#page-45-1) [allocating 24](#page-37-0) [deallocating 27](#page-40-1) [setting and retrieving properties 24](#page-37-1) commands [defining parameters for 71](#page-84-0) [initiating 24,](#page-37-2) [70](#page-83-0) [sending to a server 23](#page-36-1) [compiling and linking 4](#page-17-4)

[See Open Client/Server Programmer's Supplement x](#page-9-1) compute format results [how to process 99](#page-112-0) compute results [how to process 95](#page-108-0) [routines for processing 95](#page-108-1) connecting to a server  $5, 22$  $5, 22$ [connection structure 30,](#page-43-0) [32](#page-45-2) [allocating 22](#page-35-1) [deallocating 27](#page-40-2) [setting and retrieving properties 22](#page-35-2) [storing information as properties 30](#page-43-1) [constants 37,](#page-50-0) [39](#page-52-0) [format constants 37](#page-50-1) [miscellaneous constants 38](#page-51-0) [type constants 37](#page-50-2) [context structure 29,](#page-42-1) [30](#page-43-2) [allocating 18](#page-31-0) [CICS restriction 30](#page-43-3) [deallocating 27](#page-40-3) [setting Client-Library properties 19](#page-32-1) [setting CS-Library properties 18](#page-31-1) [storing information as properties 30](#page-43-4) control structures [basic control structures 31](#page-44-1) conventions [font xi](#page-10-1) [parameter 39,](#page-52-1) [44](#page-57-0) [CS\\_BINARY datatype 50](#page-63-1) CS BIT datatype 51 [CS\\_BLKDESC structure 29,](#page-42-2) [32](#page-45-3) [CS\\_BROWSEDESC structure 33,](#page-46-3) [34](#page-47-2) CS CLIENTMSG structure 33, [34](#page-47-3) [storing message text 66](#page-79-1) CS\_CMD\_DONE result type [meaning of 100](#page-113-0) CS\_CMD\_FAIL result type [meaning of 100](#page-113-1) CS\_CMD\_SUCCEED result type [meaning of 100](#page-113-2) [CS\\_COMMAND structure. See command structure 24](#page-37-0) cs config 18 [when to call 5](#page-18-1) CS CONNECTION structure 29 [See also connection structure 22](#page-35-1) [CS\\_CONTEXT structure 29](#page-42-4)

[See also context structure 18](#page-31-0) cs ctx alloc [when to call 5](#page-18-2) cs\_ctx\_drop when to call  $\quad 6$ [CS\\_CUR\\_ID property 123](#page-136-0) [CS\\_CUR\\_NAME property 123](#page-136-1) [CS\\_CUR\\_ROWCOUNT property 123](#page-136-2) CS CUR STATUS property 123 [CS\\_DATAFMT structure 33,](#page-46-5) [34,](#page-47-4) [35](#page-48-0) [and Client-Library routines 35](#page-48-1) [and CS-Library routines 35](#page-48-2) [CS\\_DATEREC structure 33](#page-46-6) [CS\\_DATETIME datatype 52](#page-65-0) [CS\\_DATETIME4 datatype 52](#page-65-1) [CS\\_DECIMAL datatype 53](#page-66-0) CS\_DIAG\_TIMEOUT\_FAIL property [and inline message handling 65](#page-78-0) [CS\\_DS\\_OBJECT hidden structure 29](#page-42-5) ct\_describe [and CS\\_DATEREC structure 35](#page-48-3) CS\_EXTRA\_INF property [and inline message handling 65](#page-78-1) [CS\\_FAIL symbol 39](#page-52-2) [CS\\_FALSE symbol 39](#page-52-3) CS FLOAT datatype 53 [CS\\_FMT\\_PADBLANK format constant 38](#page-51-1) [CS\\_FMT\\_PADNULL format constant 38](#page-51-2) [CS\\_FMT\\_UNUSED format constant 38](#page-51-3) [CS\\_IMAGE datatype 54](#page-67-0) [CS\\_INT datatype 53](#page-66-2) [CS\\_IODESC structure 34,](#page-47-5) [35](#page-48-4) CS LOC PROP property 18 [CS\\_LOCALE structure 29,](#page-42-6) [33](#page-46-7) [CS\\_LOGINFO structure 29,](#page-42-7) [32](#page-45-4) [CS\\_LONGBINARY datatype 50](#page-63-2) [CS\\_LONGCHAR datatype 51](#page-64-3) [CS\\_MAX\\_NAME symbol 39](#page-52-4) [CS\\_MESSAGE\\_CB property 18](#page-31-4) [CS\\_MONEY datatype 54](#page-67-1) [CS\\_MONEY4 datatype 54](#page-67-2) [CS\\_NO\\_TRUNCATE property 66](#page-79-2) [and sequenced messages 66](#page-79-0) [CS\\_NULLTERM symbol 39](#page-52-5) CS NUMERIC datatype 53 [CS\\_REAL datatype 53](#page-66-4)

CS SERVERMSG structure 34, [36](#page-49-0) [storing message text 66](#page-79-3) [CS\\_SMALLINT datatype 53](#page-66-5) CS SUCCEED symbol 39 [CS\\_TEXT datatype 54](#page-67-3) [CS\\_TINYINT datatype 53](#page-66-6) CS TRAN\_COMPLETED transaction state 68 [CS\\_TRAN\\_FAIL transaction state 68](#page-81-2) [CS\\_TRAN\\_IN\\_PROGRESS transaction state 68](#page-81-3) [CS\\_TRAN\\_STMT\\_FAIL transaction state 68](#page-81-4) [CS\\_TRAN\\_UNDEFINED transaction state 68](#page-81-5) [CS\\_TRUE symbol 39](#page-52-7) [CS\\_VARBINARY datatype 50](#page-63-3) [CS\\_VARCHAR datatype 51](#page-64-4) CS-Library [installing a CS-Library message callback 21](#page-34-0) [setting context properties 18](#page-31-1) [cstypes.h header file 45](#page-58-0) ct bind 90 [and CS\\_DATAFMT structure 35](#page-48-5) [when to call 5](#page-18-3) ct br column 34 [ct\\_callback 64](#page-77-3) [when to call 5](#page-18-4) ct\_cancel [cancel cursor results 93](#page-106-0) ct\_close when to call  $6$ [ct\\_cmd\\_alloc 24](#page-37-3) [when to call 5](#page-18-5) ct\_cmd\_drop [when to call 6](#page-19-2) [ct\\_cmd\\_props 24](#page-37-4) ct command  $25, 71$  $25, 71$ [initiating a language command 72](#page-85-0) [when to call 5](#page-18-6) ct compute info 96 [when to call 96,](#page-109-0) [97](#page-110-0) ct\_con\_alloc [when to call 5](#page-18-0) [ct\\_con\\_props 22](#page-35-3) [when to call 5](#page-18-7) ct config 19 [when to call 5](#page-18-8) ct connect 23 [when to call 5](#page-18-9)

[ct\\_cursor 71,](#page-84-2) [109](#page-122-0) [declaring a cursor to directly execute a select](#page-125-0)  statement 112 [declaring a cursor to execute a stored procedure](#page-127-0)  114 [when to call 5](#page-18-6) [ct\\_describe 90](#page-103-2) [and CS\\_DATAFMT structure 35](#page-48-6) [when to call 5](#page-18-10) ct\_diag [handling messages inline 64](#page-77-4) [uses of 64](#page-77-5) ct dynamic 71, [130](#page-143-0) [declaring a cursor to execute a prepared statement](#page-128-0)  115 [when to call 5](#page-18-6) ct\_exit [when to call 6](#page-19-3) [ct\\_fetch 90](#page-103-3) [when to call 5](#page-18-11) ct\_getloginfo [and CS\\_LOGINFO structure 32](#page-45-5) ct init 19 when to call  $5, 19$  $5, 19$ ct\_keydata [when to call 120](#page-133-0) ct\_options [when to call 5](#page-18-13) [ct\\_param 71](#page-84-4) [and CS\\_DATAFMT structure 35](#page-48-7) ct res info 90 [when to call 5](#page-18-14) [ct\\_results 88](#page-101-0) [completely processed results 91](#page-104-0) [and CS\\_CMD\\_DONE 100](#page-113-0) [and CS\\_CMD\\_FAIL 100](#page-113-1) [and CS\\_CMD\\_SUCCEED 100](#page-113-2) [cursor results 91](#page-104-1) [other values of result\\_type 99](#page-112-1) [when to call 5](#page-18-15) ct send 25 [when to call 5](#page-18-16) ct\_setloginfo [and CS\\_LOGINFO structure 32](#page-45-6) [ct\\_setparam 71](#page-84-5) ctpublic.h header file

[contents 18](#page-31-5) [and datatype definitions 45](#page-58-1) cursor commands [initiating 71,](#page-84-6) [109](#page-122-1) cursor results [how to process 90](#page-103-5) cursors [and prepared dynamic SQL statements 115](#page-128-1) [declaring to execute a select statement 112](#page-125-1) [declaring to execute a stored procedure 114](#page-127-1) [declaring with ct\\_cursor 112,](#page-125-0) [114](#page-127-0) [declaring with ct\\_dynamic 115](#page-128-0) [properties 123](#page-136-4) [retrieving a cursor's name 123](#page-136-5) [retrieving a cursor's server ID number 123](#page-136-6) [retrieving status of 123](#page-136-7) [retrieving the current value of cursor rows 123](#page-136-8) [setting cursor rows 117](#page-130-0) custom data conversion routines [installing 57](#page-70-1)

# **D**

data [describing data and program variables 34](#page-47-8) data conversion [installing custom conversion routines 57](#page-70-2) [datatype definitions 45](#page-58-2) datatypes [binary 50](#page-63-0) [bit 51](#page-64-0) [character 51](#page-64-1) CS BINARY 50 [CS\\_BIT 51](#page-64-2) [CS\\_DATETIME 52](#page-65-0) [CS\\_DATETIME4 52](#page-65-1) CS DECIMAL 53 [CS\\_FLOAT 53](#page-66-1) CS IMAGE 54 CS INT 53 [CS\\_LONGBINARY 50](#page-63-2) [CS\\_LONGCHAR 51](#page-64-3) [CS\\_MONEY 54](#page-67-1) [CS\\_MONEY4 54](#page-67-2) [CS\\_NUMERIC 53](#page-66-3)

[CS\\_REAL 53](#page-66-4) CS TEXT 54 CS TINYINT 53 [CS\\_VARBINARY 50](#page-63-3) [CS\\_VARCHAR 51](#page-64-4) [datetime 52](#page-65-2) [decimal 53](#page-66-7) [float 53](#page-66-7) [integer 53](#page-66-8) [money 53](#page-66-9) [numeric 53](#page-66-7) [real 53](#page-66-7) [security 54](#page-67-4) [SMALLINT 53](#page-66-5) [SQL Server user-defined types 57](#page-70-3) [summary of datatypes 49](#page-62-0) [type constants 37](#page-50-2) [user-defined types 56](#page-69-0) [datetime datatypes 52](#page-65-2) deallocating [a CS\\_BLKDESC structure 33](#page-46-8) [a CS\\_COMMAND structure 27](#page-40-1) [a CS\\_CONNECTION structure 27](#page-40-2) [a CS\\_CONTEXT structure 27](#page-40-3) [decimal datatype 53](#page-66-7) describe results [how to process 98](#page-111-0) [routines for processing 98](#page-111-1) [directory object structure 32](#page-45-2) [document conventions xi](#page-10-1) dynamic SQL [Adaptive Server Enterprise restrictions and](#page-140-1)  requirements 127 [advantages 126](#page-139-0) [alternative to 136](#page-149-0) [and cursors 115](#page-128-2) [cannot retrieve stored procedure output parameters](#page-140-2)  and return values 127 [how Adaptive Server implements it 127](#page-140-3) [limitations 126](#page-139-1) [performance limitations 126](#page-139-2) [purpose 125](#page-138-0) [restrictions 126](#page-139-3) [stored procedures as alternatives 136](#page-149-0) dynamic SQL commands [initiating 71,](#page-84-7) [130](#page-143-1)

# **E**

error and message handling [callback method 61](#page-74-1) [defining 5](#page-18-17) [inline method 64](#page-77-6) [necessity of 5](#page-18-18) [preventing message truncation 66](#page-79-0) [and sequenced messages 66](#page-79-0) [two methods 60](#page-73-1) [errors. See messages 59](#page-72-3) example programs [online example programs x](#page-9-2) execute immediate operation [criteria 128](#page-141-0) [exiting Client-Library 26,](#page-39-0) [27](#page-40-0) [exposed structures 33](#page-46-9) [CS\\_BROWSEDESC 33](#page-46-10) [CS\\_CLIENTMSG 33](#page-46-11) [CS\\_DATAFMT 33](#page-46-12) [CS\\_DATAREC 34](#page-47-9) [CS\\_IODESC 34](#page-47-10) [CS\\_SERVERMSG 34](#page-47-11) [SQLCA 34](#page-47-12) [SQLCODE 34](#page-47-13) [SQLSTATE 34](#page-47-14) [extended error data 67](#page-80-3)

# **F**

fetching [definition of 90](#page-103-6) [file names, for libraries. See Open Client/Server](#page-9-3)  Programmer's Supplement x [filenames, of libraries 4](#page-17-5) files [header files 17](#page-30-1) [float datatype 53](#page-66-7) [font conventions xi](#page-10-1) [format constants 37](#page-50-1) [CS\\_FMT\\_NULLTERM 38](#page-51-4) [CS\\_FMT\\_PADBLANK 38](#page-51-1) [CS\\_FMT\\_PADNULL 38](#page-51-2) [CS\\_FMT\\_UNUSED 38](#page-51-3) format results [and CS\\_EXPOSE\\_FMTS property 99](#page-112-2)

[how to process 99](#page-112-0) [routines for processing 99](#page-112-3)

## **H**

[header files 17](#page-30-1) [ctpublic.h 45](#page-58-3) hidden structures [CS\\_COMMAND 29](#page-42-8) [CS\\_CONNECTION 29](#page-42-9) [CS\\_CONTEXT 29](#page-42-10) [CS\\_DS\\_OBJECT 29](#page-42-11) [CS\\_LOCALE 29](#page-42-12) [CS\\_LOGINFO 29](#page-42-13) [hierarchy of control structures 31](#page-44-2)

## **I**

initialization [example of 17](#page-30-0) initializing [Client-Library 19](#page-32-0) initiating [commands 24,](#page-37-2) [70](#page-83-0) [inline message handling 64](#page-77-6) [advantages over callbacks 61](#page-74-2) [and ct\\_diag 61](#page-74-3) [and SQLCA, SQLCODE, SQLSTATE structures](#page-49-1)  36 [combined with callbacks 61](#page-74-0) [and CS\\_DIAG\\_TIMEOUT\\_FAIL property 66](#page-79-4) [and CS\\_EXTRA\\_INF property 65](#page-78-1) [integer datatypes 53](#page-66-8) [international support 33](#page-46-13) [item number parameters 41](#page-54-1)

## **L**

language command [initiating 70](#page-83-1) localization [CS\\_LOCALE structure 33](#page-46-7) [routines for manipulating CS\\_LOCALE structure](#page-46-14) 

#### Index

[33](#page-46-14) [logging in to a server 23](#page-36-3) [login properties 32](#page-45-7) [loop for processing results 88](#page-101-1)

### **M**

[message and error handling. See error and message handling](#page-72-3)  59 message callback [Client-Library 20](#page-33-2) [CS-Library 21](#page-34-0) message command [initiating 70](#page-83-1) message results [different from server messages 60](#page-73-2) [how to process 97](#page-110-1) [routines for processing 97](#page-110-2) messages [chunked 66](#page-79-0) [client messages 34,](#page-47-1) [59](#page-72-0) [Client-Library messages 59](#page-72-2) [operating system messages 67](#page-80-4) [preventing truncation 66](#page-79-0) [ranges of Sybase- and user-defined messages 98](#page-111-2) [sequenced 66](#page-79-0) [server messages 36,](#page-49-2) [59,](#page-72-4) [60](#page-73-2) [money datatypes 53](#page-66-9)

# **N**

[NULL parameters 39](#page-52-8) [NULL substitution values 55](#page-68-0) [and cs\\_setnull 56](#page-69-1) [CS\\_BINARY\\_TYPE default 56](#page-69-2) [CS\\_BIT\\_TYPE default 56](#page-69-3) [CS\\_BOUNDARY\\_TYPE default 56](#page-69-4) [CS\\_CHAR\\_TYPE default 56](#page-69-5) [CS\\_DATETIME\\_TYPE default 56](#page-69-6) [CS\\_DATETIME4\\_TYPE default 56](#page-69-7) [CS\\_DECIMAL\\_TYPE default 56](#page-69-8) [CS\\_FLOAT\\_TYPE default 56](#page-69-9) [CS\\_IMAGE\\_TYPE default 56](#page-69-10) [CS\\_INT\\_TYPE default 56](#page-69-11)

[CS\\_MONEY\\_TYPE default 56](#page-69-12) [CS\\_MONEY4\\_TYPE default 56](#page-69-13) [CS\\_NUMERIC\\_TYPE default 56](#page-69-14) [CS\\_REAL\\_TYPE default 56](#page-69-15) [CS\\_SENSITIVITY\\_TYPE default 56](#page-69-16) [CS\\_SMALLINT\\_TYPE default 56](#page-69-17) [CS\\_TEXT\\_TYPE default 56](#page-69-18) [CS\\_TINYINT\\_TYPE default 56](#page-69-19) [CS\\_VARBINARY\\_TYPE default 56](#page-69-20) [CS\\_VARCHAR\\_TYPE default 56](#page-69-21) [defining for user-defined datatypes 57](#page-70-4) [numeric datatype 53](#page-66-7)

# **O**

Open Client [user-defined datatypes 57](#page-70-5) [Open Client DB-Library Reference Manual xi](#page-10-2) [Open Client/Server Programmer's Supplement x](#page-9-4) [Open Server Server-Library Reference Manual xi](#page-10-3) [operating system messages 67](#page-80-4) [outlen parameter 42](#page-55-1)

#### **P**

package command [initiating 70](#page-83-1) parameter results [how to process 93](#page-106-1) [routines for processing 93](#page-106-1) parameters [action parameter 41](#page-54-0) [buffer parameter 42](#page-55-0) [buflen parameter 42](#page-55-1) [conventions 39,](#page-52-1) [44](#page-57-0) [defining parameters for a command 71](#page-84-0) [input parameter strings 40](#page-53-0) [interaction between action, buffer, buflen, outlen](#page-55-2)  parameters 42 [item numbers 41](#page-54-2) [non-pointer parameters 40](#page-53-1) [NULL parameters 39](#page-52-8) [outlen parameter 42](#page-55-1) [output parameter strings 40](#page-53-2)

[pointer parameters 39](#page-52-9) [unused parameters 39](#page-52-8) prepare and execute operations [advantages 130](#page-143-2) [criteria 129](#page-142-0) [steps to perform 130](#page-143-3) prepared statement [definition of 126,](#page-139-4) [132](#page-145-0) [when to use 129](#page-142-1) [processing results 5,](#page-18-19) [25](#page-38-2) [program structure 4,](#page-17-6) [27](#page-40-4) [connecting to a server 22](#page-35-0) [finishing up 26](#page-39-0) [installing callbacks 20](#page-33-0) [processing results 25](#page-38-2) [sending commands 23](#page-36-1) [setting up 17](#page-30-0) [steps in a simple program 4](#page-17-0) program variables [describing 34](#page-47-8) properties [login properties 32](#page-45-7) [setting Client-Library context properties 19](#page-32-1) [setting command properties 24](#page-37-1) [setting connection properties 22](#page-35-2) [setting CS-Library context properties 18](#page-31-1)

# **R**

[real datatype 53](#page-66-7) regular row format results [how to process 99](#page-112-0) regular row results [how to process 88](#page-101-2) remote procedure calls [advantages 79](#page-92-0) [comparing RPCs and execute statements 79](#page-92-1) results [how to process 5,](#page-18-19) [25](#page-38-2) [return codes 59](#page-72-2) return status results [how to process 94](#page-107-0) [routines for processing 94](#page-107-1) row results [how to process 88](#page-101-3)

RPC command [initiating 70](#page-83-1)

# **S**

[scope of control structures 31](#page-44-2) [security datatypes 54](#page-67-4) send-data command [initiating 70](#page-83-1) sending commands to a server  $5, 23$  $5, 23$ [sequenced messages 66](#page-79-0) [and CS\\_NO\\_TRUNCATE property 66](#page-79-5) server message callback [Client-Library routines it can call 63](#page-76-1) [defining 63](#page-76-2) [valid return value 64](#page-77-7) [server message results 60](#page-73-2) [server messages 36,](#page-49-2) [59](#page-72-4) [description of 60](#page-73-2) [difference between server messages and message](#page-111-3)  results 98 [extended error data 67](#page-80-5) server results [how to process 25](#page-38-2) servers connecting to a server  $5, 22$  $5, 22$ [logging in to a server 23](#page-36-4) [sending commands to 5,](#page-18-20) [23](#page-36-1) [transaction states 68](#page-81-0) setting [Client-Library context properties 19](#page-32-1) [command structure properties 24](#page-37-1) [connection structure properties 22](#page-35-2) [CS-Library context properties 18](#page-31-1) [setting up a program's environment 17](#page-30-0) SQL [dynamic SQL 125](#page-138-1) [SQLCA structure 34,](#page-47-15) [36](#page-49-3) [and CS\\_EXTRA\\_INF property 65](#page-78-2) [no support for sequenced messages 67](#page-80-6) [SQLCODE structure 34,](#page-47-16) [36](#page-49-4) [and CS\\_EXTRA\\_INF property 65](#page-78-2) [no support for sequenced messages 67](#page-80-7) [SQLSTATE structure 34,](#page-47-17) [36](#page-49-4) [and CS\\_EXTRA\\_INF property 65](#page-78-2)

#### Index

[no support for sequenced messages 67](#page-80-8) stored procedures [and Client-Library cursors 114](#page-127-2) [declaring cursors to execute 114](#page-127-3) [structures 29,](#page-42-0) [37](#page-50-0) [allocating a CS\\_COMMAND structure 24](#page-37-0) [allocating a CS\\_CONNECTION structure 22](#page-35-1) [allocating a CS\\_CONTEXT structure 18](#page-31-0) [basic control structures 31](#page-44-3) [command structure 29](#page-42-14) [connection structure 29](#page-42-15) [context structure 29](#page-42-16) [control structure hierarchy 31](#page-44-4) [CS\\_BLKDESC 32](#page-45-3) [CS\\_BROWSEDESC 34](#page-47-2) [CS\\_CLIENTMSG 34](#page-47-3) [CS\\_COMMAND 31](#page-44-5) [CS\\_COMMAND structure 29](#page-42-14) [CS\\_CONNECTION 30](#page-43-0) [CS\\_CONNECTION structure 29](#page-42-15) [CS\\_CONTEXT 29](#page-42-1) [CS\\_CONTEXT structure 29](#page-42-17) [CS\\_DATAFMT 34](#page-47-4) [CS\\_DATEREC 35](#page-48-0) [CS\\_DS\\_OBJECT 32](#page-45-2) [CS\\_IODESC 35](#page-48-4) [CS\\_LOCALE 33](#page-46-7) [CS\\_LOGINFO 32](#page-45-4) [CS\\_SERVERMSG 36](#page-49-0) [exposed structures 33](#page-46-9) [hidden structures 29](#page-42-0) [SQLCA 36](#page-49-3) [SQLCODE 36](#page-49-4) [SQLDA 36](#page-49-5) [SQLSTATE 36](#page-49-4) [symbolic constants 38](#page-51-5) [values subject to change 39](#page-52-10) symbols [CS\\_FALSE 39](#page-52-11) [CS\\_MAX\\_NAME 39](#page-52-12) [CS\\_NULLTERM 39](#page-52-13) [CS\\_SUCCEED 39](#page-52-14) [CS\\_TRUE 39](#page-52-15)

### **T**

[Technical Support xiii](#page-12-0) text and image [describing data 35](#page-48-8) [routines to manipulate data 55](#page-68-1) [transaction states 68](#page-81-0) [CS\\_TRAN\\_FAIL 68](#page-81-6) [CS\\_TRAN\\_IN\\_PROGRESS 68](#page-81-7) [CS\\_TRAN\\_STMT\\_FAIL 68](#page-81-8) [CS\\_TRAN\\_UNDEFINED 68](#page-81-9) [type constants 37](#page-50-2) [definition of 49](#page-62-1) types [definitions of 45](#page-58-2)

# **U**

[unused parameters 39](#page-52-8) [user-defined datatypes 56](#page-69-0) [Adaptive Server Enterprise user-defined types 57](#page-70-3)

### **V**

version behavior of Client-Library [setting 19](#page-32-0)